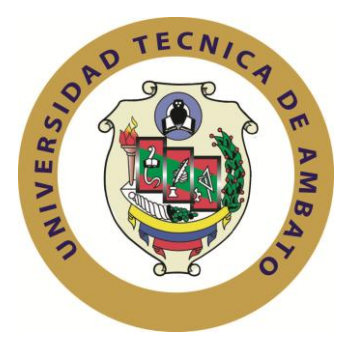

# **UNIVERSIDAD TÉCNICA DE AMBATO**

# **FACULTAD DE INGENIERÍA EN SISTEMAS ELECTRÓNICA E INDUSTRIAL**

# **CARRERA DE INGENIERÍA EN SISTEMAS COMPUTACIONALES E INFORMÁTICOS**

**Tema**:

"Sistema web de control, validación y publicación de datos de la red hidrometeorológica de Tungurahua para el Honorable Gobierno Provincial de Tungurahua."

Trabajo de Graduación. Modalidad: Proyecto de Investigación, presentado previo la obtención del título de Ingeniero en Sistemas Computacionales e Informáticos.

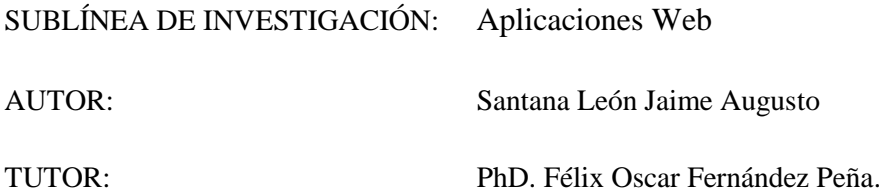

Ambato – Ecuador Octubre – 2017

### **APROBACIÓN DEL TUTOR**

<span id="page-1-0"></span>En mi calidad de tutor del trabajo de investigación sobre el tema: "**Sistema web de control, validación y publicación de datos de la red hidrometeorológica de Tungurahua para el Honorable Gobierno Provincial de Tungurahua**.", del señor Santana León Jaime Augusto, estudiante de la Carrera de Ingeniería en Sistemas Computacionales e Informáticos, de la Facultad de Ingeniería en Sistemas, Electrónica e Industrial, de la Universidad Técnica de Ambato, considero que el informe investigativo reúne los requisitos suficientes para que continúe con los trámites y consiguiente aprobación de conformidad con el numeral 7.2 de los Lineamientos Generales para la aplicación de Instructivos de las Modalidades de Titulación de las Facultades de la Universidad Técnica de Ambato.

Ambato, octubre 2017

**EL TUTOR** 

PhD. Félix Oscar Fernández Peña.

# **AUTORÍA**

<span id="page-2-0"></span>El presente proyecto de investigación titulado: "Sistema web de control, validación y publicación de datos de la red hidrometeorológica de Tungurahua para el Honorable Gobierno Provincial de Tungurahua.", es absolutamente original, auténtico y personal, en tal virtud, el contenido, efectos legales y académicos que se desprenden del mismo son de exclusiva responsabilidad del autor.

Ambato octubre, 2017

Japanese

Santana León Jaime Augusto CC: 1600392359

### **DERECHOS DE AUTOR**

<span id="page-3-0"></span>Autorizo a la Universidad Técnica de Ambato, para que haga uso de este Trabajo de Titulación como un documento disponible para la lectura, consulta y procesos de investigación.

Cedo los derechos de mi Trabajo de Titulación, con fines de difusión pública, además autorizo su reproducción dentro de las regulaciones de la Universidad.

Ambato octubre, 2017

Japanese

Santana León Jaime Augusto CC: 1600392359

## **APROBACIÓN COMISIÓN CALIFICADORA**

<span id="page-4-0"></span>La comisión calificadora del presente proyecto conformada por los señores docentes Ing. Franklin Mayorga e Ing. David Guevara, revisó y aprobó el Informe Final del Proyecto de Investigación titulado "Sistema web de control, validación y publicación de datos de la red hidrometeorológica de Tungurahua para el Honorable Gobierno Provincial de Tungurahua.", presentado por el señor Santana León Jaime Augusto de acuerdo al numeral 9.1 de los Lineamientos Generales para la aplicación de Instructivos de las Modalidades de Titulación de las Facultades de la Universidad Técnica de Ambato.

Ing. Mg. Elsa Pilar Urrutia Urrutia PRESIDENTA DEL TRIBUNAL

Ing. Franklin Mayorga DOCENTE CALIFICADOR

Ing. David Guevara DOCENTE CALIFICADOR

### <span id="page-5-0"></span>**DEDICATORIA**

El presente trabajo va dedicado a toda mi familia y amigos, quienes me han apoyado de una u otra manera y gracias a ellos he podido llegar hasta aquí.

#### <span id="page-6-0"></span>**AGRADECIMIENTO**

A mi abuelita y mis padres que son mi inspiración para mejorar y crecer, y por siempre estar apoyándome y aconsejándome para hacer de mí una persona de bien.

A mi futura esposa por siempre estar ahí brindándome su apoyo y comprensión para seguir adelante.

A toda mi familia, que me brindan su amor incondicional y que han contribuido brindado su consejo y apoyo para poder cumplir esta gran meta.

A todos mis amigos y amigas, quienes siempre han estado a mi lado de una u otra manera y gracias a ellos he podido llegar hasta aquí.

Al Honorable Gobierno Provincial de Tungurahua y en especial a los integrantes de la Dirección de Recursos Hídricos y Conservación Ambiental que gracias a su amistad, tiempo y enseñanzas he podido aprender mucho en el ámbito profesional y como persona.

A la Universidad Técnica de Ambato que a través de sus aulas obtuve mucho más que conocimiento.

Agradezco a la Facultad de Ingeniería en Sistemas Electrónica e Industrial y a sus maestros que con su ejemplo y carisma me han formado como un buen profesional.

# PÁGINAS PRELIMINARES

<span id="page-7-0"></span>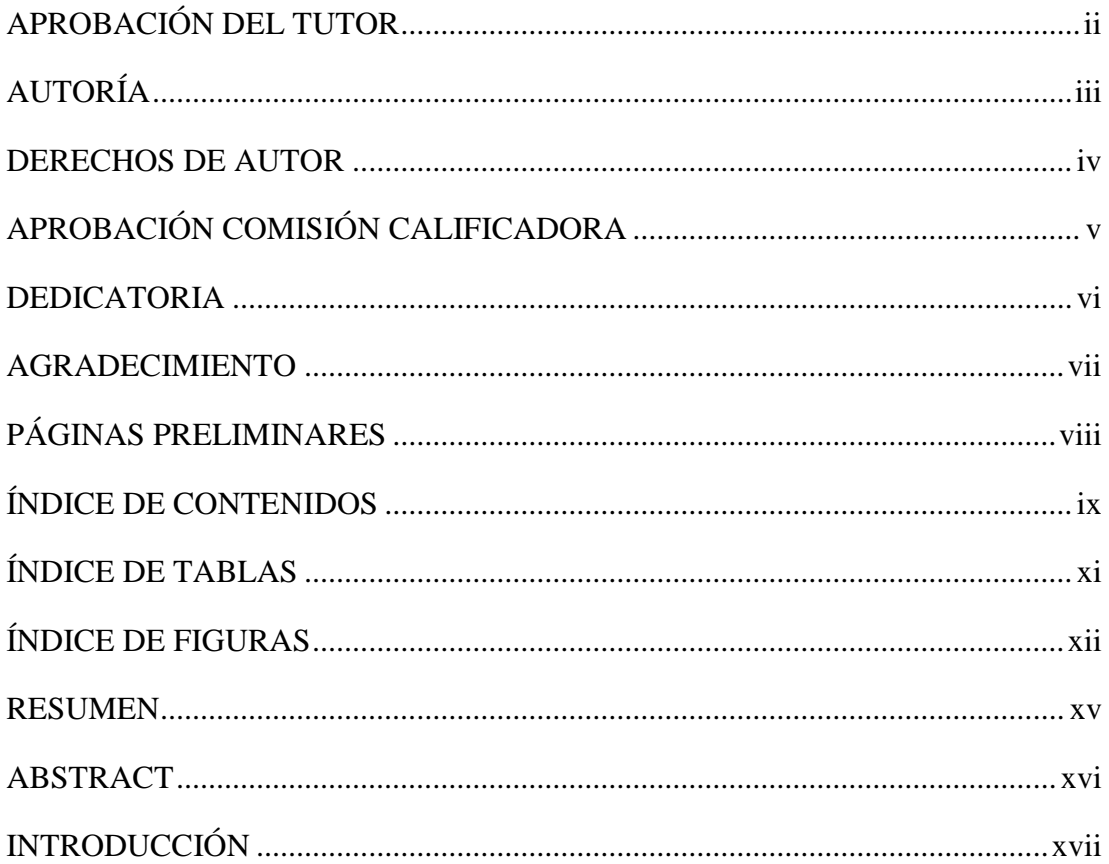

# ÍNDICE DE CONTENIDOS

<span id="page-8-0"></span>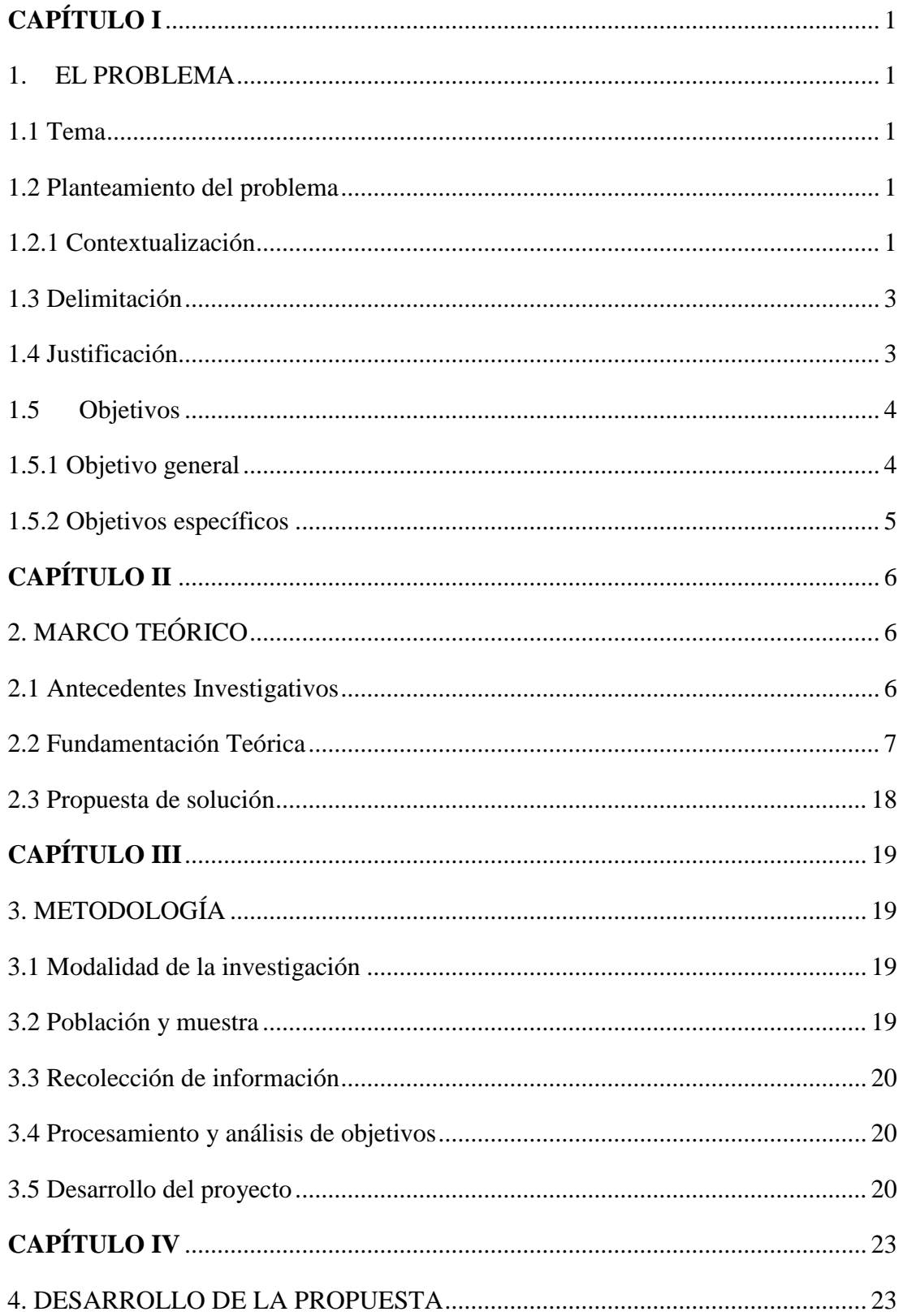

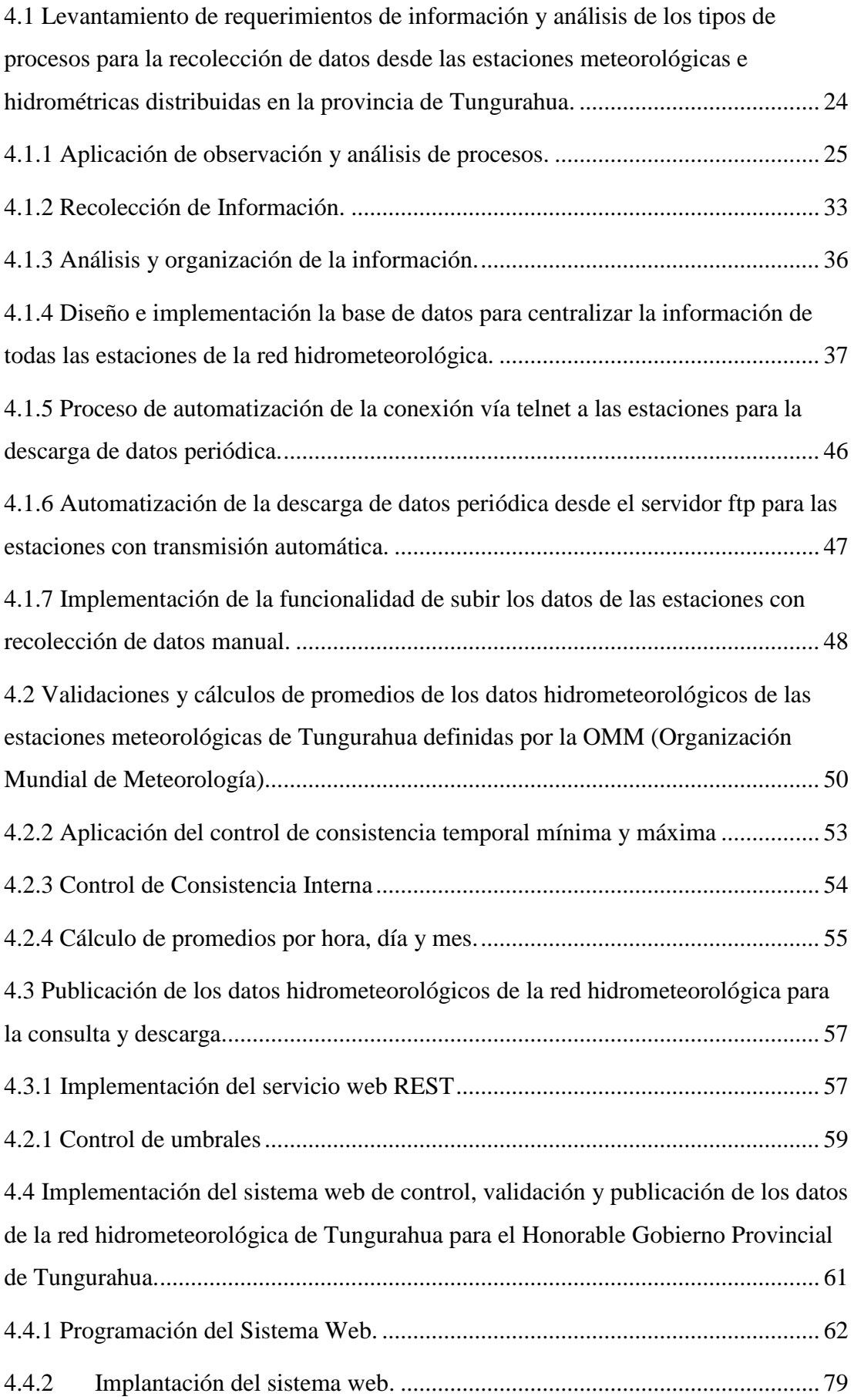

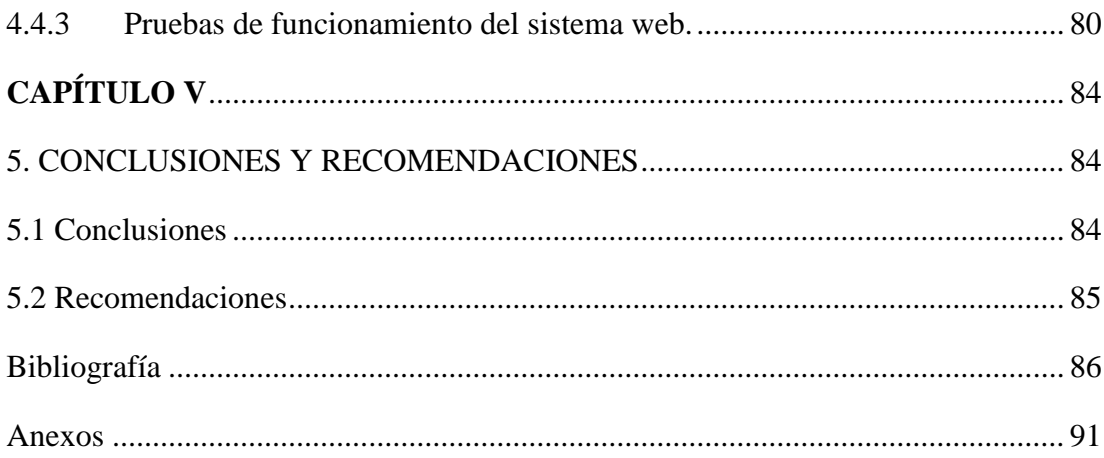

# **ÍNDICE DE TABLAS**

<span id="page-10-0"></span>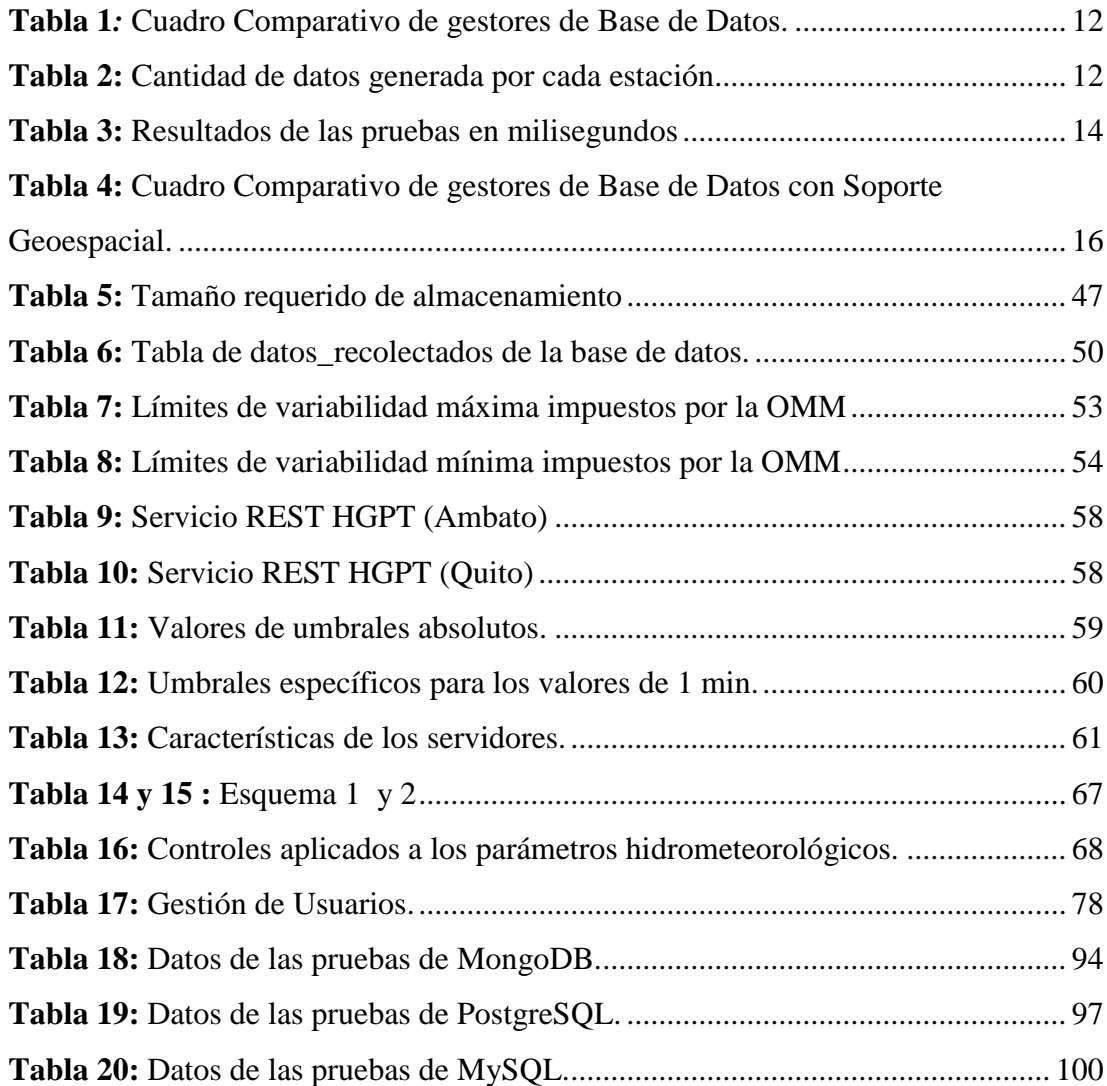

# **ÍNDICE DE FIGURAS**

<span id="page-11-0"></span>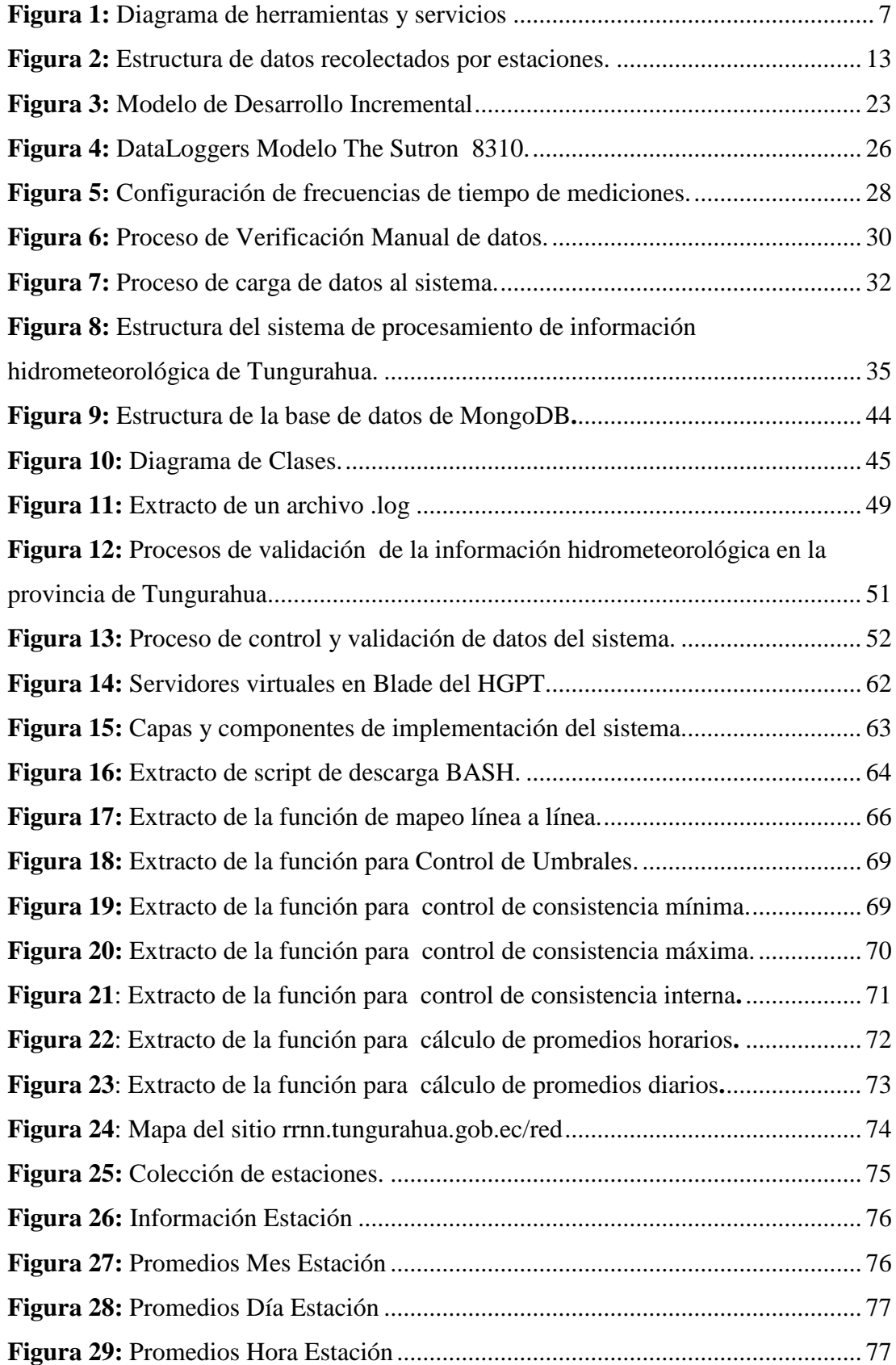

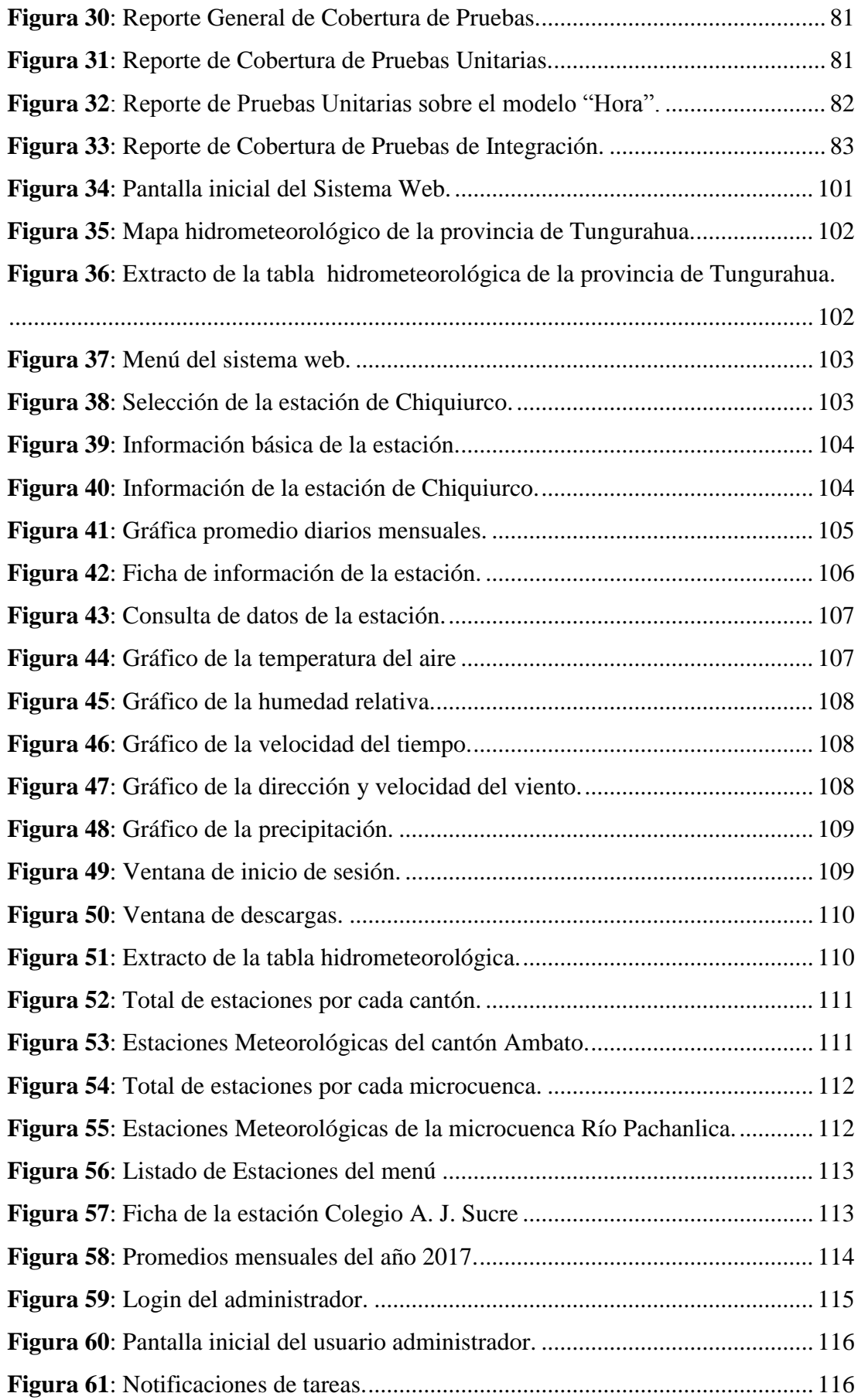

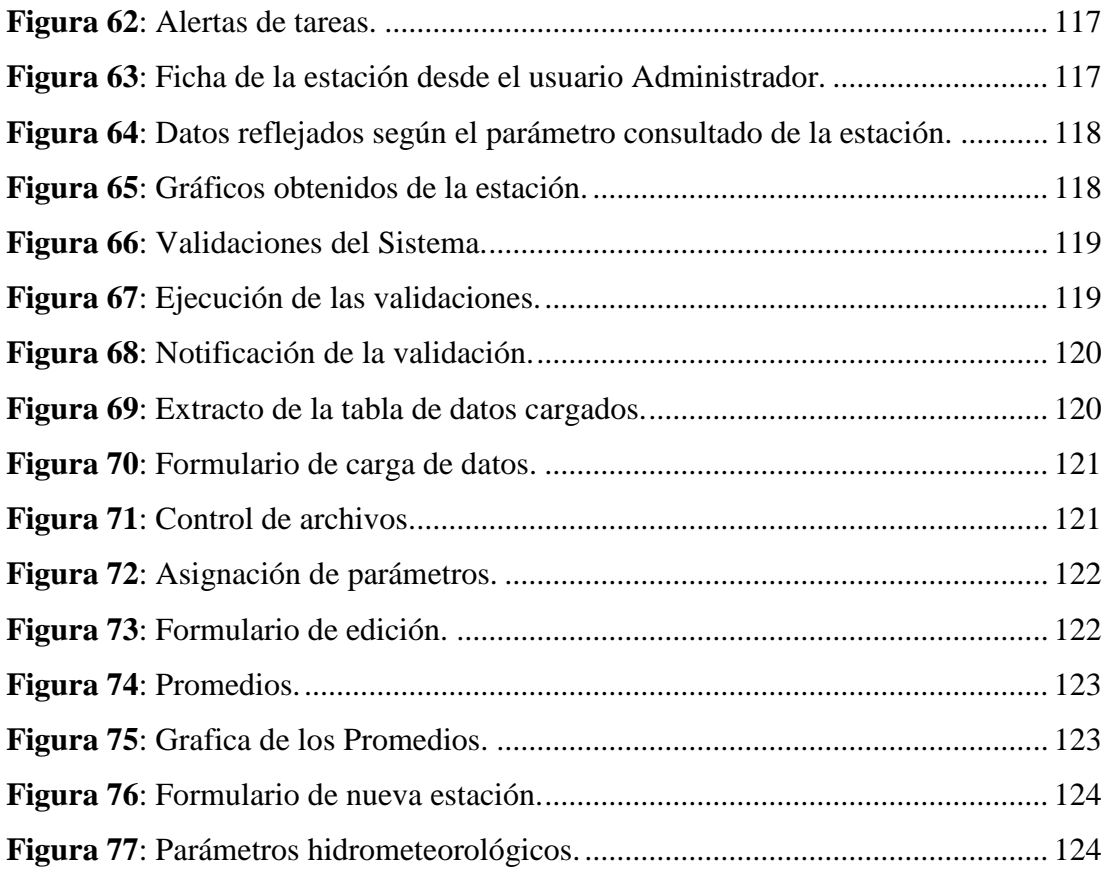

#### **RESUMEN**

<span id="page-14-0"></span>Durante décadas, el avance tecnológico ha crecido de una manera vertiginosa, lo que ha producido un cambio en las actividades que realizan los humanos en diferentes ámbitos, en el hogar, en el trabajo, en las empresas, entre otros. Las empresas, así como las entidades gubernamentales, han implementado aplicaciones informáticas para realizar sus procesos de forma efectiva, segura y rápida. Las redes de monitoreo hidrometeorológico son un claro ejemplo de este avance. Estas redes están compuestas de pluviómetros, radares y sensores que recolectan datos meteorológicos e hidrométricos con la meta de obtener información y producir guías para el manejo sustentable del recurso hídrico y también para la toma de decisiones ante cualquier alerta temprana que se pueda generar de acuerdo a las necesidades del entorno. La presente investigación tuvo como objetivo desarrollar un sistema web de control, validación y publicación de datos de la red hidrometeorológica de Tungurahua para el Honorable Gobierno Provincial de Tungurahua, con el propósito de implantar de un método estandarizado para procesar los datos hidrometeorológicos, los cuales serán publicados en el Geoportal cumpliendo así con la exigencia del INAMHI.

**Palabras Claves:** monitoreo hidrometeorológico, Geoportal, sistema web, método estandarizado.

#### **ABSTRACT**

<span id="page-15-0"></span>For decades, technological advances has grown in a vertiginous way that it has produced a change in how humans perform activities in different domains for instance, at home, at work, in companies and so on. Companies, as well as government entities, have implemented computer applications to perform their processes effectively, efficiently and faultlessly. Hydrometeorological monitoring networks are a clear example of this progress. These networks are composed of rain gauges, radars and sensors which collect meteorological and hydrometric data with the goal of obtaining information and producing guidelines for the sustainable management of the water resource and also for the decision-making before any early warning that can be generated according to the needs of the environment. The present research is aimed to develop a web system to control, validate and publicate the data of the Tungurahua hydrometeorological network for the *Honorable Gobierno Provincial de Tungurahua*, with the purpose of implementing a standardized method to process the hydrometeorological data, which will be published in the Geoportal, fulfilling the requirement of INAMHI.

**Keywords:** Hydrometeorological monitoring, Geoportal, web system, standarized method.

### **INTRODUCCIÓN**

<span id="page-16-0"></span>El presente proyecto de investigación "Sistema web de control, validación y publicación de datos de la red hidrometeorológica de Tungurahua para el Honorable Gobierno Provincial de Tungurahua.", consta de cinco capítulos los cuales se detallan a continuación:

**Capítulo I**. "El Problema", se identifica el problema que se suscita en un contexto de la realidad, para plantearlo de forma concreta, delimitando el alcance, con una respectiva justificación y el planteamiento de los objetivos que guiarán todo el proyecto.

**Capítulo II**. "Marco Teórico", consta del fundamento teórico que ayuda a comprender de forma clara el problema gracias a los antecedentes investigativos, para luego plantear la propuesta de solución.

**Capítulo III**. "Metodología", Se describe las metodologías de investigación que se utilizaran, el enfoque, la modalidad de la investigación utilizada, el tipo de investigación realizada.

**Capítulo IV**. "Desarrollo de la Propuesta", en este capítulo se describe todo el desarrollo de la solución, definiendo los requisitos necesarios, los criterios que se aplicaron dando como resultado el plan estratégico.

**Capítulo V**. "Conclusiones y Recomendaciones" estableciendo las conclusiones a las que llega el investigador luego del desarrollo del proyecto, así también las recomendaciones pertinentes.

Finalmente se incluye las referencias citadas en este documento, en los anexos se incluye los manuales técnicos y de usuarios.

## **CAPÍTULO I**

#### **1. EL PROBLEMA**

#### <span id="page-17-2"></span><span id="page-17-1"></span><span id="page-17-0"></span>**1.1 Tema**

Sistema web de control, validación y publicación de datos de la red hidrometeorológica de Tungurahua para el Honorable Gobierno Provincial de Tungurahua.

#### <span id="page-17-3"></span> **1.2 Planteamiento del problema**

#### <span id="page-17-4"></span> **1.2.1 Contextualización**

Durante décadas, el avance tecnológico ha crecido de una manera, lo que ha producido un cambio en las actividades que realizan los humanos en diferentes ámbitos, en el hogar, en el trabajo, en las empresas, entre otros. Las empresas, así como las entidades gubernamentales, han implementado aplicaciones informáticas para realizar sus procesos de forma efectiva, segura y rápida.

La observación, vigilancia y análisis de datos que produce la tierra son componentes esenciales de los sistemas de monitoreo y alerta temprana en situaciones repentinas [1]. Las redes de monitoreo hidrometeorológico, compuestos de pluviómetros, radares y sensores recolectan datos meteorológicos e hidrométricos con el objetivo de obtener información y producir guías para el manejo sustentable del recurso hídrico y también para la toma de decisiones ante cualquier alerta temprana que se pueda generar de acuerdo a las necesidades del entorno.

En el Ecuador, existen varias redes de monitoreo de datos meteorológicos e hidrométricos que son regulados por el Instituto Nacional de Meteorología e Hidrología (INAMHI), estas redes o estaciones de monitoreo se encuentran ubicadas en las diferentes provincias del país, por ejemplo, Azuay, Chimborazo, Carchi entre otros, y se encargan de recolectar en tiempo real los datos hidrometeorológicos [2]. La información generada por la red hidrometeorológica pasa un proceso completo de verificación y control hasta su almacenamiento en una base de datos.

En la actualidad, la red hidrometeorológica en la provincia de Tungurahua se constituye por 14 estaciones meteorológicas, 5 pluviométricas pertenecientes al HGPT, a eso se suman 1 meteorológica de la DAC (Dirección de Aviación Civil) 10 meteorológicas manuales pertenecientes al INAMHI, siendo un total de 30 estaciones meteorológicas, a esto se suma 40 estaciones hidrométricas que han ido siendo instaladas por el HGPT, de la siguiente manera 20 sensores de nivel y 20 reglas limnimétricas. De las 70 estaciones antes mencionadas, solo 5 cuentan con transmisión de datos en tiempo real. Las estaciones meteorológicas Mula Corral y Chiquiurco transmiten los datos registrados a través de una red SCADA, mientras que a la estación meteorológica Baños es accedida por telnet vía una conexión internet dedicada. Las dos estaciones hidrométricas Albornoz Naranjo y Casimiro Pazmiño envían los datos vía GPRS (red de datos de telefonía celular) a un servidor ftp del HGPT. El resto de estaciones no cuentan con un medio automatizado para la integración de información, por lo que se recolectan manualmente periódicamente.

El administrador de la red hidrometeorológica realiza visitas periódicas a las estaciones sin conexión e introduce, de forma manual, los datos recolectados a la base de datos donde se integra la información de la red hidrometeorológica [3]. El problema objeto de estudio radica en que la actualización y publicación de los registros para el portal se lo realiza con la utilización de HIDRACCESS, un aplicativo en Visual Basic que utiliza MSACCESS como base de datos. Esta herramienta tiene la limitación de procesar máximo 2GB de información con

procedimientos internos del programa que aún no están estandarizados, por lo que no se garantiza la fiabilidad de los reportes generados.

#### <span id="page-19-0"></span>**1.3 Delimitación**

**Área académica:** Desarrollo de Software

**Línea de Investigación:** Desarrollo de Software

**Sub línea de Investigación:** Aplicaciones WEB

#### **Delimitación espacial:**

La presente investigación se desarrollará en el Honorable Gobierno Provincial de Tungurahua en la Dirección de Recursos Hídricos y Conservación Ambiental.

**Delimitación temporal:** El proyecto se realizará dentro del periodo académico Marzo 2017 – Septiembre 2017.

### <span id="page-19-1"></span>**1.4 Justificación**

El INAMHI, tiene la obligación de suministrar información vital sobre el tiempo, el clima y los recursos hídricos del pasado, presente y futuro, esto con el objetivo de dar a conocer dicha información al país para la protección de la vida humana y los bienes materiales. Esta organización es miembro de la Organización Meteorológica Mundial (OMM), organización intergubernamental de las Naciones Unidas, especializada en la Meteorología (el tiempo y el clima), la Hidrología Operativa y las ciencias conexas [4] .

El objetivo de cada estación y red de monitoreo es producir información fundamental para emitir alertas tempranas que pueden salvar muchas vidas, reducir los daños materiales y proteger el medio ambiente.

El INAMHI se encarga de recopilar toda la información emitida por las estaciones que se encuentran ubicadas en las diferentes provincias, por medio de distintos mecanismos y algunos convenios con los diferentes Gobiernos

Provinciales, de ahí la importancia de actualizar y publicar los datos en tiempo real.

El Honorable Gobierno Provincial de Tungurahua, a través de la Dirección de Recursos Hídricos, decidió tomar medidas para ampliar y optimizar la red de monitoreo hidrometeorológico en la provincia de Tungurahua y tomó la decisión de implementar un sistema estandarizado que permita validar y publicar los datos aplicando las normativas vigentes por la INAMHI y tomando en cuenta las sugerencias y recomendaciones realizadas en la consultoría para la "Reforma de la Red Hidrometeorológica de Tungurahua" realizada por Patrick Reuter en Noviembre del 2016.

En la actualidad existe la problemática de que la utilización de los datos monitoreados por la Dirección de Recursos Hídricos no cuenta con un método estandarizado para procesar los datos hidrometeorológicos recolectados por las estaciones meteorológicas e hidrométricas, es decir, un control de calidad según las normas aplicadas por el ente regulador (INAMHI), y la OMM; ni posee la forma adecuada de publicar los resultados en el Geoportal [rrnn.tungurahua.gob.ec.](http://rrnn.tungurahua.gob.ec/)

Con este proyecto investigativo se pretende la implementación de un método estandarizado para procesar los datos hidrometeorológicos y se publicarán los datos en el Geoportal cumpliendo así con la exigencia del INAMHI. De esta forma, se pretende dar solución al problema que enfrenta la Dirección de Recursos Hídricos.

#### <span id="page-20-0"></span>**1.5 Objetivos**

#### <span id="page-20-1"></span>**1.5.1 Objetivo general**

Implementar un sistema web de control, validación y publicación de datos de la red hidrometeorológica de Tungurahua para el Honorable Gobierno Provincial de Tungurahua.

### <span id="page-21-0"></span>**1.5.2 Objetivos específicos**

- Realizar el levantamiento de requerimientos de información y analizar los tipos de procesos para la recolección de datos desde las estaciones meteorológicas e hidrométricas distribuidas en la provincia de Tungurahua.
- Establecer las validaciones y cálculos de promedios de los datos de las estaciones meteorológicas de Tungurahua definidas por la OMM.
- Implementar un sistema web para el control, validación y publicación de datos de la red hidrometeorológica de Tungurahua gestionada por el Honorable Gobierno Provincial de Tungurahua.
- Implementar una interfaz de aplicación para la publicación de los datos de las estaciones meteorológicas en el geoportal del HGPT.

## **CAPÍTULO II**

### **2. MARCO TEÓRICO**

#### <span id="page-22-2"></span><span id="page-22-1"></span><span id="page-22-0"></span>**2.1 Antecedentes Investigativos**

Edisson Castro en su trabajo de investigación con el nombre "Evaluación de Imágenes Satelitales de Precipitaciones", resalta la importancia de tener una base de datos robusta que permita comparar las mediciones de precipitación tomadas en campo con las tomas satelitales, y se pueda determinar la proporcionalidad y homogeneidad de la información para generar estudios relevantes con la información resultante [5].

Juan Barros en su trabajo de investigación con el tema Atlas Climatológico del Ecuador, concluye que "es necesario que se mantenga la transferencia de información entre los entes que controlan las distintas estaciones meteorológicas del país, ya que permite mantener los modelos actualizados y la continuidad de los datos publicados en los anuarios, evitando confusiones" [6].

En el Ecuador la INAMHI es la entidad encargada de centralizar la información para cotejar los datos con las tomas de su satélite y obtener promedios generales del país.

Ana Tipan y Marco Yanéz en su artículo científico con el título Implementación de un sistema Web para manejo de datos meteorológicos del Laboratorio de Energías Alternativas y Eficiencia Energética de la Escuela Politécnica Nacional mencionan que "es necesario contar con un sistema web que permita la administración y publicación de información meteorológica confiable que pueda ser compartida con instituciones nacionales e internacionales interesadas a fin de tener un enfoque más amplio acerca de los factores ambientales de nuestra región para realizar estudios coyunturales de las distintas variables meteorológicas y

trabajar de manera conjunta para el uso eficiente de energías alternativas que contribuyan a la conservación del planeta" [7] .

El Ing. Diego Villegas en su tesis Diseño e implementación de un prototipo de una Estación Meteorológica remota con transmisión de datos vía SMS y publicación en la página WEB del Observatorio Astronómico de Quito, concluye que "cualquier método que se utilice para la recolección de datos meteorológicos y las técnicas para su posterior procesamiento, debe tener como objetivo la publicación de los mismo en un portal o página web para esto es necesario realizar un sistema web que permita el almacenamiento, procesamiento y publicación de los datos meteorológicos" [8].

#### <span id="page-23-0"></span>**2.2 Fundamentación Teórica**

Para implementar la solución propuesta se utilizarán las herramientas del siguiente diagrama:

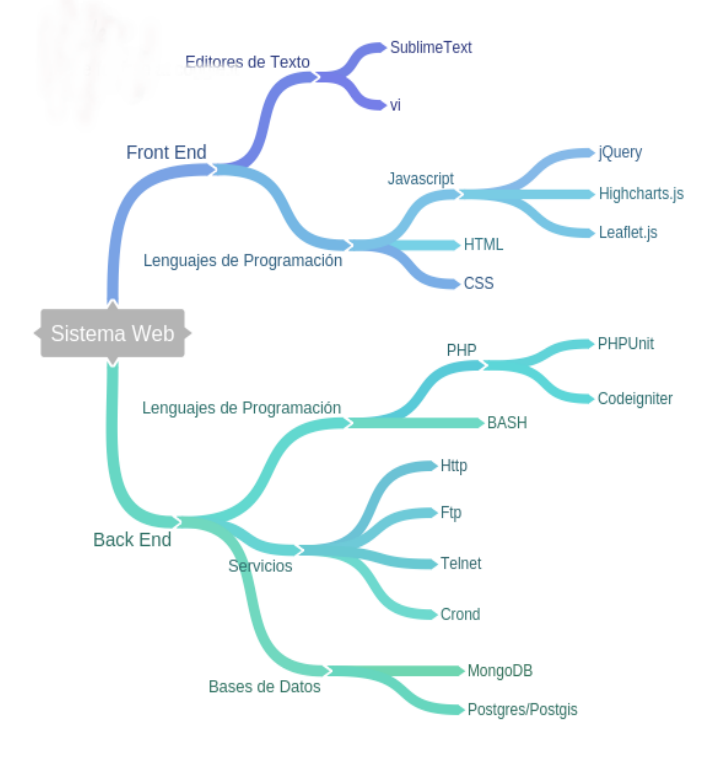

<span id="page-23-1"></span>**Figura 1:** Diagrama de herramientas y servicios

#### **Sistemas web**

Un sistema web es una aplicación basada en tecnologías y estándares del World Wide Web Consortium (W3C), que proveen las especificaciones técnicas y directrices para desarrollar software que se codifica en un lenguaje soportado por los navegadores web [9] .

Por lo general la implementación de un sistema web escalable y robusto se divide en varias capas, y cada capa aportada funcionalidad o seguridad al *backend* que reside en el lado del servidor y está codificado en un lenguaje web o el *front-end* que por lo general se descarga al navegador del usuario y es el medio para que el usuario interactúe con la aplicación.

- **Servidor Web:** Un servidor web o servidor HTTP es un programa informático que procesa una aplicación del lado del servidor realizando conexiones bidireccionales y/o unidireccionales y síncronas o asíncronas con el cliente generando o cediendo una respuesta en cualquier lenguaje o Aplicación del lado del cliente. El código recibido por el cliente suele ser compilado y ejecutado por un navegador web. Para la transmisión de todos estos datos suele utilizar algún protocolo. Generalmente se utiliza el protocolo HTTP para estas comunicaciones, perteneciente a la capa de aplicación del modelo OSI [10] .
- **Servidor Web Apache:** El servidor Apache HTTP, también llamado **apache**, es un servidor web HTTP de código abierto para sistemas operativos modernos como UNIX, Windows, Mac OS/X y SO de red cuyo principal objetivo es proveer seguridad, eficiencia y extensibilidad a través de módulo que se pueden incorporar [11].
- **File Transfer Protocol, FTP:** Es un protocolo utilizado en forma específica para la transferencia de archivos a través de Internet. El FTP es uno de los sistemas de almacenamiento y distribución de archivos más populares de Internet. La sencillez con la que se realizan el montaje y el

acceso, permiten a cualquier usuario acceder a archivos y carpetas remotas, casi como si se tratara de su propio disco duro [12].

 **Telecommunication Network**, **Telnet:** Es un protocolo de red que se utiliza para que un usuario pueda acceder a una computadora y manejarla de forma remota con el fin de utilizar los recursos disponibles en el mismo [13].

#### **Gestores de Bases de Datos**

#### **Base de Datos**

Una base de datos es un conjunto de datos estructurados y organizados de tal manera que puedan ser procesados y consultados. Este conjunto estructurado de datos debe poder ser utilizada de forma compartida por muchos usuarios de distintos tipos. Las bases de datos además proporcionan infraestructura para la toma de decisiones mediante la información contenida en ellas [14].

White explica que la gran ventaja de una base de datos es la habilidad para generar una variedad de reportes que apoyan la toma de decisiones operativa, gerencial y estratégica [15].

- **Bases de Datos Relacional:** Una base de datos relacional es básicamente un conjunto de tablas, similares a las tablas de una hoja de cálculo, formadas por filas (registros) y columnas (campos). Los registros representan cada uno de los objetos descritos en la tabla y los campos los atributos (variables de cualquier tipo) de los objetos. En el modelo relacional de base de datos, las tablas comparten algún campo entre ellas. Estos campos compartidos van a servir para establecer relaciones entre las tablas que permitan consultas complejas [16].
- **Bases de datos geográficos o geoespacial:** Una base de datos geográfica (BDG) es una colección de datos organizados de tal manera que sirvan para aplicaciones de sistemas de información geográfica (SIG), y permitan el almacenamiento estructurado de los datos, de acuerdo a

criterios espaciales, tipos de consultas y gestión de información geográfica [17].

- **Postgres/Postgis:** Es un módulo que añade soporte de objetos geográficos a la base de datos objeto-relacional PostgreSQL, convirtiéndola en una base de datos espacial para su utilización en Sistema de Información Geográfica. Se publica bajo la Licencia Pública General de GNU [18].
- **Base de Datos no Relacionales:** Base de Datos no Relacionales son estructuras que nos permiten almacenar información en aquellas situaciones en las que las bases de datos relacionales generan ciertos problemas debido principalmente a problemas de escalabilidad y rendimiento de las bases de datos relacionales donde se dan cita miles de usuarios concurrentes y con millones de consultas diarias [19].
- **Mongo DB:** MongoDB es un sistema de bases de datos NoSQL orientada a documentos, desarrollada bajo el concepto de código abierto. Las bases de datos NoSQL guardan los datos en formato JSON con un esquema dinámico, haciendo que la integración de los datos en ciertas aplicaciones sea más fácil y rápida [20].
- **Servidor de mapas (mapserver):** MapServer es un entorno de desarrollo en código abierto (Open Source Initiative) para la creación de aplicaciones SIG en Internet/Intranet con el fin de visualizar, consultar y analizar información geográfica a través de la red mediante la tecnología Internet Map Server (IMS) [21].
- **Web Map Service:** Un WMS, acepta peticiones HTTP de aplicaciones clientes en las que se solicita un mapa y responde con el correspondiente mapa codificado en el formato indicado en la petición y con el estilo de visualización solicitado [22].

Debido a que el proyecto debe ser desarrollado en su mayoría con herramientas de software libre o código abierto, se ha desarrollado un cuadro comparativo entre tres motores de base de datos de código libre más conocidos y que poseen soporte para datos espaciales o geográficos para determinar cuál gestor de base de datos es el indicado en el proyecto. La comparación se realizará entre PostgreSQL, MySql y Mongo DB, mismos que ya fueron definidos anteriormente, a continuación el cuadro comparativo:

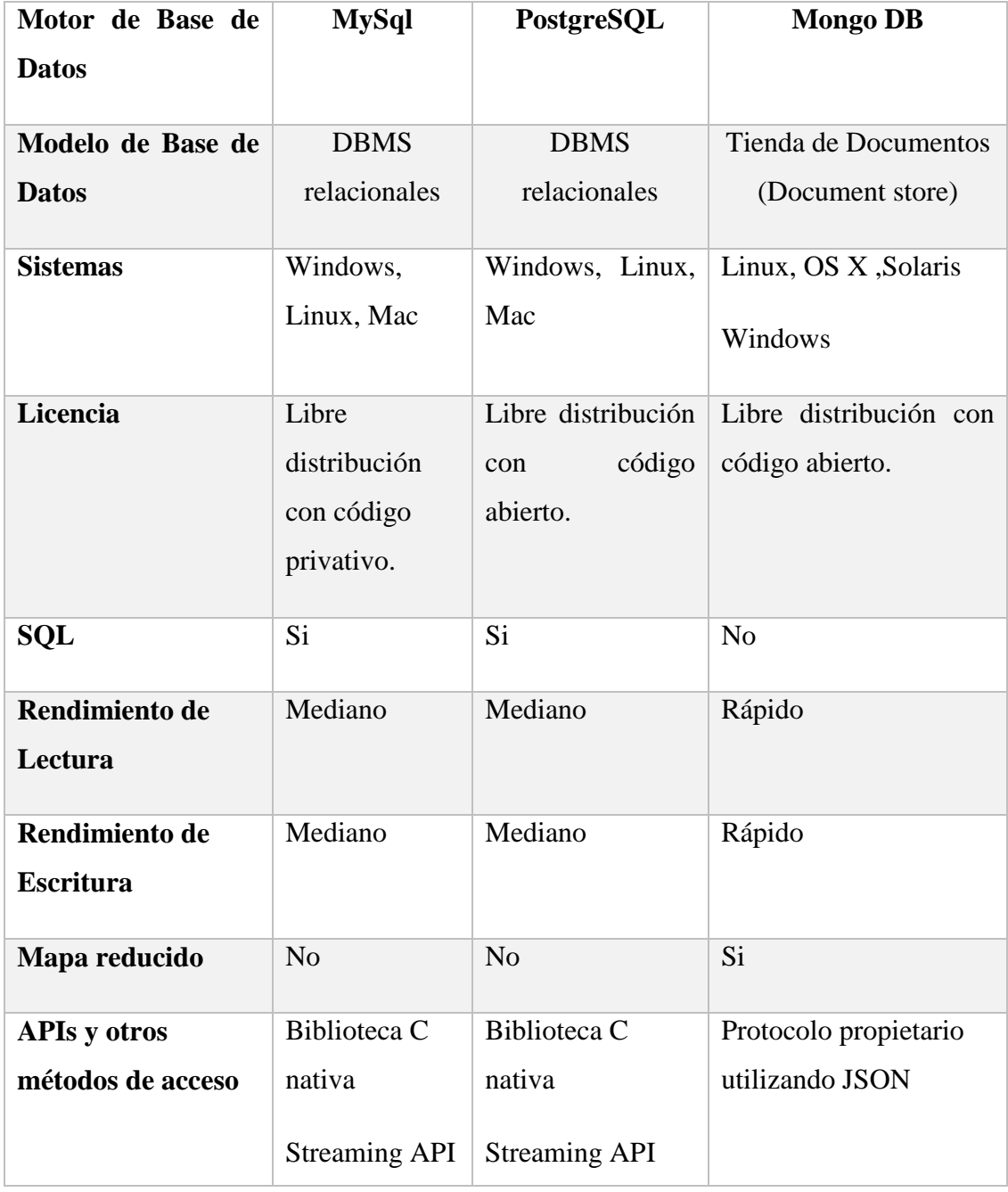

| para objetos | para objetos |  |
|--------------|--------------|--|
| grandes      | grandes      |  |
| ADO.NET      | ADO.NET      |  |
| <b>JDBC</b>  | <b>JDBC</b>  |  |
| <b>ODBC</b>  | <b>ODBC</b>  |  |
|              |              |  |

**Tabla 1***:* Cuadro Comparativo de gestores de Base de Datos.

# <span id="page-28-0"></span>*Comparación de rendimiento entre los gestores de bases de datos MongoDB, Mysql y Postgresql*

Al momento de determinar la base de datos que mejor rendimiento presentaba para el desarrollo del proyecto, se realizó una comparación entre bases de datos relacionales (postgresql y mysql) vs bases de datos no relacionales (mongodb).

Para llevar a cabo el proceso de comparación y ejecutar las pruebas se configuró 3 servidores con las mismas características y en cada uno se instaló un motor de base de datos, las características de los servidores de prueba son las siguientes:

- $\bullet$  Centos 6.6
- 35GB de almacenamiento
- 3GB de RAM
- 4gb de swap

El número de datos utilizados para realizar las pruebas de rendimiento, se obtuvieron de la cantidad de datos que recolecta cada estación en un año. A continuación la siguiente tabla.

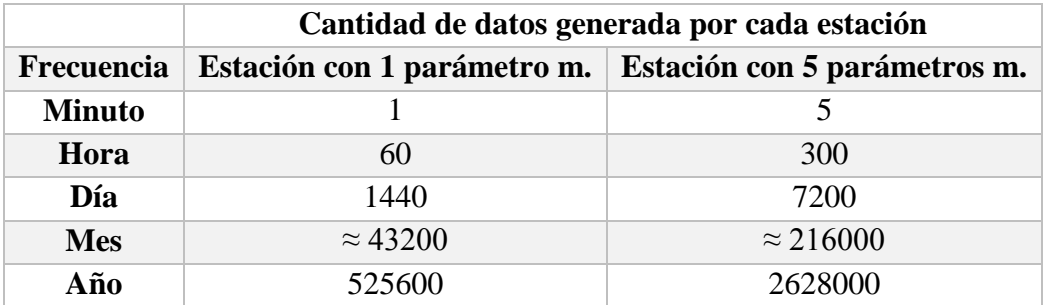

<span id="page-28-1"></span>**Tabla 2:** Cantidad de datos generada por cada estación **Elaborado por:** Jaime Santana

En la tabla anterior se observa que una estación que recolecta datos de 1 solo parámetro meteorológico va a generar 525600 registros en un año, mientras que una estación que recolecta 5 parámetros meteorológicos va a generar 2628000 registros dentro del año. En este punto es visible una notable ventaja del motor de base de datos MongoDB en relación a mysql y postgresql; esta ventaja se produce debido a que en MongoDB solo se almacena un registro de cada minuto con N parámetros meteorológicos que haya registrado en ese minuto, mientras que, en mysql y postgresql, sería necesario almacenar 1 registro para cada parámetro meteorológico (ver la figura 2).

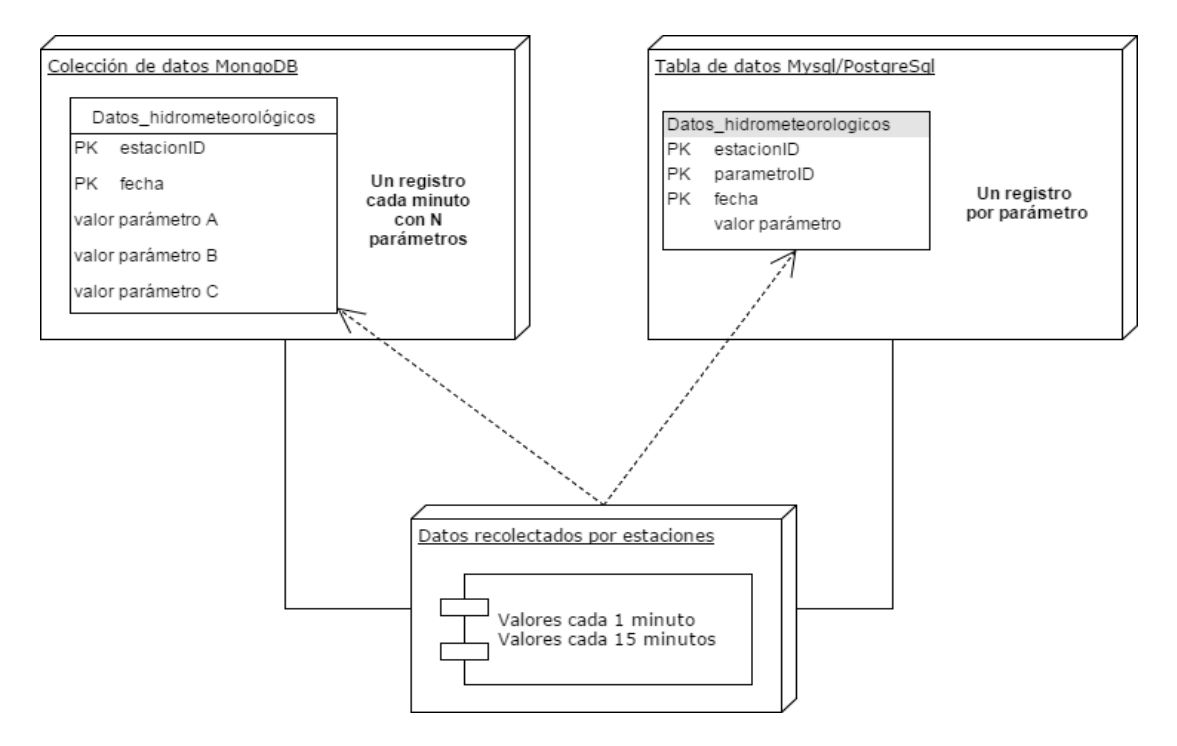

**Figura 2:** Estructura de datos recolectados por estaciones.

<span id="page-29-0"></span>Se seleccionaron 10000000 de registros para las pruebas (el equivalente a dos años de datos de 10 estaciones meteorológicas aproximadamente) y se elaboró un listado de consultas y operaciones sobre este conjunto de datos que se ejecutaron en cada servidor de base de datos. Los resultados se muestran en la siguiente tabla:

| <b>Base de Datos</b>                                     | <b>MongoDB</b>                |                                           | Postgresql                                |                                           | <b>Mysql</b>                              |                               |
|----------------------------------------------------------|-------------------------------|-------------------------------------------|-------------------------------------------|-------------------------------------------|-------------------------------------------|-------------------------------|
| <b>Consultas</b>                                         | 1er<br><b>llamada</b><br>(ms) | 2 <sub>da</sub><br><b>llamada</b><br>(ms) | 1 <sub>er</sub><br><b>llamada</b><br>(ms) | 2 <sub>da</sub><br><b>llamada</b><br>(ms) | 1 <sub>er</sub><br><b>llamada</b><br>(ms) | 2da<br><b>llamada</b><br>(ms) |
| Total de datos                                           | 0.01278                       | 0.00362                                   | 6.12128                                   | 2.22226                                   | 4.67522                                   | 3.36986                       |
| Fecha máxima                                             | 0.0285                        | 0.00298                                   | 2.57604                                   | 2.535                                     | 8.74728                                   | 8.12646                       |
| Fecha mínima                                             | 0.06364                       | 0.00454                                   | 2.4831                                    | 2.48522                                   | 8.08586                                   | 8.00678                       |
| Total de datos<br>agrupados por<br>estación              | 22.14682                      | 17.85922                                  | 4.4805                                    | 4.42292                                   | 12.20236                                  | 12.23732                      |
| Promedios<br>mensuales sin<br>validar de una<br>estación | 11.81812                      | 10.9729                                   | 19.60326                                  | 14.17562                                  | 11.52006                                  | 11.41164                      |
| Promedios<br>mensuales<br>validados de una<br>estación   | 14.67702                      | 13.14498                                  | 15.02694                                  | 14.30744                                  | 13.0169                                   | 13.03316                      |
| Promedios<br>mensuales<br>agrupados por<br>estación      | 62.8696                       | 65.8792                                   | 313.17168                                 | 312.79648                                 | 28.04352                                  | 28.21724                      |
| Inserción de<br>50000 datos                              | 208.17482                     |                                           | 243.44428                                 |                                           | 288.75158                                 |                               |
| Actualización de<br>50000 datos                          | 221.71778                     |                                           | 249.02                                    |                                           | 288.43278                                 |                               |
| Eliminación de<br>50000 datos                            | 197.00252                     |                                           | 181.1305                                  |                                           | 245.98208                                 |                               |

**Tabla 3:** Resultados de las pruebas en milisegundos

<span id="page-30-0"></span>Se decidió realizar 5 veces cada prueba con el objetivo de minimizar los factores externos a las bases de datos del experimento, que pueden llegar a afectar el resultado y el tiempo de procesamiento en el equipo de pruebas. En el anexo1, 2 y 3 se muestran todos los resultados obtenidos en las pruebas realizadas.

Se determinó trabajar con Mongo DB ya que se va a trabajar con volúmenes grandes de información, además las estructuras de datos que se manejan son dinámicas, es decir, no poseen las limitaciones o restricciones en el tamaño de memoria, esto es posible gracias a un tipo de datos específicos, denominados punteros, mediante estos punteros es posible construir estructuras de datos dinámicas, asimismo el rendimiento de lectura y escritura es más alto en comparación a los otros motores de Bases de Datos.

Dentro del proyecto también se va a utilizar un motor de base de datos geoespacial, de la información almacenada y procesada dentro del motor de Base de Datos MongoDB, se obtuvieron valores promedios mensuales de temperatura, con dichos datos se realiza un proceso manual de interpolación de datos en ARCGIS y de esta manera obtener un valor promedio de la temperatura en cualquier lugar de la provincia, además todos los resultados generados del proceso de interpolación en ARCGIS se deben guardar en una base de datos geoespacial con el objetivo de almacenar un mapa mensual por cada estación.

Para dar cumplimiento al requerimiento de almacenar mapas y conocer cuál de los motores de base de datos que soportan datos geoespaciales se ajusta al proyecto se realizó un cuadro comparativo entre los dos motores de base de datos de código libre más conocidos y que poseen soporte para datos espaciales o geográficos para La comparación se realizaró entre PostgreSQL y MySql.

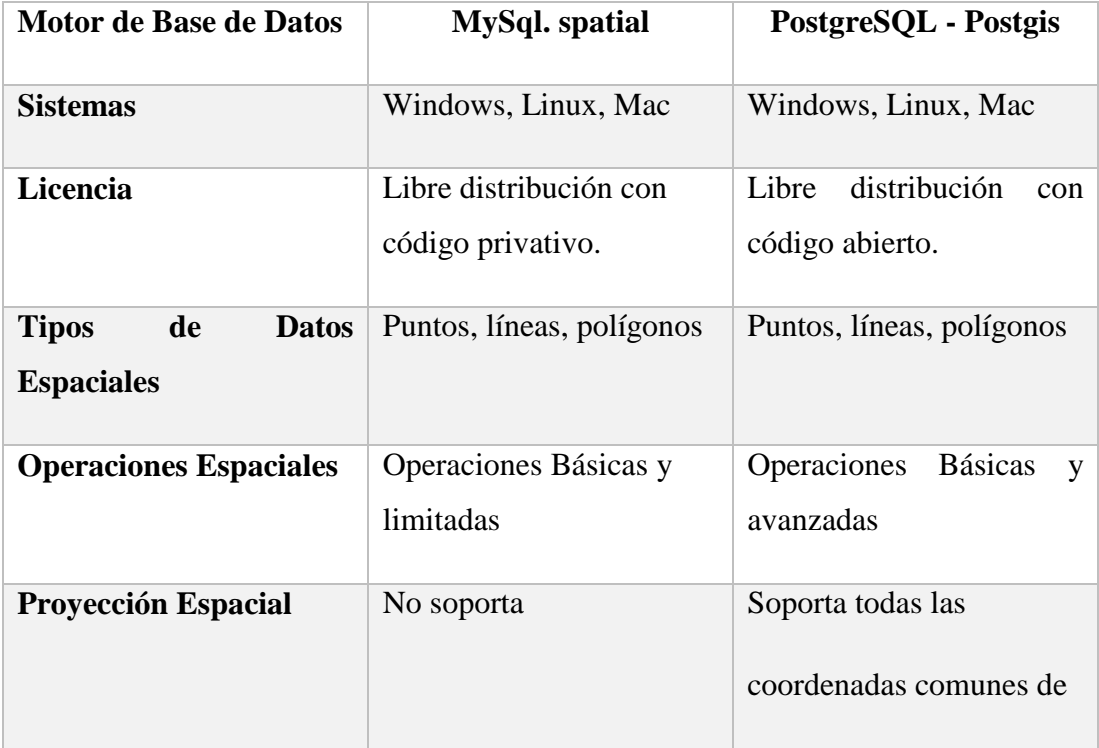

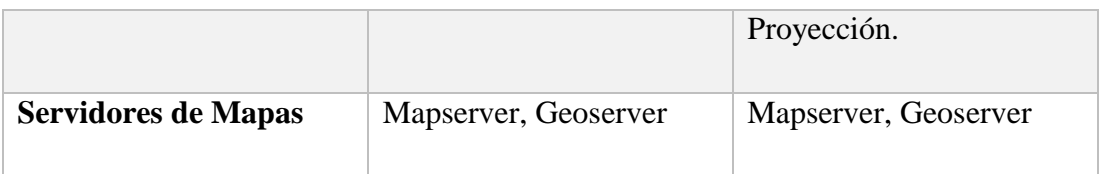

<span id="page-32-0"></span>**Tabla 4:** Cuadro Comparativo de gestores de Base de Datos con Soporte Geoespacial.

Se determinó trabajar con el motor de base de datos PostgreSQL en combinación Postgis ya que se acopla con los requisitos de almacenamiento necesarios. El objetivo de almacenar los mapas mensuales es el de generar un historial visual de la variación de la temperatura en la provincia a lo largo del tiempo y así mantener un registro óptimo.

### **Lenguajes de Programación**

- **Php, Hipertext Preprocessor:** Php es un lenguaje interpretado con una sintaxis similar a la de C++ o JAVA. Aunque el lenguaje se puede usar para realizar cualquier tipo de programa, es en la generación dinámica de páginas web donde ha alcanzado su máxima popularidad. En concreto, suele incluirse incrustado en páginas HTML, siendo el servidor web el encargado de ejecutarlo [23].
- **Bourne again Shell, BASH:** es un programa informático, cuya función consiste en interpretar órdenes, y un lenguaje de programación de consola. Está basado en la shell de Unix y es compatible con POSIX [24].
- **Servicio Representational State Transfer, REST:** REST (Representational State Transfer) es un estilo de arquitectura de software para sistemas hipermedias distribuidos tales como la Web. En realidad, REST se refiere estrictamente a una colección de principios para el diseño de arquitecturas en red. Estos principios resumen cómo los recursos que se intercambian son definidos y diseccionados [25].

#### **Cliente**

Un cliente de red es un computador configurado para conectarse a un servidor. Habitualmente, resulta necesario configurar la NIC, los protocolos TCP/IP, la puerta de enlace y los servidores DNS [26].

- **Cliente – Navegadores:** El Browser trabaja conjuntamente con un servidor HTTP que es el programa que almacena las páginas Web. Esta relación entre los dos programas es conocida como "Cliente - Servidor" donde el Browser es el cliente. La forma en que se comunican se llama "Protocolo HTTP" de allí el nombre "Cliente HTTP" [27].
- **JavaScript:** JavaScript (abreviado comúnmente JS) es un lenguaje de programación interpretado, dialecto del estándar ECMAScript. Se define como orientado a objetos, basado en prototipos, imperativo, débilmente tipado y dinámico [28].
- **HyperText Markup Language , HTML:** es un lenguaje de marcado que se utiliza para el desarrollo de páginas de Internet. Se trata de la sigla que corresponde a HyperText Markup Language, es decir, Lenguaje de Marcas de Hipertexto, que podría ser traducido como Lenguaje de Formato de Documentos para Hipertexto [29].
- **Hojas de Estilo en Cascada:** es el lenguaje utilizado para describir la presentación de documentos HTML o XML, esto incluye varios lenguajes basados en XML como son XHTML o SVG. CSS describe como debe ser renderizado el elemento estructurado en pantalla, en papel, hablado o en otros medios [30].

#### **Estación meteorológica**

Estación Meteorológica es el lugar en donde se realiza la evaluación de uno o varios elementos meteorológicos [31].

Las estaciones meteorológicas se clasifican en varios tipos según los objetivos y los parámetros que se desee medir, entre las principales podemos citar las siguientes:

- Climatológicas
- Agrometeorológicas
- Sinópticas (de superficie y en altitud)
- Aeronáuticas
- Especiales

#### **Estación hidrométrica**

La estación hidrométrica es un canal en la cual se obtienen datos del agua, en los ríos, lagos y embalses, de uno o varios de los elementos siguientes: niveles, flujo de las corrientes, transporte y depósito de sedimentos y propiedades físicas, químicas y bacteriológicas del agua [32].

#### **La Organización Meteorológica Mundial (OMM)**

Es una agencia especializada del sistema de Naciones Unidas, cuyo objetivo es promover e impulsar la meteorología, la hidrología y las ciencias geofísicas afines, así como facilitar la cooperación a escala mundial en este campo en beneficio de la humanidad [33].

#### **Instituto Nacional de Meteorología e Hidrología (INAMHI)**

Entidad pública de carácter científico y técnico, dependiente de la "Secretaria Nacional de agua", encargada de manejar y normar el sector hidrometeorológico nacional, con el fin de generar productos científico-técnicos de calidad [34].

#### <span id="page-34-0"></span>**2.3 Propuesta de solución**

Se plantea la implementación de un sistema web de control, validación y publicación de datos de la red hidrometeorológica de Tungurahua para el Honorable Gobierno Provincial de Tungurahua.

## **CAPÍTULO III**

## **3. METODOLOGÍA**

#### <span id="page-35-2"></span><span id="page-35-1"></span><span id="page-35-0"></span>**3.1 Modalidad de la investigación**

La presente investigación considerará las siguientes modalidades:

Aplicada o Técnica- El proyecto de investigación tiene el objetivo de analizar los procesos para la recolección de datos desde las estaciones meteorológicas e hidrométricas distribuidas en la provincia de Tungurahua, estableciendo validaciones y cálculos de promedios de los datos de las estaciones meteorológicas definidas por la OMM (Organización Mundial de Meteorología) aplicando diferentes técnicas y por último publicar los datos mediante un servicio web REST dentro del portal de la Dirección de Recursos Hídricos y Conservación Ambiental del Honorable Consejo Provincial de Tungurahua.

Bibliográfica - documental.- El investigador se ha sustentado en revistas, libros, periódicos, internet, tesis, como fuentes para recolectar información, que servirá para la realización de este proyecto de investigación.

De campo.- Se realizará investigación de campo porque se acudirá al lugar de los hechos y se aplicará una entrevista u observación en el Departamento de Recursos Hídricos y Conservación Ambiental del Honorable Gobierno Provincial de Tungurahua.

#### <span id="page-35-3"></span>**3.2 Población y muestra**

La presente investigación por su característica, no amerita definir una población.
### **3.3 Recolección de información**

Para la recolección de la información se aplicará entrevistas al personal a cargo del proceso de recolección, procesamiento y publicación de datos de la red hidrometeorológica de Tungurahua, además de las entrevistas también se aplicará la técnica de observación, para conocer el funcionamiento de las descargas y publicación de los datos generados por la red, y así determinar las funcionalidades que tendrá el sistema a implementarse, por medio del instrumento de guía de observación.

### **3.4 Procesamiento y análisis de objetivos**

Para la implementación del sistema web de control, validación y publicación de datos de la red hidrometeorológica de Tungurahua, se aplicarán los siguientes procedimientos:

- Recolectar datos de las estaciones meteorológicas e hidrométricas distribuidas en la provincia de Tungurahua.
- Validar los datos con lineamientos establecidos por la OMM (Organización Mundial de Meteorología)
- Calcular promedios de cada hora, día y mes de los datos hidrometeorológicos validados de la red hidrometeorológica de Tungurahua.
- Publicar los datos hidrometeorológicos para consulta y descarga dentro del portal de la Dirección de Recursos Hídricos y Conservación Ambiental del Honorable Consejo Provincial de Tungurahua.

### **3.5 Desarrollo del proyecto**

Para el desarrollo del proyecto se realizaron las siguientes actividades:

- Realizar el levantamiento de requerimientos de información y analizar los tipos de procesos para la recolección de datos desde las estaciones meteorológicas e hidrométricas distribuidas en la provincia de Tungurahua.
	- $\checkmark$  Aplicación de observación y análisis de procesos.
	- $\checkmark$  Recolección de la información.
	- $\checkmark$  Análisis y organización de la información.
	- $\checkmark$  Diseñar e implementar la base de datos para centralizar la información de todas las estaciones de la red hidrometeorológica.
	- $\checkmark$  Automatizar la conexión vía telnet a las estaciones para la descarga de datos periódica.
	- $\checkmark$  Automatizar la descarga de datos periódica desde el servidor ftp para las estaciones con transmisión automática.
	- $\checkmark$  Implementar la funcionalidad de subir los datos de las estaciones con recolección de datos manual.
- Establecer las validaciones y cálculos de promedios de los datos hidrometeorológicos de las estaciones meteorológicas de Tungurahua definidas por la OMM (Organización Mundial de Meteorología).
	- $\checkmark$  Aplicar control de umbrales.
	- $\checkmark$  Establecer y aplicar control de consistencia temporal mínima y máxima.
	- $\checkmark$  Aplicar control de Consistencia Interna.
	- $\checkmark$  Calcular promedios por hora, día y mes.
- Publicar los datos hidrometeorológicos de la red hidrometeorológica para la consulta y descarga.
	- $\checkmark$  Implementar el servicio web REST.
	- $\checkmark$  Realizar los gráficos de barras con promedios por estación.
	- $\checkmark$  Habilitar la funcionalidad de descarga de datos (csv| xls).
- Implementar el sistema web de control, validación y publicación de datos de la red hidrometeorológica de Tungurahua para el Honorable Gobierno Provincial de Tungurahua.
	- $\checkmark$  Programación del Sistema web.
	- $\checkmark$  Implantación del sistema web.
	- $\checkmark$  Realizar pruebas de funcionamiento del sistema web.
	- $\checkmark$  Documentación, manual de usuario y manual técnico del sistema web.

# **CAPÍTULO IV**

#### **4. DESARROLLO DE LA PROPUESTA**

Para el desarrollo del proyecto de investigación, se basó en el modelo de desarrollo incremental (Ver figura 3), la cual combina elementos del modelo en cascada con el modelo de prototipo, se basa en la filosofía de construir incrementando las funcionalidades del programa y obtener el feedback del usuario lo antes posible mientras avanza el tiempo en el calendario [35].

A diferencia de otros modelos de procesos que finalizan cuando se entrega el software, este modelo se adaptaría para aplicarse a lo largo de toda la vida del software, por lo que permite continuar añadiendo funcionalidades hasta que el software sea retirado [35] .

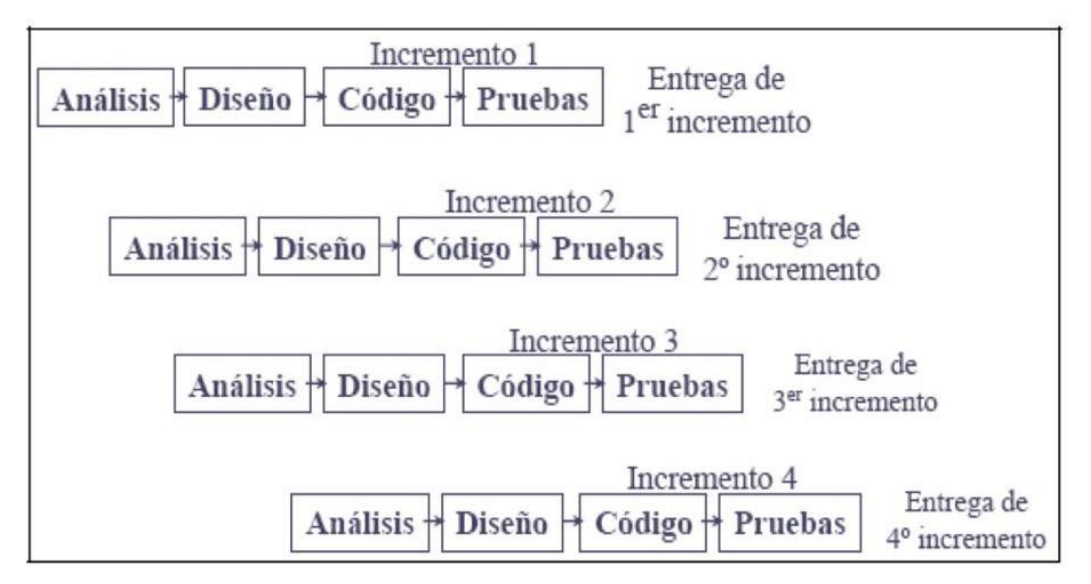

**Figura 3:** Modelo de Desarrollo Incremental

A continuación se detallan los resultados del desarrollo del software según el modelo de desarrollo incremental.

**4.1 Levantamiento de requerimientos de información y análisis de los tipos de procesos para la recolección de datos desde las estaciones meteorológicas e hidrométricas distribuidas en la provincia de Tungurahua.**

En el Gobierno Provincial de Tungurahua existe la Dirección de Recursos Hídricos y Conservación Ambiental. El Programa de Aguas y Cuencas de Tungurahua, (PACT) forma parte de dicha dirección y se encarga de actividades como: el monitoreo meteorológico e hidrométrico, la tecnificación de sistemas colectivos de riego, medidas de conservación de fuentes de agua, entre otros.

El proyecto de investigación se centró en la actividad de monitoreo e hidrométrico que se realiza en el PACT. La Red de Monitoreo Meteorológico e Hidrométrico fue creada en el 2011 con el objetivo de obtener información real de lo que sucede en las unidades hídricas de la provincia del Tungurahua **[3]**. Tener disponibilidad de información confiable es imprescindible, ya que conlleva a evitar pérdidas de recursos y garantiza un manejo responsable de posibles sucesos que puedan aparecer, con afectación a la población y a los ecosistemas.

La red de monitoreo meteorológico e hidrométrico está constituida por 14 estaciones meteorológicas, 5 pluviométricas pertenecientes al Gobierno Provincial de Tungurahua a eso se suman 1 meteorológica de la DAC (Dirección de Aviación Civil) 10 meteorológicas manuales pertenecientes al INAMHI, 40 hidrométricas ubicadas en diferentes puntos de la provincia pertenecientes a INAMHI, una oficina central de registro y procesamiento de datos y un sistema de información de recursos hídricos y páramos que cuentan con el aval de la Secretaría Nacional del Agua, (SENAGUA), que es la autoridad en el tema hídrico en el país **[3]**.

La Red Hidrometeorológica de Tungurahua, genera información provincial de parámetros básicos tales como:

- $\triangleright$  Precipitación.
- > Temperatura.
- > Humedad.
- $\triangleright$  Presión atmosférica.
- $\triangleright$  Viento.
- Nivel de agua en canales, acequias, quebradas y ríos, a través de la Hidrometría.

Para realizar el levantamiento de requerimientos es necesario aplicar la técnica de la observación, para identificar los procesos necesarios y así realizar un análisis de cada proceso observado.

# **4.1.1 Aplicación de observación y análisis de procesos.**

Las actividades de monitoreo hidrometeorológico abarcan varios procesos para poder gestionar de manera integral y óptima los recursos hídricos a nivel provincial, desde la identificación de las necesidades de la información hasta la toma decisiones sobre la base del análisis de los datos de monitoreo. El administrador de la red hidrometeorológica de Tungurahua (Ing. David Mantilla), quien pertenece a la DRHCA, es el encargado de realizar visitas y recorridos trimestrales a las estaciones hidrometeorológicas dentro de la provincia para la recolección de datos y mantenimiento de la estaciones.

# *Recorridos a las estaciones*

Trimestralmente el administrador de la red hidrometeorológica realiza un recorrido por todas las estaciones que conforma la red hidrometeorológica de Tungurahua para:

- Realizar un mantenimiento básico de cada estación, que consiste en la limpieza del área alrededor de la estación y verificación de que no haya daños físicos.
- Verificación de sensores, que consiste en confirmar que el sensor este capturando datos a través de la consola.
- Descarga de datos (se reemplaza un memory stick de 2GB por otro con las mismas características)

### *Procesamiento de Datos*

El administrador de la red hidrometeorológica, de cada recorrido realizado a las estaciones, regresa con datos hidrometeorológicos descargados manualmente desde las estaciones y almacenados en un memory stick de 2GB. Las estaciones meteorológicas utilizan un registrador de datos llamado DataLogger Modelo The Sutron 8310, que es un dispositivo electrónico que registra datos por medio de instrumentos y sensores propios o conectados externamente **[36]** y que es utilizado para almacenar la información recolectada a través de los sensores disponibles dentro de la estación. Estos pueden ser: sensor de humedad, temperatura, velocidad o dirección de viento, entre otros. A continuación una figura del DataLogger Modelo The Sutron 8310 (figura 4).

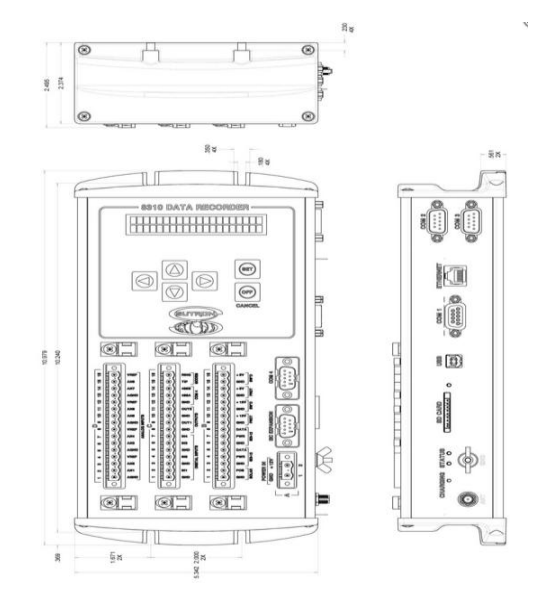

**Figura 4:** DataLoggers Modelo The Sutron 8310. **Fuente**: SUTRON.

La información recolectada de las estaciones puede ser almacenada en la memoria interna del datalogger o un memory stick. La desventaja de utilizar la memoria interna del datalogger es que cuando la memoria se llena, la información se sobrescribe produciendo pérdidas de datos importantes. Por esta razón, se utilizan memory sticks de 2GB de capacidad, que pueden almacenar hasta 1 año de información, pero se los reemplaza trimestralmente en cada descarga de datos.

El datalogger provee una consola a la que se puede acceder vía directa, es decir, interactuar físicamente con la consola del dispositivo o vía TELNET a través de la red. Esta consola se utiliza para configurar la recolección de los parámetros hidrometeorológicos de las estaciones a una frecuencia de tiempo. Dicha frecuencia puede ser configurada desde la consola. La frecuencia de tiempo que se ajusta a las necesidades del HGPT fluctúa entre 1 minuto, 5 minutos o 15 minutos. Además se puede configurar para que la estación recolecte datos máximos y mínimos de los parámetros. Asímismo, se pueden generar cálculos con las mediciones ya tomadas para obtener otros valores.

Actualmente, las estaciones cuentan con una configuración que permite guardar las mediciones de los parámetros con una frecuencia de tiempo de 1 minuto, 5 minutos y 15 minutos. Para cada 5 y 15 minutos se obtienen los máximos y mínimos de los parámetros. Para conseguir el dato de cada minuto, la estación promedia todas las mediciones tomadas dentro del minuto que está siendo objeto de cálculo. La toma de mediciones se realiza 6 veces dentro del minuto; es decir, se promedia las mediciones cada 10 segundos para obtener el dato representativo de 1 minuto (ver figura 5).

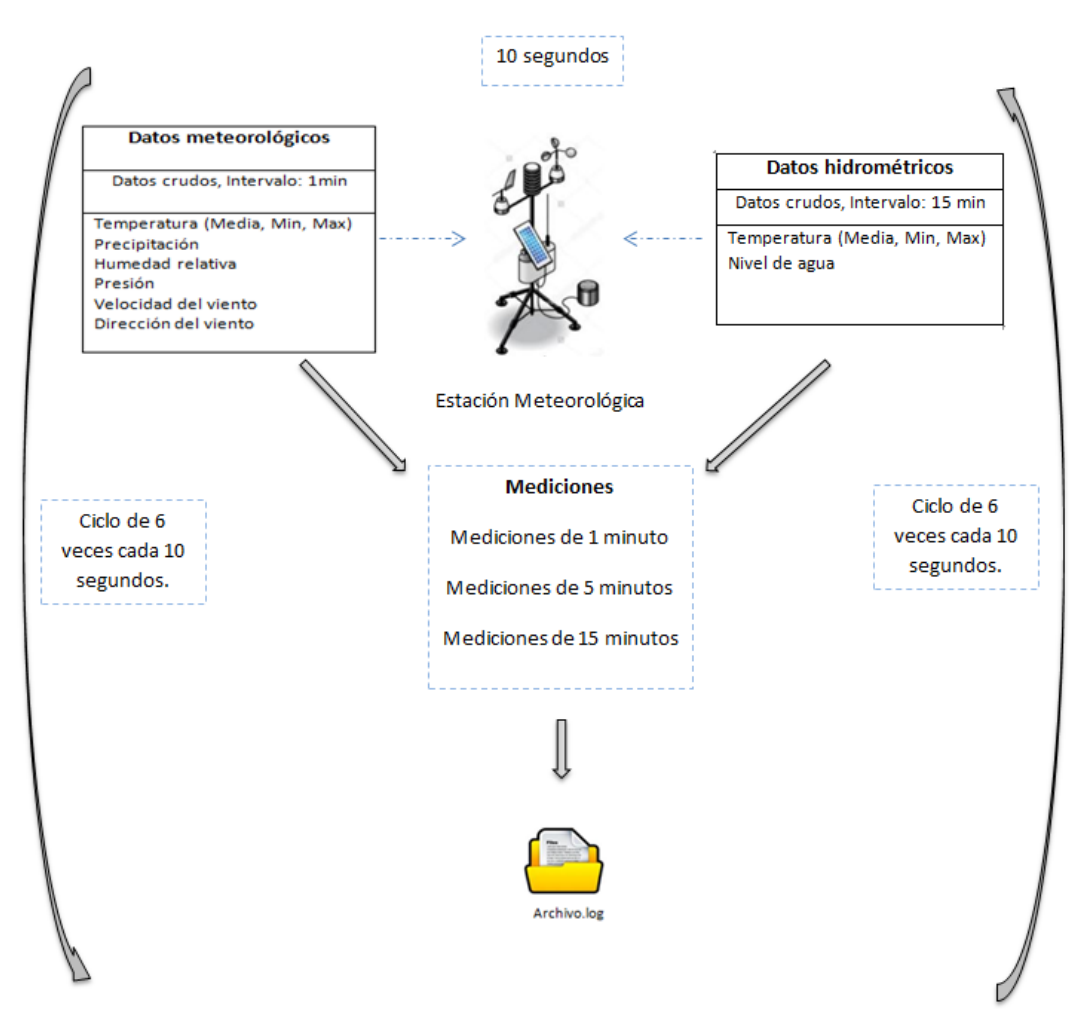

**Figura 5:** Configuración de frecuencias de tiempo de mediciones.

Los datos obtenidos de las estaciones pueden ser exportados a archivos de valores separados por comas, (CSV). Estos almacenan datos numéricos y datos de texto sin formato [37] y cada línea del archivo es un registro de datos. El proceso de exportación es posible cuando los datos son descargados a través de la consola del datalogger. Si se intenta leer los datos almacenados directamente desde la *memory stick* es inadmisible ya que dichos datos son ilegibles. Por esta razón, el administrador de la red hidrometeorológica en su máquina de escritorio tiene instalado un emulador del Datalogger 8310 que le permite leer los datos de las *memory sticks* de cada estación, recogidos en las salidas trimestrales y exportarlos a formato CSV mediante el programa 8310 (software propio de la empresa proveedora de las estaciones que permite la conversión de .log a .csv).

### *Análisis de Datos*

En el análisis se realiza el proceso de verificación de datos inconsistentes. El administrador de la red hidrometeorológica abre los archivos .cvs en Excel y comprueba que los datos sean legibles y con la ayuda de un sistema elaborado en Microsoft Access llamado HidraAccess visualiza los datos y genera gráficas. HidraAccess es un software hidrológico utilizado para guardar varios tipos de datos hidrológicos en una base de datos de Access [38]. Dentro de los datos que el programa puede manejar se encuentran las series cronológicas, aforos y calibraciones. También permite establecer restricciones en los límites de umbrales máximos y mínimos que los datos no deben sobrepasar. Si existe un dato o grupo de datos que se encuentran fuera de los límites señalados, el sistema lo marca de color rojo indicando que ese dato o grupo de datos son erróneos. El administrador de la red hidrometeorológica, según sea el caso, procede a la corrección de los datos. Si se presenta un solo dato erróneo el administrador edita el dato manualmente. En caso de ser un grupo de datos, el administrador analiza el intervalo de datos defectuosos y si es un grupo pequeño de 2 a 5 datos realiza una interpolación de los datos extremos y genera los datos faltantes. En caso de ser más de 5 datos defectuosos, el intervalo de datos es eliminado. A continuación se ilustra el proceso realizado en la verificación de datos por parte del administrador de la red hidrometeorológica (figura 6).

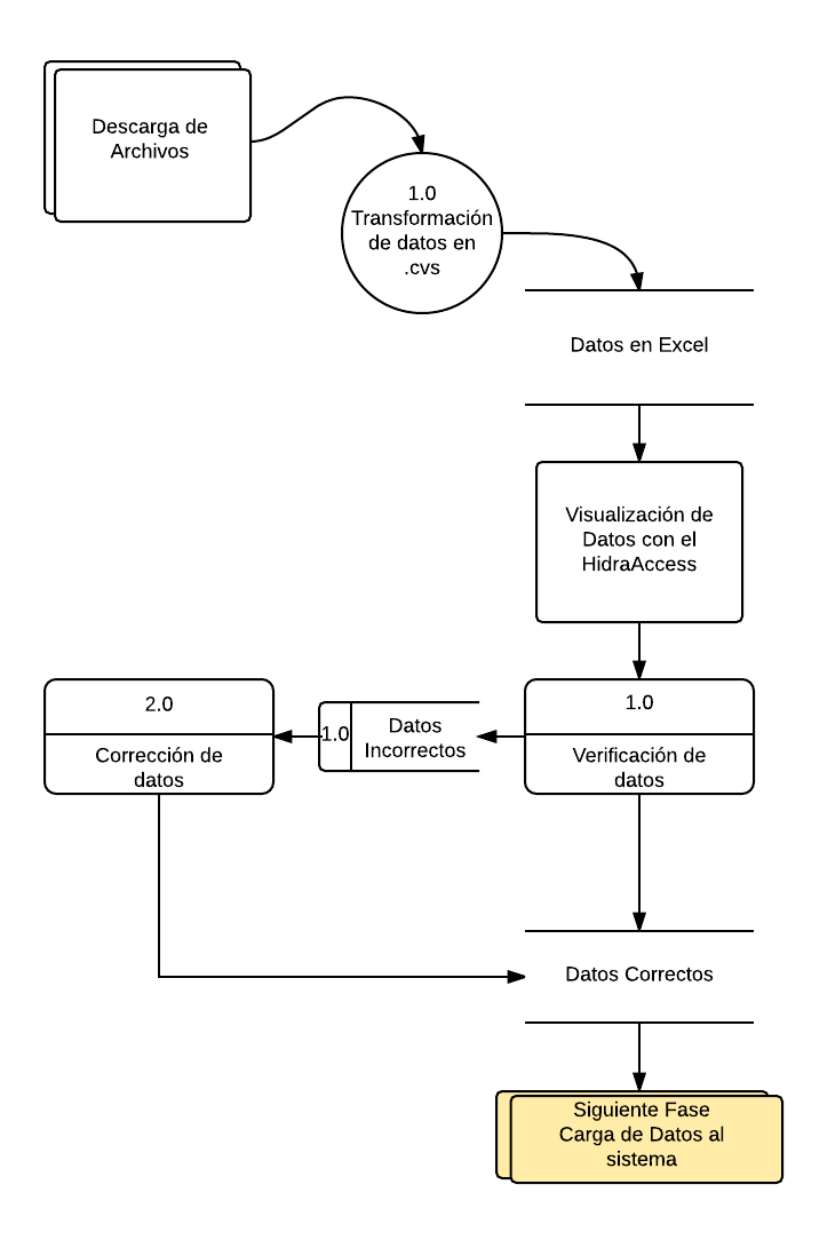

**Figura 6:** Proceso de Verificación Manual de datos.

La limitante de HidraAccess es que solo puede trabajar con un máximo de 2GB de información, mientras que el histórico de datos de las estaciones supera las 2GB de información. Esta es de una de las razones por las que se consideró necesario implementar un sistema web de control, validación y publicación de datos de la red hidrometeorológica de Tungurahua.

### *Generación de promedios*

La generación de promedios de datos se realiza con la ayuda del software HidraAcces. Una vez que se haya culminado el análisis de los datos. HidraAccess permite calcular los promedios de hora del día y exportarlos a Excel para que el administrador de la red hidrometeorológica realice la verificación de datos.

### *Carga de datos al GeoPortal*

El GeoPortal del Honorable Gobierno Provincial de Tungurahua cuenta con un módulo que trabaja con los datos de las mediciones tomadas cada 5 minutos de las estaciones hidrometeorológicas. El archivo que se carga al módulo del GeoPortal debe estar en formato .csv exportado por el administrador de la red hidrometeorológica. Cada estación genera un archivo que se exporta a formato .csv y se sube al Geoportal un archivo .csv por cada estación. El proceso de carga de datos se muestra en la siguiente figura (figura 7):

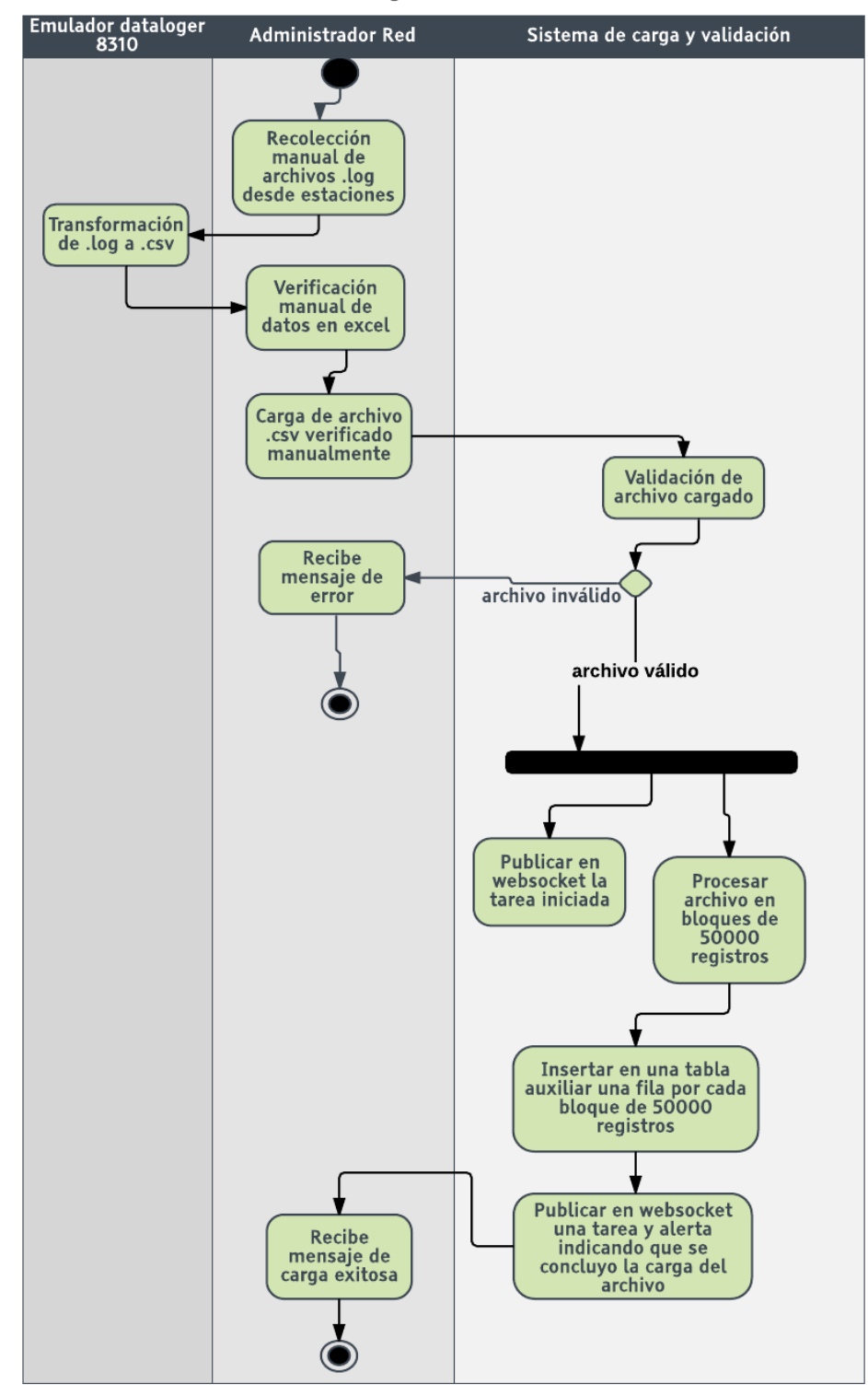

Proceso de Carga de datos al sistema

**Figura 7:** Proceso de carga de datos al sistema.

# *Generación de Boletines metereológicos mensuales*

El administrador de la red hidrometeorológica procesa los datos de las estaciones disponibles de cada mes para generar la información que es utilizada por el diseñador gráfico del GeoPortal con el fin de elaborar y publicar el Boletín Meteorológico en el GeoPortal en formato pdf.

# *Generación de Anuarios metereológicos*

El administrador de la red hidrometeorológica también realiza un análisis anual de la información recolectada y la procesa para generar los resúmenes anuales del comportamiento meteorológico e hidrométrico de la provincia de Tungurahua con el fin de la publicación de esta información en el GeoPortal.

# **4.1.2 Recolección de Información.**

La información que alimenta al sistema proviene de dos fuentes detalladas a continuación:

- La primera fuente de información proviene de los archivos .cvs obtenidos manualmente por el administrador de la red meteorológica en los recorridos trimestrales.
- La segunda fuente de información proviene automáticamente de 2 estaciones que transmiten los datos vía mensajes de texto cada 15 minutos a un servidor FTP y de 3 estaciones a las que se accede vía TELNET ya que tienen conexión a internet y se descarga la información cada 60 minutos, es decir cada hora.

Con referencia a la segunda fuente de información en la actualidad, la red hidrometeorológica en la provincia de Tungurahua consiste en 5 estaciones automáticas con transmisión en tiempo real.

Las estaciones meteorológicas Mula Corral y Chiquiurco transmiten los datos registrados a través de una red SCADA, a la estación meteorológica Baños se la

accede mediante un enlace web. Las dos estaciones hidrométricas Albornoz Naranjo y Casimiro Pazmiño envían los datos a un servidor ftp, el cual es accedido periódicamente por el HGPT. Los datos meteorológicos e hidrométricos de la red son incorporados a la base de datos como datos crudos sin ser procesados ni validados. Después, estos datos crudos recorren un proceso de validación.

En la siguiente figura (figura 8) se muestra la estructura del sistema de procesamiento de los datos hidrometeorológicos en la provincia de Tungurahua. Este esquema es el resultado de la visita técnica del INAMHI, durante el cual los programadores y técnicos de las dos instituciones normalizaron los procesos a seguir.

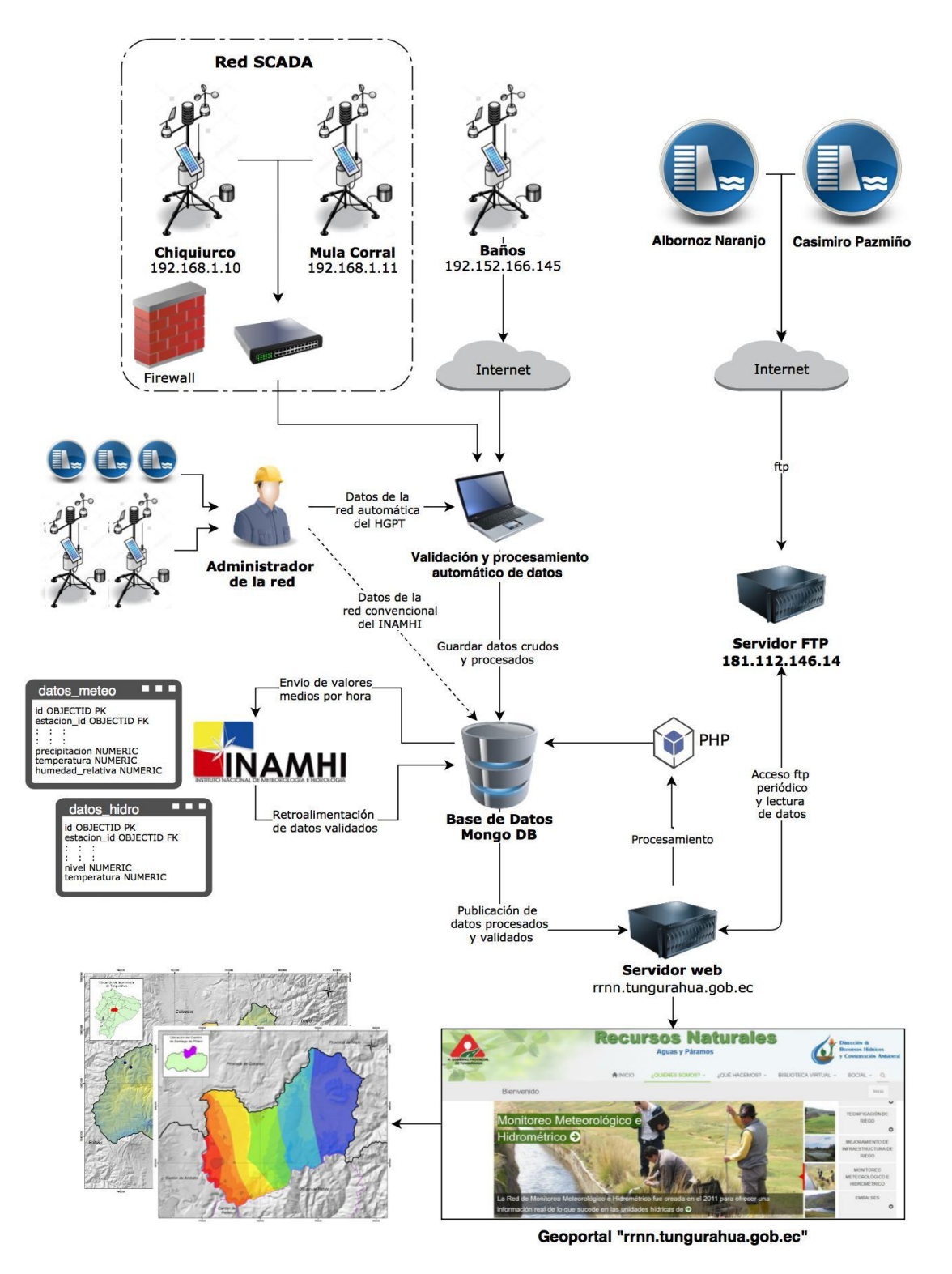

**Figura 8:** Estructura del sistema de procesamiento de información hidrometeorológica de Tungurahua. **Elaborado por**: Jaime Santana en colaboración con Patrick Reuter.

### **4.1.3 Análisis y organización de la información.**

La información recolectada y verificada es almacenada como respaldo en el computador de escritorio del administrador de la red hidrometeorológica. Esta información se encuentra organizada en directorios separados por cada estación meteorológica e hidrométrica, creando una carpeta con el nombre de cada estación y en ella se almacenan los archivos .log descargados directamente desde la estación y los archivos.csv convertidos localmente por el administrador de la red hidrometeorológica.

La estructura de directorios de almacenamiento local en computador de administrador de red hidrometeorológica se encuentra organizada de la siguiente manera:

### *Datos de respaldo de la Red Hidrometeorológica*

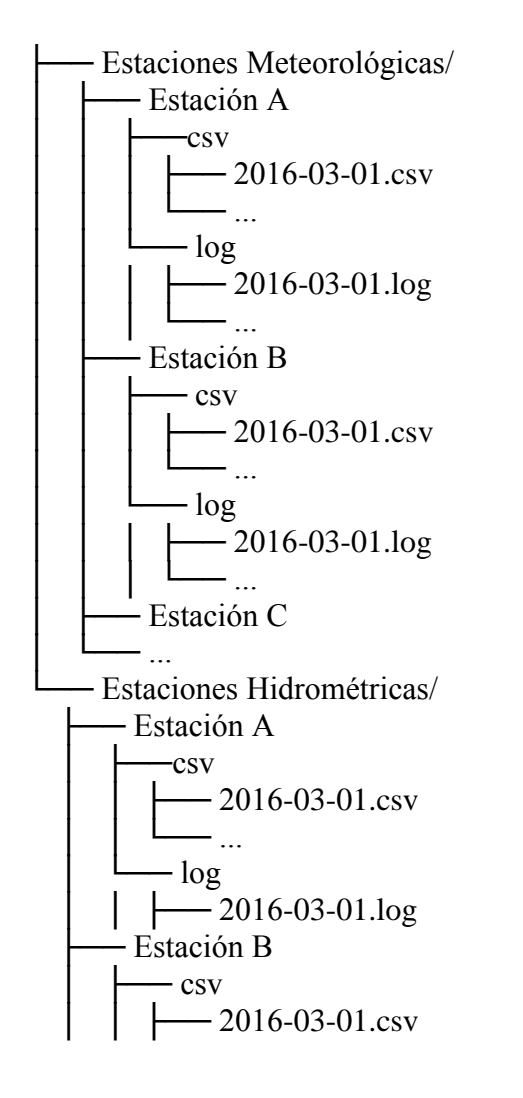

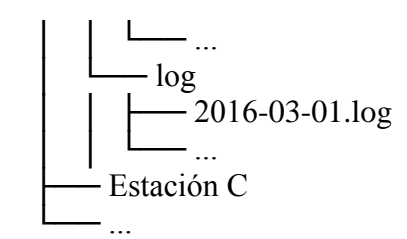

Como se puede observar, los directorios están divididos en dos carpetas generales, correspondientes a los dos tipos de estaciones que existen en la provincia. Es decir, estaciones meteorológicas y estaciones hidrométricas. En el subdirectorio se crea una carpeta correspondiente a cada estación y, dentro de estas, se alojan los archivos de datos.

# **4.1.4 Diseño e implementación la base de datos para centralizar la información de todas las estaciones de la red hidrometeorológica.**

### *Construcción de la base de datos*

En la construcción de la base de datos se consideraron ciertos requisitos definidos por el HGPT y son los siguientes:

- El HGPT tiene que solicitar un código de identificación al INAMHI para cada una de sus estaciones tanto hidrométricas como meteorológicas.
- Se establece una conexión entre HGPT e INAMHI vía Webservice para intercambiar los datos hidrometeorológicos.
- El HGPT enviará los promedios por hora, los cuales serán validados por el INAMHI y retroalimentados a la red provincial. Los promedios por hora tienen que ser estándares, (el INAMHI define el método para calcular los promedios).
- El HGPT manda los valores umbrales específicos para cada estación al INAMHI, los cuales se utilizan en el proceso de validación.

Con estos requisitos presentes se definieron las siguientes entidades:

- Estación.
- Parámetro hidrometeorológico.
- Carga de datos.
- Datos meteorológicos.
- Datos hidrométricos.
- Promedios hora.
- Promedios día.
- Promedios mes.
- Alertas.
- Notificaciones.
- Descargas.

El gestor de base de datos utilizado en el proyecto fue MongoDB, ya que este gestor de base de datos ofrece todas las características necesarias para el desarrollo del proyecto según se comprobó en el experimento descrito en la fundamentación teórica del capítulo II. Además, se explotó su alto rendimiento para realizar consultas en grandes cantidades de información en una cantidad mínima de tiempo, el gestor no relacional logra mejores resultados.

Aprovechando la ventaja de que MongoDB no necesita un esquema definitivo establecido previamente para almacenar información en cada colección, se diseñó un modelo no relacional que permitiera almacenar información general dinámica. Esto implica que es factible agregar más atributos o valores que no se establecieron se creó la colección sin que altere la configuración de las estaciones meteorológicas e hidrométricas o la integridad de los datos hidrometeorológicos que se recolectan. Asímismo no afecta la generación de los promedios, esto no sucede en las bases relacionales que requieren establecer el esquema de las tablas antes de poder ingresar información.

### *Descripción de la base de datos*

Debido a que la base de datos también almacena información de otros módulos del sistema todas las colecciones referentes al sistema de validación llevan el prefijo red.

La información de las estaciones meteorológicas e hidrométricas se almacena en una sola colección llamada *red.estaciones* con los siguientes atributos:

- \_id (MongoId) Clave primaria.
- codigo\_hgpt (string) Código asignado por el HGPT.
- codigo\_inamhi (string) Código de la estación en la base de la INAMHI.
- nombre (string) Nombre de la estación.
- descripcion (string) Información general de la estación.
- tipo (string) Establece si es hidrométrica o meteorológica.
- coordenadaX (string) Latitud de la estación.
- coordenadaY (string) Longitud de la estación.
- canton (string) Cantón en el que se ubica la estación.
- parroquia (string) Parroquia en la que ubica la estación.
- direccion (string) Come llegar a la estación.
- microcuenca (string) Microcuenca a la pertenece la estación.
- Altitud (string) Metros Sobre el Nivel del Mar de la estación.
- fechaInicio (string) Fecha en la que se instaló la estación.
- celularCobertura (boolean) Si en el área de la estación hay señal celular.
- auto (boolean) Define si una estación es automática o manual.
- file\_path (string) Ruta donde se almacena el historial en el servidor FTP.
- sin\_datos (boolean) Indica si a la estación ya se le cargaron datos o no.
- parametros (subcoleccion) Parámetros hidrometeorológicos asignados a la estación

Cada estación puede recolectar datos de uno o varios sensores y es posible que a futuro se implementen nuevos sensores en ciertas estaciones lo que quiere decir que nuevos datos de parámetros meteorológicos serán almacenados en la base de datos. Debido a esto la creación y asignación de parámetros meteorológicos a cada estación debe ser dinámica. Para almacenar los parámetros que pueden ser asignados a las estaciones se creó la colección *red.parametros* con los siguientes atributos:

- \_id (MongoId) Clave primaria.
- codigo\_inamhi (string) Código del parámetro en la base de la INAMHI.
- nombre (string) Nombre del parámetro meteorológico.
- unidad (string) Unidad de medida del parámetro meteorológico.
- parametro (string) Nombre para el campo que será utilizado cuando el parámetro se asigne a una estación.
- abreviacion (string) Iniciales del parámetro meteorológico.
- campo\_archivo (string) Nombre con el que es escrito el parámetro en el .csv de carga.
- promedio (string) La operación que se utiliza para generar los promedios (sum o avg).
- minimo (numeric) Valor para aplicar control de consistencia temporal mínima.
- maximo (numeric) Valor para aplicar control de consistencia temporal máxima.

Para relacionar los parámetros hidrometeorológicos con cada estación, en la colección *red.estaciones* se anida una subcolección llamada parámetros con los siguientes atributos:

- paremtro\_id (string) Clave foránea de la colección *red.parametros*
- umbral\_maximo(numeric) Umbral máximo permitido para el valor del parámetro de la estación.
- umbral\_minimo(numeric) Umbral mínimo permitido para el valor del parámetro de la estación.

Para almacenar los datos de un minuto de las estaciones meteorológicas se creó la colección *red.datos\_meteorologia\_1min* que está conformada por campos fijos (se crean para todos los datos) y campos dinámicos (se crean de acuerdo a los parámetros asignados a la estación).

# *Campos fijos*

- \_id (MongoId) Clave primaria del dato.
- fecha\_dato (MongoDate) Fecha de lectura del dato.
- fecha\_subida (MongoDate) Fecha de carga del dato al sistema.
- fecha (string) Alias para la fecha en texto (optimizar búsquedas).
- id\_estacion (MongoId) Clave foránea de la colección *red.estaciones*.

### *Campos dinámicos*

Por cada parámetro asignado a la estación se crean 6 campos con el prefijo del parámetro, usando como prefijo el campo *parametro* de la colección *red.parametros*:

- *parametro* (numeric) Valor del dato.
- *parametro\_*estado (string) Estado del valor después de ser validado (dudoso|erroneo)
- *parametro* cu (numeric) Valor del dato que no pasó el control de umbrales.
- *parametro\_*ctmin (numeric) Valor del dato que no pasó el control de consistencia temporal mínima.
- *parametro\_*ctmax (numeric) Valor del dato que no pasó el control de consistencia temporal maxima.
- *parametro\_*ci (numeric) Valor del dato que no pasó el control de consistencia interna.

Los datos de un minuto por lo general son cargados en ficheros de 2 o 3 semanas de información. Cada carga de datos es almacenada en la colección *red.carga\_datos* que registra la fecha mínima y máxima del grupo de datos subidos al sistema. El objetivo de esta colección es obtener las fechas disponibles de información para cada estación consultando directamente de esta tabla los máximos y mínimos sin tener que consultar a la colección de millones de datos *red.datos\_meteorologia\_1min*. Esta colección tiene los siguientes atributos:

- \_id (MongoId) Clave primaria del dato.
- id\_estacion (MongoId) Clave foránea de la colección *red.estaciones*.
- $\bullet$  fecha inicial (String) Fecha mínima del grupo de datos cargado.
- $\bullet$  fecha final (String) Fecha máxima del grupo de datos cargado.
- fecha\_subida (MongoDate) Fecha de carga del grupos de datos al sistema.
- n\_datos (numeric) Cantidad de datos cargados en el grupo.

Una vez que los datos de un minuto son procesados y validados, se generan promedios por hora con su respectivo máximo y mínimo de cada hora. Estos promedios son almacenados en la colección *red.datos\_meteorologia\_1hora* que está

conformada por campos fijos (se crean para todos los datos) y campos dinámicos (se crean de acuerdo a los parámetros asignados a la estación):

# *Campos fijos*

- \_id (MongoId) Clave primaria del dato.
- fecha\_dato (MongoDate) Fecha de la hora promediada.
- fecha (string) Alias para la fecha en texto (optimizar búsquedas).
- id\_estacion (MongoId) Clave foránea de la colección *red.estaciones*.

# *Campos dinámicos*

Por cada parámetro asignado a la estación se crean cuatro campos con el prefijo del parámetro, usando como prefijo el campo *parametro* de la colección *red.parametros*:

- *parametro* (numeric) Promedio de la hora.
- *parametro\_*datos (numeric) Cantidad de datos utilizados para promediar la hora.
- *parametro\_*max (numeric) Valor máximo de la hora.
- *parametro\_*min (numeric) Valor mínimo de la hora.

Para almacenar los promedios diarios y mensuales se crearon las colecciones *red.datos\_meteorologia\_1dia* y *red.datos\_meteorologia\_1mes*; para almacenar la información se utiliza la misma estructura de la colección *red.datos\_meteorologia\_1hora.*

Debido a que en el sistema se realizan procesos en segundo plano fue necesario la creación de dos colecciones *red.alertas* y *red.tareas*. En la colección *red.tareas* se almacenan todas las tareas que el sistema realiza; esta colección tiene los siguientes atributos:

- 1. \_id (MongoId) Clave primaria del dato.
- 2. tarea (string) Descripción de la tarea.
- 3. estado (boolean) Indica si una tarea está activa.
- 4. fecha\_inicio (string) Fecha en la que tarea empezó a ejecutarse.
- 5. fecha\_fin (string) Fecha en la que la tarea terminó de ejecutarse.

Cada vez que se finaliza una tarea se genera una notificación que es almacenada en la colección *red.alertas*; esta colección tiene los siguientes atributos:

- \_id (MongoId) Clave primaria del dato.
- alerta (string) Descripción y duración de la tarea.
- tipo\_alerta (string) Tipo de alerta (upload, validación, promedio, descarga)
- fecha(string) Fecha de creación de la alerta.

Una vez que los datos son publicados, se lleva un historial de las descargas realizadas desde el sistema y se almacenan en la colección *red.descargas*; esa colección contiene los siguientes atributos:

- \_id (MongoId) Clave primaria del dato.
- Nombre (String) Nombre de la persona que descarga.
- Apellido (String) Apellido de la persona que descarga.
- Teléfono (String) Teléfono de la persona que descarga.
- Email (String) Email de la persona que descarga.
- Ciudad (String) Ciudad de la persona que descarga.
- Institución (String) Institución de la persona que descarga.
- Uso (String) Uso que le va dar a los datos descargados.
- Formato (String) Formato de la descarga (xlsx  $| \cos \theta$ ).
- Fecha\_inicial (String) Fecha de inicio del grupo de datos descargado.
- Fecha\_final (String) Fecha de fin del grupo de datos descargado.

A continuación un esquema que describe la estructura de la base de datos (figura 9).

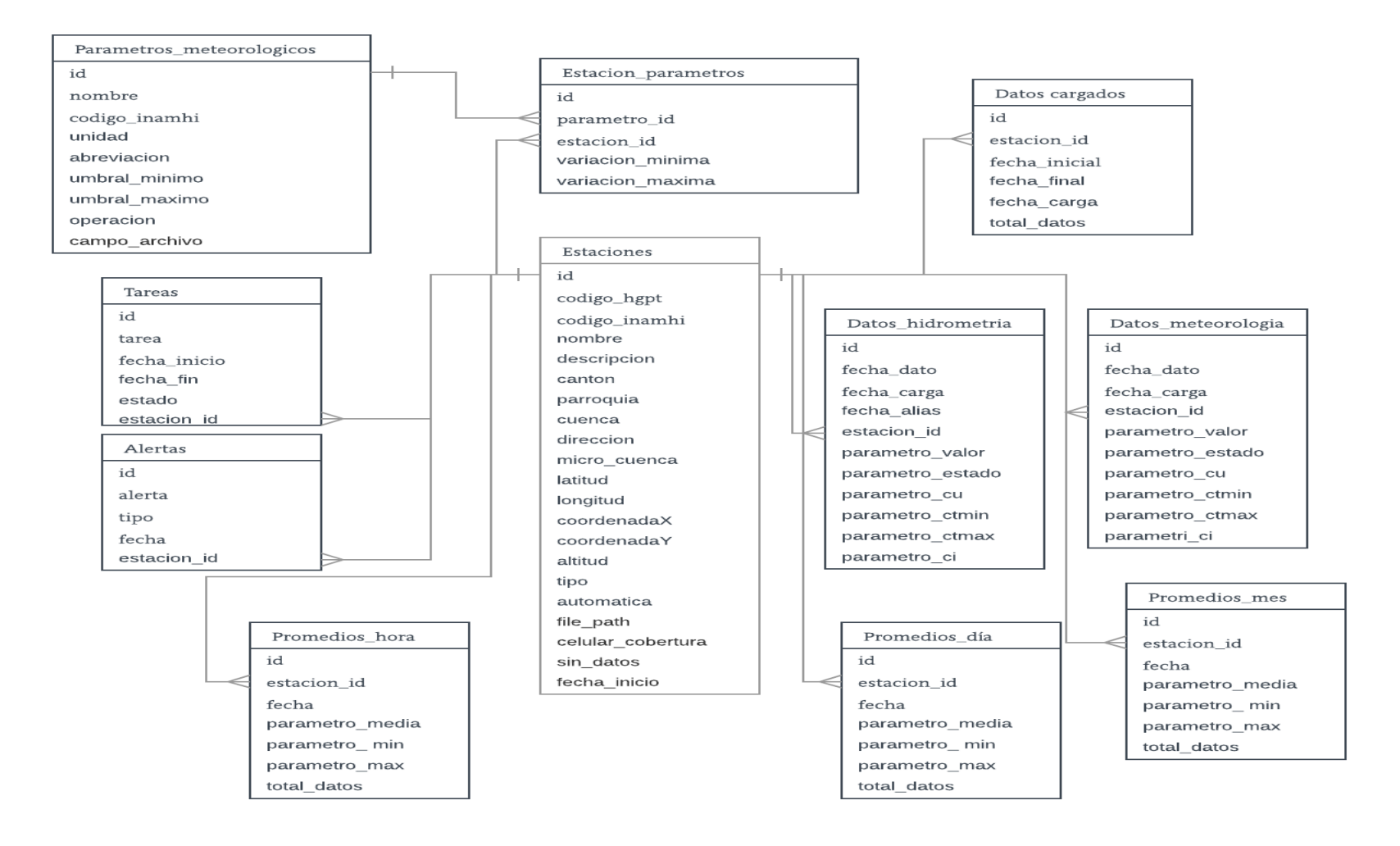

**Figura 9:** Estructura de la base de datos de MongoDB**.** 

### *Diagrama de Clases*

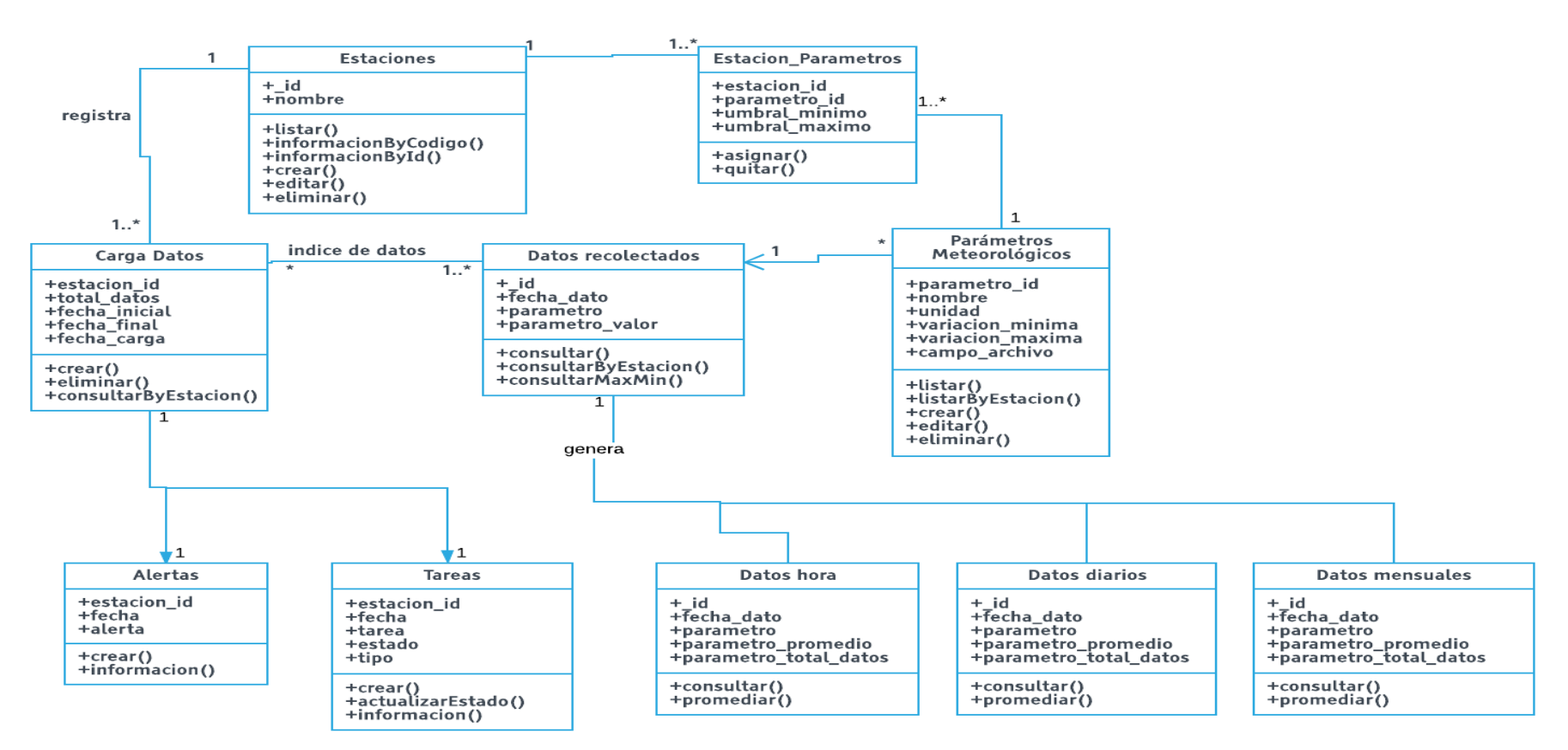

**Figura 10:** Diagrama de Clases.

# **4.1.5 Proceso de automatización de la conexión vía telnet a las estaciones para la descarga de datos periódica.**

Para la automatización de la descarga de datos periódica desde el servidor ftp para las estaciones con transmisión automática, se diseñó un script de descarga de datos.

### *Script de descarga de datos*

El algoritmo implementado en este script es el siguiente:

- 1. Verificar si hay conectividad con la estación meteorológica.
- 2. Verificar si hay intentos de descarga fallidos en el archivo estación\_id\_error.log.
- 3. Si comprueba que existieron intentos de descarga fallidos, el script reintenta descargar intentos de las fechas fallidas.
- 4. Abrir conexión vía TELNET con la estación meteorológica.
- 5. Solicitar los datos de un minuto de la ultima hora con el comando: GET /F '\SD Card\1MIN.LOG' /C /CSV /S \$fecha:00:00 /E \$fecha:59:59
- 6. Guardar los datos de la hora en un archivo llamado temp.data.
- 7. Validar y procesar el archivo temp.data para generar el archivo \$fecha.csv.
- 8. Copiar el archivo \$fecha.csv hacia el servidor [ftp.tungurahua.gob.ec.](ftp://ftp.tungurahua.gob.ec/)
- 9. Eliminar los archivos temporales.
- 10. Escribir en log estación\_id.log la fecha de descarga y el estado exitoso.
- 11. Si se detectaron errores se escribe el archivo estación\_id\_error.log para que se reintente en la próxima descarga de datos.

El tiempo de ejecución del script oscila entre 11 y 12 segundos para descargar el archivo con las mediciones de un minuto de una hora de intervalo. En archivo generado por el script se observa la fecha y hora de la toma de datos. Por ejemplo, la

descarga de las 8 de la mañana del 9 de Septiembre del 2016 genera un archivo con el nombre: 09091608.csv (ddmmyyhh.csv ) [ dd=dia / mm=mes / yy=año / hh=hora].

El tamaño requerido de almacenamiento requerido por estación es la siguiente:

| <b>Tiempo</b> | Tamaño                      |
|---------------|-----------------------------|
| 1 hora        | 11 KB                       |
| 1 día         | 264 KB                      |
| 1 semana      | $1848$ KB $\Rightarrow$ 2MB |
| 1 mes         | $8148$ KB = $> 8.2MB$       |
| 1 año         | $96360KB \implies 94.1MB$   |

**Tabla 5:** Tamaño requerido de almacenamiento

**4.1.6 Automatización de la descarga de datos periódica desde el servidor ftp para las estaciones con transmisión automática.**

# *Función de lectura de datos*

Esta función se ejecuta cada 15 minutos y el algoritmo que implementa es el siguiente:

- 1. Obtener el listado de estaciones con transmisión en tiempo real desde la base de datos; se obtiene el código, y la carpeta donde se guardan los archivos de cada estación en el servidor [ftp.tungurahua.gob.ec.](ftp://ftp.tungurahua.gob.ec/)
- 2. Abrir conexión vía FTP con el servidor [ftp.tungurahua.gob.ec.](ftp://ftp.tungurahua.gob.ec/)
- 3. Recorrer los archivos que se encuentran en la carpeta de la estación.
- 4. Verifica la extensión de cada archivo, (.rep, .tmp o .csv) si el archivo tiene alguna de estas extensiones significa que son datos que serán descargados.
- 5. Se descarga un archivo a la vez a la ruta: uploads/estaciones/muestreo/tmp.auto
- 6. Una vez descargado el archivo tmp.auto se leen los datos para procesarlos y organizarlos con nombres significativos.
- 7. Una vez que los datos están en el esquema definido se verifica si hay una fecha con todos los parámetros sin datos para que no se inserte dicha fecha en la base de datos.
- 8. Se insertan los datos en la base de datos.
- 9. Finalmente se mueve el archivo del servidor ftp a un subdirectorio llamado "leídos", para que ya se leído en los siguientes 5 minutos.

El tiempo de ejecución está entre 8 y 10 segundos para leer desde el servidor FTP e insertar los datos de 1 hora en la base de datos.

# **4.1.7 Implementación de la funcionalidad de subir los datos de las estaciones con recolección de datos manual.**

El administrador de la red hidrometeorológica es el responsable de subir los archivos recolectados manualmente al sistema de control y validación. Para esto es necesario verificar y controlar que el archivo se encuentre en el formato soportado por el sistema. Los archivos que se descargan directamente desde la estación tienen la extensión .log; estos archivos son ilegibles además contienen caracteres y símbolos

especiales que dificultan la lectura simple de los mismos como se muestra en la siguiente figura (figura 11):

|                                                                                                    |                                                                                                    |                                                        | O.                                                                                                    | $\times$ |
|----------------------------------------------------------------------------------------------------|----------------------------------------------------------------------------------------------------|--------------------------------------------------------|----------------------------------------------------------------------------------------------------|----------|
| Archivo Edición Formato Ver Ayuda                                                                                                    |                                                                                                    |                                                        |                                                                                                    |          |
| <b>XPERTLOG: This is the default log file memo</b><br>[w@ÁénÖŊ £ç ញ @ÁénÖQRHAvg   55.82 Q @Áv WS′ 3.4 Q1 D¬  -110 Q  «ênÖQTB1minAcc   0.00 QÂQAT Q15.59'T '^Q4.90T°Q(µQ6TÌ '¶O 08W –ë4′Q Q' Q7.2t′ )Q 63T ´÷1.8TÌ (µQ6W €14′Q Q' Q5.94L[<br>06.11T''D4(L'O8KQÀQü4ºO0)±Q2p')?Q03XO''"Q109TD ×3.0V G5'OU'DO8.~D'''OS.78@0''µQ9)L'±Q6S€åý4hOD)ZO67\(''O07.92P'(±D5(LÒ2.O(aÏb4ºO0)?Q45P''ºQB.67@0'èDj&O]İ'ŠQ11KQ@ºj4'<br>D 06.oR'[4'][' [7.8t' )u][81][' )u][7TĐ x4.7G) À<br>)uOt ' -D6.9 †´ )eU7LUD '1Dv{@Y\$4´O D.´O´*^D`y´ (mO0T+Ì 'PD08_6 C%4´O D'´W6.03D)´ ' -U7.2dD´)1Dp,"O(O wD .84´O M*Omem^D)uO4 1D-)(^I+ıÌ (mO2Or`D'4'O D'-B5.81D´ ("—´)mO>(6D`U50A (4´O D)<br>28 [ ' 'DI01TĐ 'ʃk]' K4´[ [' [1.5t´ )¶11T´ )´[ Đ x1.70]À;L4´[ [])¶68L[' *µ5T´ )µ[2L[Đ x2.9W ŒM4´[ [*`[1][' *`[1][' ) µQ4TĐ 'µ[5W€vN4´[ [)][11L[' *µ[2L[' )µ[3TĐ Ö3.wDà`O4´[ [*\[]` ' [  0.2<br>,Wİ 'W7S`°a4ºN N)±N3p_′*°Dh&´ó4.0X(İ '±N6SÀšb4ºN Q)YN1t}´) 47@O´(W6(L +m …c4ºN Q)±N016´)±N3`N´'±N8tİ '°Ng−€od4º N №°Dh_´)±N5h&´'±N9xaİ '±N1[(àYe4ºN N*ºNpz´)±N61"′,°WİÒ3.o6<br>[*µ[3T′)¶[53D]′(f]19H[Ð′<br>2ô~W*0H&,QáD1X1,M* [] Æ¡4Q]['U 5.1x(´)±M9x(´'bU59X(İÆN2.k_ ±⊄4º]['Pl4.8`!´'PU3.0 3´'±N6pFÌ'±N1C&`>£4º[]['PU3.2pz´* º]`D´(WxaÌ'œgQÀ…¤4º][])ºN03@D´)±N116´ò0.)L 'ºNsz p¥4º[<br>,DhTĐÔ"_ ¿∙4´O U'∙04.31_´*´O´4´ ("Q1_Ì åD4k^ ª 4ºO U'±U5´z´ )±Cld±´ 'iQ4`CÌ SAvg    1.3 ÿÿO  ÿÿÿÿyÿyÿyÿyÿyÿyÿyÿyÿyÿyÿyyyyyyyiw "≀oÖUÒ _ O `"^`OUTB1minAcc   0.00 U `"`ORHAvg   6<br>) 2WAP′*±NPP′(±N4(L '±N4SaäË4dO N)±N2 ′*±N7@Qu W'aN1(L Ê+2.s@ÎÌ4°O N)4M9DO′*±N2@O′äUbDO Ì aN53GU ,Í4°O N)4N1P′.°O′(±N5@NÌ +"O £Î4°O N'"N0.716′*°N16′(°O)L ò48GN Ï4°O N)±N916′)±N<br>ñ5QNaŬá4d∏ Dº189P´*ºDoA´(ID)L Ú(1.o6@Câ4º∏'ºID2.11P´'Đ[1.916´(dUn+Ì'e[8[( ±ã4º∏'P]1.8d^´*±[9PA´(e]3(L 'dlo6 œä4º ∏*±[5D]´.º]´(dlpìå[6s`tå4º∏'P]2.1d]´*°Dz´(ºDæl€[(´∏o<br>02HO′'©O5.40@O′(±O9(LÓ0.9FO O5ºO O'©O0.89P′'©O6.02@O′(°OtÌ Đ@#5€ä★4dO @*±O3P′)±B3p′(°Ox(Ì '±O5SaÎ4ºO D)ZU41P´) 7h&′'±O4)L Ñ2ƒD@ªD4ºO O)2Q15P′)±Q8h&µ W'aO3H+ì'…3GO £D4°O<br>( z( 65°O O'ªO5.1pz´*°D6´(`OtÌ ÇO2.1[(€Ŷ"4dO O)±O3h_´'ªO0.9d)´(eQ0X(Ì '€O{(àÇ#4°O O)±Ozk(´*ºOœlO(dD6¤QaOl.k_@ª\$4°O O) °Q,D´*ºOd^(°OdTÌŬ(1.sz œ%4°O O)ªO71@D´)±O8t]´(O 8Ìù(!<br>&K4′O D)¶QZ5LO′′′O8.10@O′1O0.1DQÌ (O 0W`OL4′O M*^OlO′)wQZd)′,^OÌ '¶Q18VÀd5′O D)wQ1O/`)¶O56LO′ (^Ot+Ì (´OoO åM4lO M*wQ 1D)′)^MPD′ (wD5D)Ì (′OoO€ÏN4′O D)^D33T′* 2DO′ (–Q18@D '∙O6G`A*O4<br>b4¬Q Q)®Q76L(´)¬Qlyº î^1.)L î^46NÀ65¬Q Q'~Q3.0l(´(¬Q8 5º ']C4 PÌ+_Q Dc4\Q Q)¬QxP´)¬QlOº (-Q4L8Ì '¬Q S€Èd4¬Q Q)®Q55L(´-¬Qº (★QlÌ î(50O(àºe4¬Q Q)-Q4 †´(¬O9 ¡º ']O5<br>. - II ' - ISO'<br>( לעבור - 1,000 - 1,100) ב-1,000 ADP ( 1,000 - 1,000) ב-1,000 ( 1,000) ב-1,000 ( 1,000) ב-1,000) ( 1,000 - 1,000) ב-1,000) ( 1,000 - 1,000 - 1,000) ב-1,000 - 1,000 - 1,000 - 1,000 ( 1,000) ב-1,000) ב-1,000 - 1,000 ב-1,000<br>UZ9.9x(´*0ŭï´(ºښtFÌò78S ¢4ºW Q)ªU71DQ´.ºŭ´(ºשkzÌñ8o6 £4ºQ Qñ8Đ}´*±Q5DO´(±Q5LÌó120JQ`ò5´Q Q6Q79.7h‹´*´Q1&´ (µQ8TÌ(´Qw6ÀÞ¤41Q Q6Q80.5 £´*µQ2OQ´'òQ13`ÐÖ1.oQ É¥4´Q Q'^Q1.9<br>,108ŠAO ´(µ05d-ĐÖ1.žmO 4µO €D) TPD´8 79.66XO′ÿ61.2\Ì 'PD57WD D14 O D*^Dt{`)¶D78T ´(^Dt+Ì '^O 62 ÿyO ÿÿÿÿÿÿyÿyÿyÿyÿyyyyW 1ªpÖOÊ Yt [D `1ªpÖDTB1minAcc 0.00 D `1`DATAvg 10.54<br>pÖQ)NQ90HQ´1Q Q.ºQ´(±Q8PÌ)ºQ Q a<Ì4dQ Q)Q 78DQ´*±Q7@Q´'QB32(L 'µQ5OQ@'Í4ºQ Q)?Q62P´*°QtQ´(eQ4PÌ æQ34S QĪ4ºQ Q)YQ1t. ´)  3p´(ºD`Ò ñ2fQ Q5ºQ D*0dq^ 'შQ6.7pA´'QQ2DQÌ'QQqD`æÏ4dQ O*±<br>*°Uh6´*°Ud&´,dlÌˈdUsà5â4ºL D*ºUdl´)±U4t∐´,dlÌˈdUoz@ ã4ºL D*±U4L6´)?D7X(´(dllFÌˈdUo6 ä4ºD Lºl´*°Udl´(dD`DÌˈdUb` ŏ5ºL D*±U7DU´'±U9 ^´æU0.^¢Cl( s`Bå4dD D*ºUh_´)±U3h&´(ºD)L<br>AhM4°O Mδ90.20\´+2M ° (\Mdlt ( s S★4°O D*±M8P´+2M ° (fM01OMD 'mM4GM€=4°O D)2D37P´)±M6\° '2M92(L '-U5Oà'D2@M O+ UOD ) 49\¨O'-B8d6t '¬O WAO+¬O D-B8LF° )®M65L´*ÆM]tæ693^O ü5¬O D-<br>16] ^61 ']β4  ] L"4¬Q D-¬Q° '^De.8 D´,¬Qİ '¬Qs⊂€6#4¬Q D-¬q° )-D7t^´(¬Q Qİ '-D5_Qa \$2®M ]P*YD9LN´+Q ÈQ,XQ D*üDO @C%4¬Q D)-D31´ -¬Q° (¬q 5ì 'mQ1^Q δ5¬Q D)-D7`w´)¬Q ° (-D4\PÌ 17oC à&4\Q Q)-Q61<br>°U-4 Jone Wi^E(") ^ Jualpin ("Wi^) OL-4 Day) Jualpin ("Wi^ide Line of the Coller") Salth ("Decler") Jualpin ("Decler") Jualpin ("Decler") 21, 2003-01-00 ("Decler") 21, 2003-01-00 ("Decler") 21, 2003-01-00 ("Decler") 21,<br>U'-U7 U`bb4-U Q)-D6\O°)-D3 %′,-QÌüQALc4-U Q)-D5L°)-D51C′'Q67L8Ì'XQ6_5 7d4-U Q)-D8L°)-Q8 Ü′(\U 5Ì pQ69O€!e4-U Q(-U5 5°)-D9 U′,-QÌ'-Qo"aDf4-U Q)-Q1(°'~Q1.11,,´(-Q −Ì+®Q@5-Q D--<br>ülo DC4¬O D)¬D D° )-D2 D´(¬Q)L î53 D j4¬O D)-D7\D° )-D4 D´ 'D55\DÌ '-D7O`TŽ4¬O D)-D6L° )®D54\´ (-D8(L '¬D QÀ4¬O D)¬D1 (° )-D7 ´ (-D3LÌ '-D5 D )4¬O D)¬DLC° )-D513´ (XQlÌ 'XQ4O€Oʻ4¬O D)¬D D° ) | <b>IIIIE</b> IMIV I VIA<br>[4 1] ['108.43D) ^ * 10B ^ )μDZTĐ 'μO3V ô5 1] [' D9.1t{ ^ * 1kd ^ (-DZT+Ì '-D22 W€ÞD41] [  '108.61L[' * 11]] ^ (mO21DĐ +oDàÈD4 1] [' D9.1t{ ^ )μD7d<br>109μ+ 11111) 10"0°* 1) 0.80"8 Ποντέπλοω2οδ 10Η0 (φ10) 10". 10"20+10" 10"20+10" μπρισμού του 10" μπρισμού του 10-10" 10-10 πρισμού του 10-10 πρισμού του 10-10 πρισμ | [Wàý*Õ]÷ ÿD [[] àý*Õ]RHAvg []-1.#J [] àýv AT*U [jÖ   ^ |                                                                                                    |          |
| 33G] x44º] [(ºl,Jº )±l3pQ´ -dD 'el1S c£4º] [)±l3X(° õ 89.66L6´ (dl`TÌ (dlsQ`M¤4º] [)±l6Pº )±l3pA´ (fl57DiĐ 'dlš17¥4±lÀ€[)º] d_º )ºl14\´ ,dlì 'el5{( "¦4º] [(±l8t • )±l3']Cl*º]] ¤l'´] [€∧§4                                                                                                    |                                                                                                    |                                                        |                                                                                                    |          |
|                                                                                                    |                                                                                                    |                                                        | $0.00$ $\ddot{\text{A}}$ $\ddot{\text{A}}$ $\ddot{\text{B}}$ $\ddot{\text{A}}$ $\ddot{\text{B}}$ $\ddot{\text{A}}$ | 10.      |
|                                                                                                    |                                                                                                    |                                                        | miércoles, 02 de agosto de 2017                                                                                    |          |
|                                                                                                    |                                                                                                    | $AB \equiv r$                                          |                                                                                                    | 9:20     |

**Figura 11:** Extracto de un archivo .log

Los archivos.log son convertidos localmente por el administrador de la red hidrometeorológica a archivos.csv, estos archivos ya son legibles fácilmente. La estructura del archivo.cvs para una estación que recolecta cinco parámetros meteorológicos es la siguiente: Fecha, Hora, Parámetro y Valor.

```
09/06/2016;10:00:00;TB1minAcc;0.00;;G
09/06/2016;10:00:00;ATAvg;6.25;;G
09/06/2016;10:00:00;RHAvg;91.78;;G
09/06/2016;10:00:00;WSAvg;7.3;;G
09/06/2016;10:00:00;WDAvg;40;;G
09/06/2016;10:01:00;TB1minAcc;0.00;;G
09/06/2016;10:01:00;ATAvg;6.16;;G
09/06/2016;10:01:00;RHAvg;92.57;;G
09/06/2016;10:01:00;WDAvg;149;;G
09/06/2016;10:01:00;WSAvg;4.7;;G
```
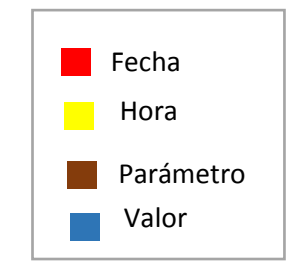

Después de las verificaciones debidas los datos en la base de datos se presentan de la siguiente manera:

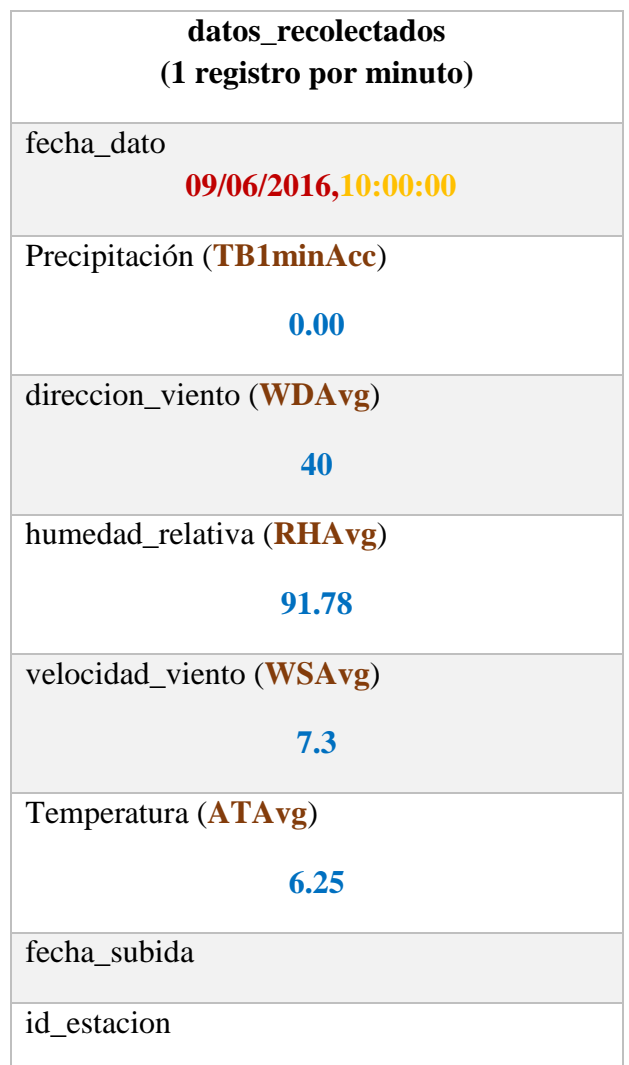

**Tabla 6:** Tabla de datos\_recolectados de la base de datos.

# **4.2 Validaciones y cálculos de promedios de los datos hidrometeorológicos de las estaciones meteorológicas de Tungurahua definidas por la OMM (Organización Mundial de Meteorología).**

Los datos meteorológicos pasan por un proceso de validación según los modelos y normas que indica la OMM, dichos modelos, pasos y normas se encuentran detallados en el documento "Guidelines on Quality Control Procedures for Data from Automatic Weather Stations", para las estaciones hidrometeorológicas de la provincia, se identificaron los siguientes pasos necesarios para validar los datos instantáneos:

- $\triangleright$  Aplicar control de umbrales.
- Establecer y aplicar control de consistencia temporal mínima y máxima.
- Aplicar control de Consistencia Interna.
- $\triangleright$  Calcular promedios por hora, día y mes.

A continuación una figura que resumen los procesos de validación de la información hidrometeorológica en la provincia de Tungurahua:

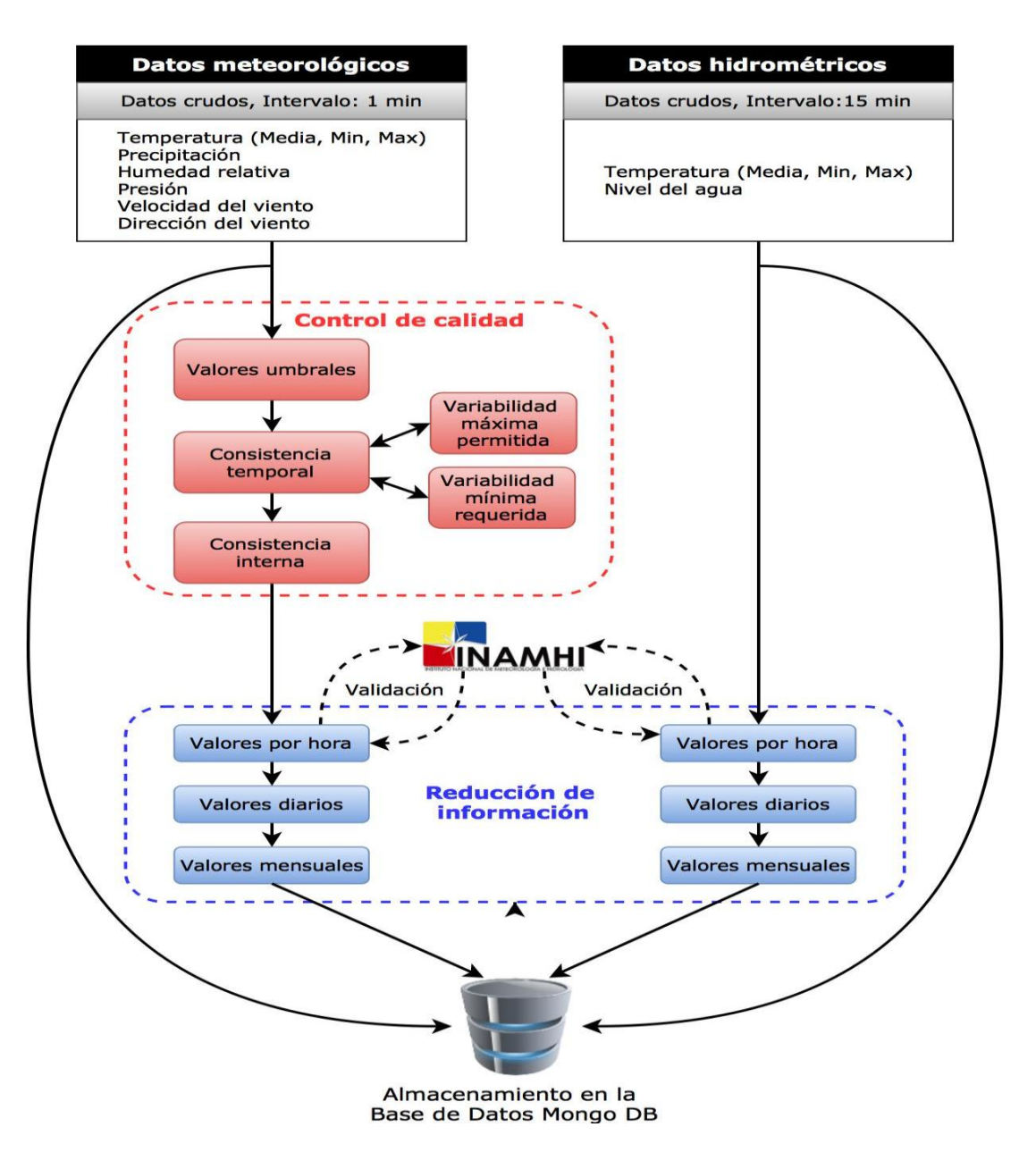

**Figura 12:** Procesos de validación de la información hidrometeorológica en la provincia de Tungurahua **Elaborado por**: Jaime Santana en colaboración con Patrick Reuter.

El proceso de control y la validación de datos de datos en el sistema se resumen en la siguiente figura (figura 13):

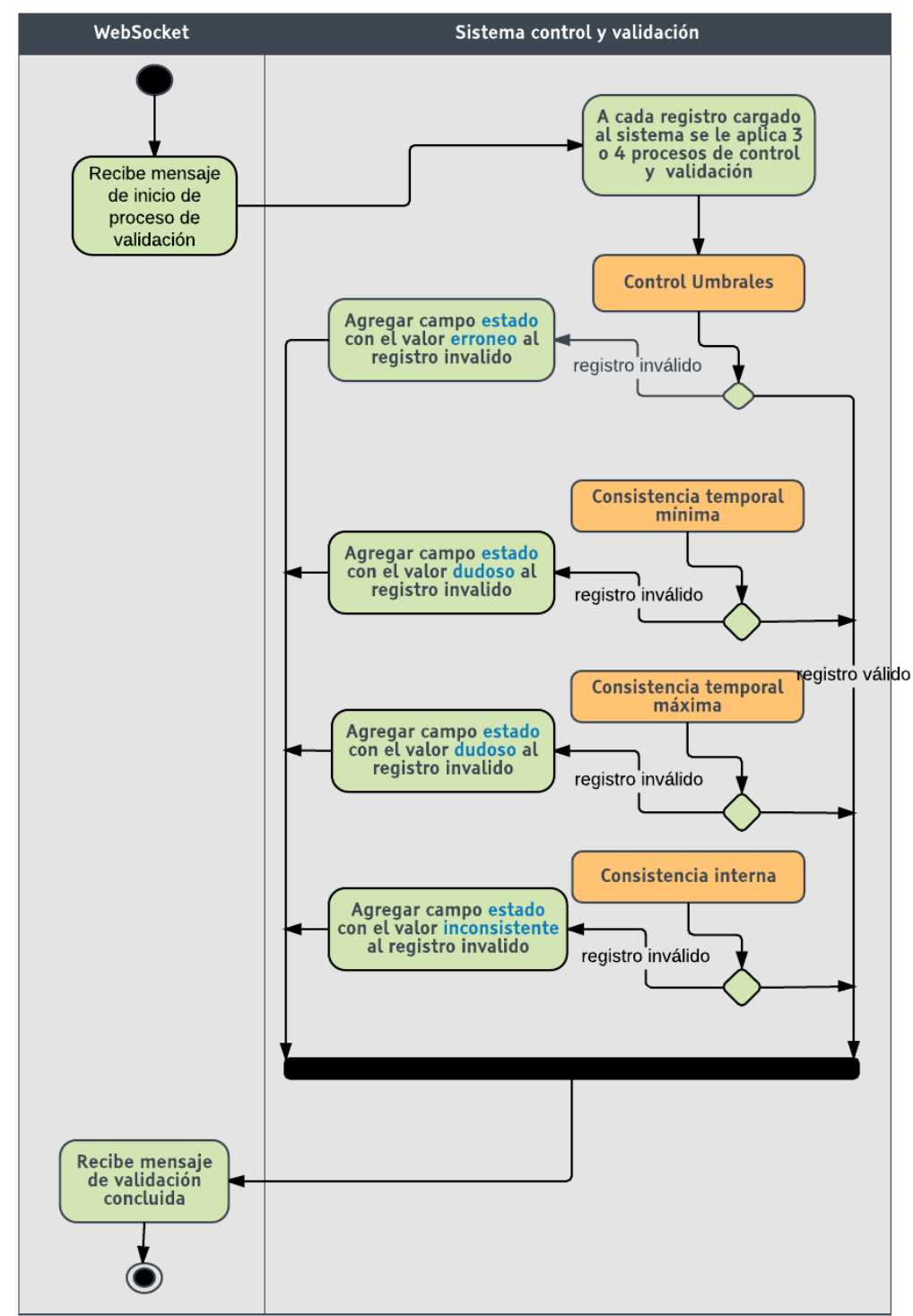

Proceso de Control y Validación de datos del sistema

**Figura 13:** Proceso de control y validación de datos del sistema.

### **4.2.2 Aplicación del control de consistencia temporal mínima y máxima**

En este punto es necesario verificar la tasa de cambio de datos instantáneos de las estaciones, el objetivo es detectar saltos espontáneos irrealitas de valores o repeticiones por sensores que se encuentran bloqueados.

### *Control de la variabilidad máxima permitida en los valores instantáneos*

Para el control de la variabilidad máxima permitida en los valores instantáneos, el valor no debe diferir demasiado del valor anterior. Los límites de variabilidad máxima pueden ser los siguientes:

| Límites de variabilidad máxima |                        |  |
|--------------------------------|------------------------|--|
| Temperatura del aire           | $3^{\circ}C$           |  |
| Humedad relativa               | $10\%$                 |  |
| Presión atmosférica            | $0.5$ hPa              |  |
| Velocidad del viento           | 20 m/s (media de 2min) |  |
| Radiación solar                | $1000 \text{ W/m}^2$   |  |

**Tabla 7:** Límites de variabilidad máxima impuestos por la OMM

Para comprobar la variabilidad máxima se debe comparar el valor instantáneo con los anteriores y siguientes, para esto se aplica una fórmula que se explica a continuación y si el dato supera los límites establecidos es marcado como incorrecto:

$$
|V_i-V_{i\text{-}1}|+|V_i-V_{i+1}|\leq 4\!\cdot\!\sigma_V
$$

Vi : Valor instantáneo del parámetro climático,

Vi-1: Valor instantáneo anterior del parámetro climático,

Vi+1: Valor instantáneo siguiente del parámetro climático,

σV: Desviación estándar del parámetro climático calculada de los últimos 10min.

Cabe recalcar, que en el caso de que no exista el valor anterior o siguiente, se omite la parte correspondiente de la fórmula y el término comparativo es  $2 \cdot \sigma_V$ 

### *Control de la variabilidad mínima requerida en los valores instantáneos*

Dentro del control de la variabilidad mínima requerida en los valores instantáneos hay que prestar especial atención en el caso de que el valor instantáneo de un minuto no cambie por más de un límite específico durante una hora, debe ser marcado como dudoso. Los posibles límites de variabilidad mínima requerida para un periodo de tiempo de 60 minutos son:

| Límites de variabilidad mínima para 60min |                   |  |
|-------------------------------------------|-------------------|--|
| Temperatura del aire                      | $0.1^{\circ}C$    |  |
| Humedad relativa                          | 1 %               |  |
| Presión atmosférica                       | $0,1$ hPa         |  |
| Velocidad del viento                      | $0.5 \text{ m/s}$ |  |
| Dirección del viento                      | $10^{\circ}$      |  |

**Tabla 8:** Límites de variabilidad mínima impuestos por la OMM

También existe la alternativa de calcular la desviación estándar de los parámetros climáticos básicos (temperatura, presión, humedad, viento) para un periodo específico. La desviación estándar tiene que superar un cierto límite para que el valor pase este control de calidad. Si el valor instantáneo no cumple con el control de variabilidad mínima o máxima, debe ser marcada como dudoso.

# **4.2.3 Control de Consistencia Interna**

El control de la consistencia interna de los datos se realiza basándose en la relación entre dos parámetros climáticos, es decir, la temperatura del roció tiene que ser inferior a la temperatura del aire. Si la nubosidad es 0, la precipitación también tiene que ser 0. Sin embargo, la mayoría de los parámetros considerados para este tipo de control no están registrados por las estaciones meteorológicas de la red provincial, como la temperatura de rocío y la nubosidad, pero la medición de la velocidad y dirección del viento si se encuentran registrados en la red provincial. Según la OMM, los parámetros tienen cumplir las siguientes condiciones para aprobar el control de consistencia interna:

> *Velocidad del viento = 00 y dirección del viento = 00 Velocidad del viento ≠ 00 y dirección del viento ≠ 00*

El HGPT utiliza una anemoveleta tipo Young que es un sensor que tiene un diseño compacto para realizar mediciones de viento, con este dispositivo el HGPT mide la dirección y la velocidad del viento. Esta anemoveleta mide la velocidad en m/s y la dirección en valores de 0 - 360°. En la recolección de datos se identificó el problema de que el sensor marca una dirección, incluso cuando no existe viento y la velocidad es igual a cero (velocidad =  $0$  m/s).

Para resolver este inconveniente se estableció la siguiente corrección:

*velocidad del viento = 0,0 m/s*  $\rightarrow$  *dirección del viento = -1* 

### **4.2.4 Cálculo de promedios por hora, día y mes.**

# *Valores por hora*

Una vez validados los datos meteorológicos e hidrométricos, se procede con la reducción de la información en forma de promedios horarios, diarios y mensuales. Esta medida tiene el motivo de ofrecer un formato más amigable de los datos hidrometeorológicos, los cuales pueden ser descargados en el Geoportal del HGPT. Se observó que datos con intervalos inferiores a una hora normalmente no son solicitados por los usuarios del Geoportal. Además, la reducción de la información es necesaria para facilitar el envío de los datos al INAMHI, el cual se encarga de una segunda fase de validación.

El proceso comienza cuando el INAMHI solicita los datos promedios horarios a través del servicio REST al HGPT para su respectiva validación. Una hora después, el HGPT solicita los datos validados de la hora anterior y el INAMHI vuelve a solicitar los datos de la siguiente hora para validarlos. Para facilitar la incorporación de los datos en el proceso de la validación del INAMHI, los datos son transmitidos en un formato json predefinido por la INAMHI. Cabe recalcar que, ante todo, el
HGPT debe solicitar un código de identificación del INAMHI para sus estaciones meteorológicas e hidrométricas. Adicionalmente debe enviar los valores umbrales particulares de cada una de las estaciones.

Para el cálculo de valores promedios, se aplicó el método de la media aritmética:

$$
Promedio por hora = \frac{Valor(1 min) + Valor(2 min) + ... + Valor(60 min)}{60}
$$

El promedio solamente podrá ser calculado en el caso de que haya una suficiente cantidad de valores validados. En este caso se estableció un cantidad mínima de 67 % correspondiendo a 41 valores instantáneos validados dentro de una hora y en caso contrario, el campo del valor quedará vacío indicando que la cantidad de datos instantáneos no fue suficiente para calcular el promedio.

#### *Valores por día*

El valor diario se calculó utilizando la media aritmética de los 24 valores promedios por hora:

$$
Promedio diario = \frac{Valor(01h00) + Valor(02h00) + ... + Valor(00h00)}{24}
$$

De igual manera, se necesita una cantidad mínima de valores por hora para que el promedio diario pueda ser representativo. En este caso debe existir un rango de 2 a tres valores faltantes para proseguir con el cálculo, en el caso de que haya 1, 2 o 3 valores faltantes dentro de un día, se recomiendan calcular la media del valor anterior y posterior. De esta manera, el valor faltante no altera demasiado al promedio diario.

Para la temperatura del aire existe una alternativa. En el caso de que haya más de 3 valores promedios por hora faltantes, se recomienda utilizar la fórmula siguiente:

$$
Promedio diario alternativo = \frac{T(00h00) + T(06h00) + T(12h00) + T(18h00)}{4}
$$

Cabe recalcar que el cálculo de promedios solamente tiene sentido para parámetros climáticos como la temperatura, humedad relativa, radiación solar y dirección y velocidad del viento. Para la precipitación, en cambio, se calculará la suma por hora y día. En este caso no puede faltar ningún dato para obtener un valor representativo.

#### *Valores por mes*

La media aritmética también se aplicó para el cálculo del promedio mensual:

$$
Promedio \, mensual = \frac{Valor(Día1) + Valor(Día2) + ... + Valor(Día31)}{31}
$$

Todos los valores diarios del mes tienen que ser disponibles y válidos para poder calcular el promedio mensual. En caso contrario, el campo quedará vacío. Para la precipitación cuenta el mismo procedimiento que para calcular los valores diarios.

**4.3 Publicación de los datos hidrometeorológicos de la red hidrometeorológica para la consulta y descarga.**

#### **4.3.1 Implementación del servicio web REST**

En un convenio realizado entre la Dirección de Recursos Hídricos y Conservación Ambiental del HGPT y el INAHMI se definió un proceso para enviar la información recolectada por la red Hidrometeorológica de Tungurahua hacia el servidor del INAMHI. Este realiza ciertas validaciones internas y añaden un campo a los datos indicando si los datos son correctos o no.

El proceso de validación con la INAMHI inicia una vez que se hayan validado los datos en el servidor local (servidor HGPT), se hayan generado los promedios por hora y se hayan publicado a través de un servicio REST perteneciente al HGPT; termina con la recuperación de los datos validados por la INAMHI desde su servicio REST. En las siguientes tablas se describe los datos que lleva el servicio REST del HGPT y el servicio REST del INAMHI.

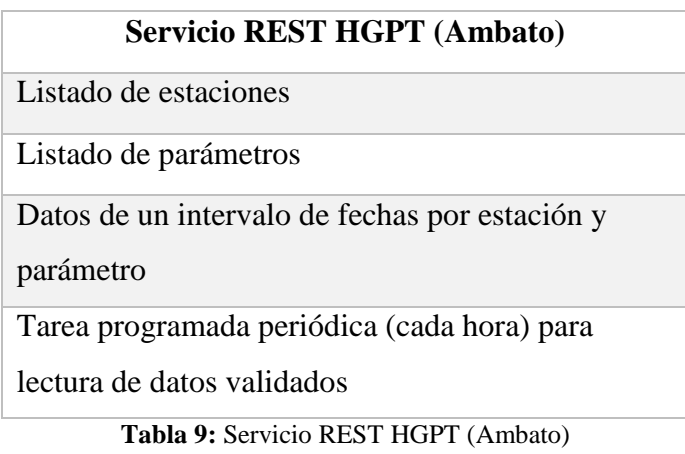

# **Servicios REST INAMHI (Quito)**

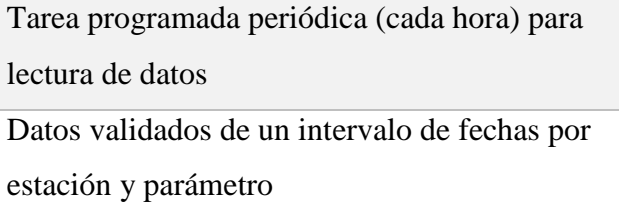

**Tabla 10:** Servicio REST HGPT (Quito)

Se optó por utilizar un servicio REST para la sincronización por dos factores principales. El primero tiene que ver con que la INAMHI ya tiene implementado un servicio REST que utiliza para centralizar la información de las estaciones que tiene en las distinta provincias del país; por lo tanto ya tienen predefinida una estructura JSON de datos para intercambiar información. El segundo está relacionado con la intención de evitar la sobrecarga de procesamiento no controlada en los servidores de la INAMHI, ya que pueden solicitar los datos al servicio REST del HGPT, cuando los servidores de la INAMHI no están procesando los datos de las estaciones que conforman la red nacional, evitando un exceso de peticiones de validación.

#### **4.2.1 Control de umbrales**

El objetivo de aplicar un control de umbrales es verificar si los valores instantáneos fluctúan dentro de un rango de límites aceptables. La OMM propone límites absolutos para cada uno de los parámetros climáticos como se indica en la siguiente tabla.

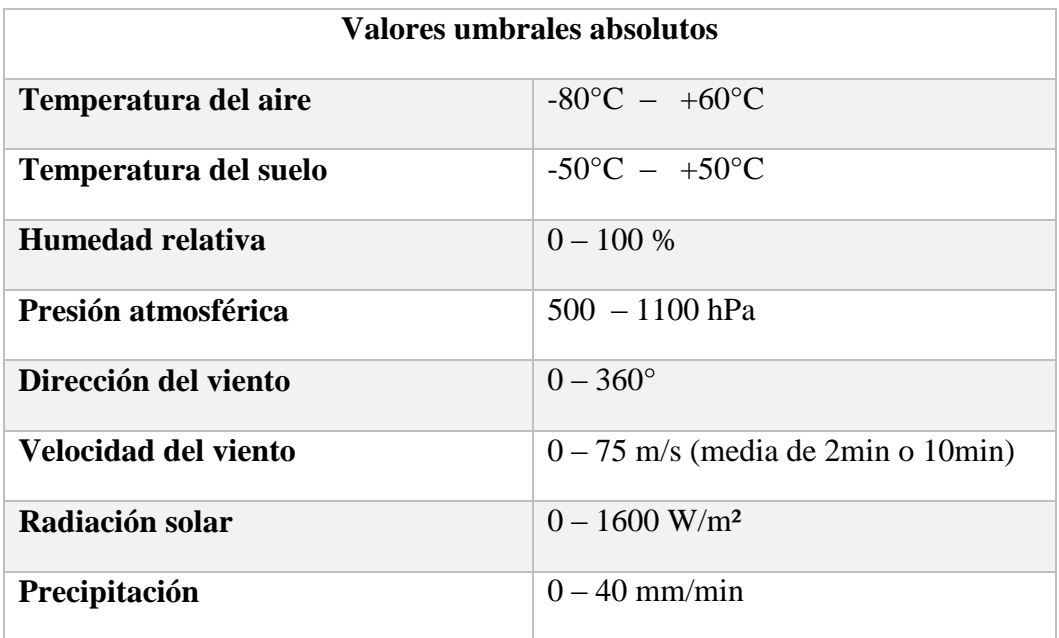

**Tabla 11:** Valores de umbrales absolutos. **Fuente:** Organización Mundial de Meteorología.

Para realizar un control exacto se ajustó los límites a las condiciones climáticas en los sitios del emplazamiento de cada estación; es decir que se efectuó el procedimiento para la temperatura, humedad relativa y precipitación ya que estos parámetros presentan patrones locales de forma más evidente que los demás parámetros descritos en la tabla anterior. A continuación una tabla de valores donde se muestra los límites de los parámetros en la provincia:

|                           |                |                                        |                         | Umbrales específicos para los valores de 1 min |     |                     |                  |
|---------------------------|----------------|----------------------------------------|-------------------------|------------------------------------------------|-----|---------------------|------------------|
|                           |                |                                        |                         |                                                |     | Humedad<br>Relativa | Precipitación    |
|                           |                | Parámetro climatológico                |                         | Temperatura                                    |     |                     |                  |
|                           |                |                                        | Min                     | Max                                            | Min | Max                 | Max              |
|                           | $\mathbf{1}$   | Chiquiurcu                             | -5 $^{\circ}$ C         | $25^{\circ}$ C                                 | 5%  | $101\%**$           | 20 <sub>mm</sub> |
|                           | $\overline{2}$ | Colegio A J. Sucre                     | $-5^{\circ}C$           | $35^{\circ}$ C                                 | 5%  | 101%**              | $20 \text{ mm}$  |
|                           | 3              | Cunchibamba Convenio                   | -10 $\rm ^{o}C$         | $30^{\circ}$ C                                 | 5%  | 100%                | $12 \text{ mm}$  |
|                           | $\overline{4}$ | Pillaro Colegio J. Alvarez<br>Convenio | -5 $\mathrm{^{\circ}C}$ | $30^{\circ}$ C                                 | 5%  | 101%**              | $12 \text{ mm}$  |
| Estaciones meteorológicas | 5              | Guadalupe                              | $0^{\circ}C$            | $35\,^{\rm o}\mathrm{C}$                       | 5%  | 100%                | $20 \text{ mm}$  |
|                           | 6              | Baños                                  | $5\,^{\rm o} \text{C}$  | $37^{\circ}$ C                                 | 15% | 100%                | $0 \text{ mm}$   |
|                           | 7              | Aeropuerto Ambato                      | $-5^{\circ}C$           | $35^{\circ}$ C                                 | 5%  | 100%                | $11$ mm          |
|                           | 8              | P.F.Cevallos Convenio                  | -5 $^{\circ}$ C         | $30\,^{\circ}\mathrm{C}$                       | 5%  | 100%                | $20 \text{ mm}$  |
|                           | 9              | Calamaca Convenio                      | -5 °C                   | $25\,^{\rm o}\!{\rm C}$                        | 5%  | 101%**              | $10 \text{ mm}$  |
|                           | 10             | Mula Corral                            | -7 $\rm ^{o}C$          | $25\,^{\rm o}\mathrm{C}$                       | 5%  | 100%                | $20 \text{ mm}$  |
|                           | 11             | Quisapincha                            | -7 $\mathrm{^oC}$       | $25\,^{\rm o}\mathrm{C}$                       | 5%  | 100%                | $15 \text{ mm}$  |
|                           | 12             | Pampas de Salasaca                     | $-5^{\circ}C$           | $25^{\circ}$ C                                 | 5%  | 100%                | $10 \text{ mm}$  |
|                           | 13             | Estación de Tasinteo                   | -5 $^{\circ}$ C         | $32^{\circ}$ C                                 | 5%  | 100%                | 30 mm            |
|                           | 14             | Pisayambo - Talatag                    | -7 $\rm ^{o}C$          | $25^{\circ}C$                                  | 5%  | 100%                | 16 mm            |
|                           | 15             | Cunugyacu                              |                         |                                                |     |                     |                  |
|                           | 16             | Tamboloma                              |                         |                                                |     |                     |                  |
|                           | 17             | Patate - Colegio Araujo                |                         |                                                |     |                     | 40 mm            |
|                           | 18             | Tisaleo                                |                         |                                                |     |                     | $20 \text{ mm}$  |
| Pluviómetros              | 19             | Pilahuin                               |                         |                                                |     |                     | 30 mm            |
|                           | 20             | Rio Verde                              |                         |                                                |     |                     | 40 mm            |
|                           |                | 21 Humbalo                             |                         |                                                |     |                     | 40 mm            |

**Tabla 12:** Umbrales específicos para los valores de 1 min. **Fuente**: Administrador de la red hidrometeorológica.

Estos límites específicos fueron determinados analizando los valores máximos y mínimos registrados en cada una de las estaciones de la red. Además se agregó un búfer para asegurar la integridad de los valores y desechar la posibilidad de declarar un valor como incorrecto. En el caso de la temperatura, el búfer es de aproximadamente 5°C para el límite máximo y mínimo. Para el umbral máximo de la precipitación se dobló el valor máximo registrado de los últimos años.

Con el parámetro de la humedad relativa se estableció un límite mínimo de 5% como especifican las normas de la OMM. La única excepción es la estación de Baños, donde se estableció un límite mínimo de 15% debido a su clima tropical. En general el límite máximo de la humedad relativa es 100%. No obstante, en cuatro estaciones el sensor registró valores de hasta 100,2%. Se decidió subir el límite en estas cuatro estaciones a 101% y tratar estos valores como válidos. Se puede suponer que la atmósfera, por corto tiempo, se puede encontrar en un estado de sobresaturación, excediendo los 100% de humedad relativa, justamente antes de expulsar la cantidad excesiva de agua en forma de precipitación. Si un valor instantáneo se fuera de los umbrales establecidos, se lo debe marcar como incorrecto.

# **4.4 Implementación del sistema web de control, validación y publicación de los datos de la red hidrometeorológica de Tungurahua para el Honorable Gobierno Provincial de Tungurahua.**

Para la codificación del back-end del proyecto se utilizó el framework para PHP(>5.6) Codeigniter [39] en la versión 3.1, que utiliza el Modelo Vista – Controlador o MVC, este modelo es un patrón de arquitectura de software que separa los datos y la lógica de la interfaz de usuario. Por un lado se gestiona toda la información, y por otro lado gestiona la interacción del usuario. Al aplicar este modelo se facilita el desarrollo del proyecto [40].

También se utilizó el lenguaje BASH para automatizar las conexiones vía TELNET y FTP para descargar la información y procesarla en el servidor apache con PHP.

Para brindar flexibilidad a los componentes del sistema, cada servicio se ejecuta en un servidor virtual diferente del Blade que posee el HGPT. Las características de los servidores son similares con la diferencia de los servicios instalados y el espacio en disco asignado.

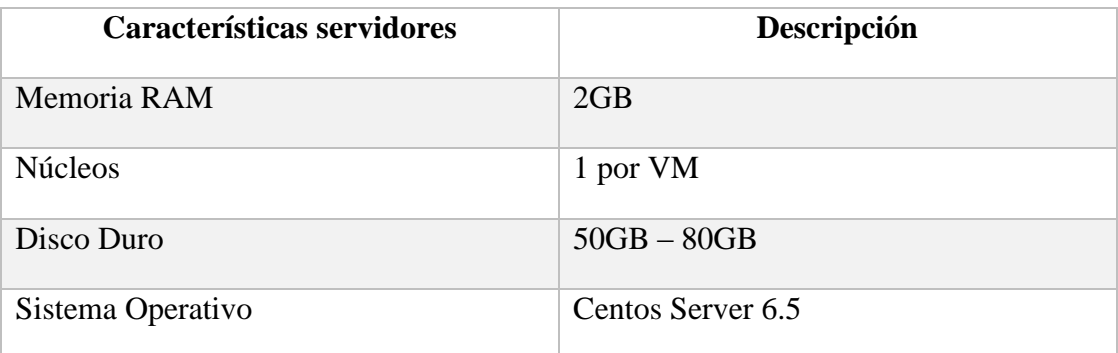

**Tabla 13:** Características de los servidores.

A continuación un diagrama que muestra los servidores utilizados y los servicios disponibles en cada uno.

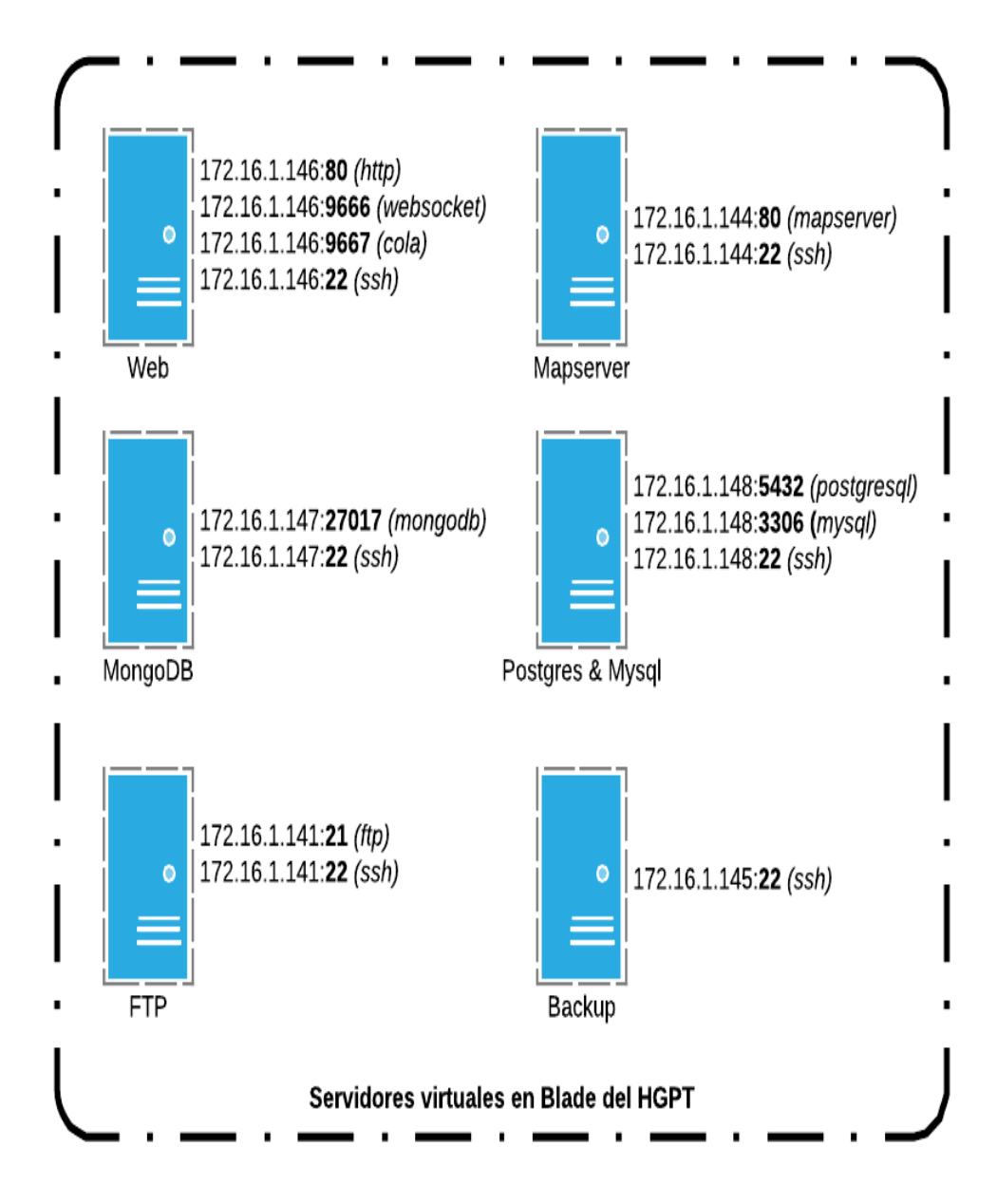

**Figura 14:** Servidores virtuales en Blade del HGPT.

#### **4.4.1 Programación del Sistema Web.**

Las capas en las que se dividió la implementación del sistema se muestran en la siguiente figura:

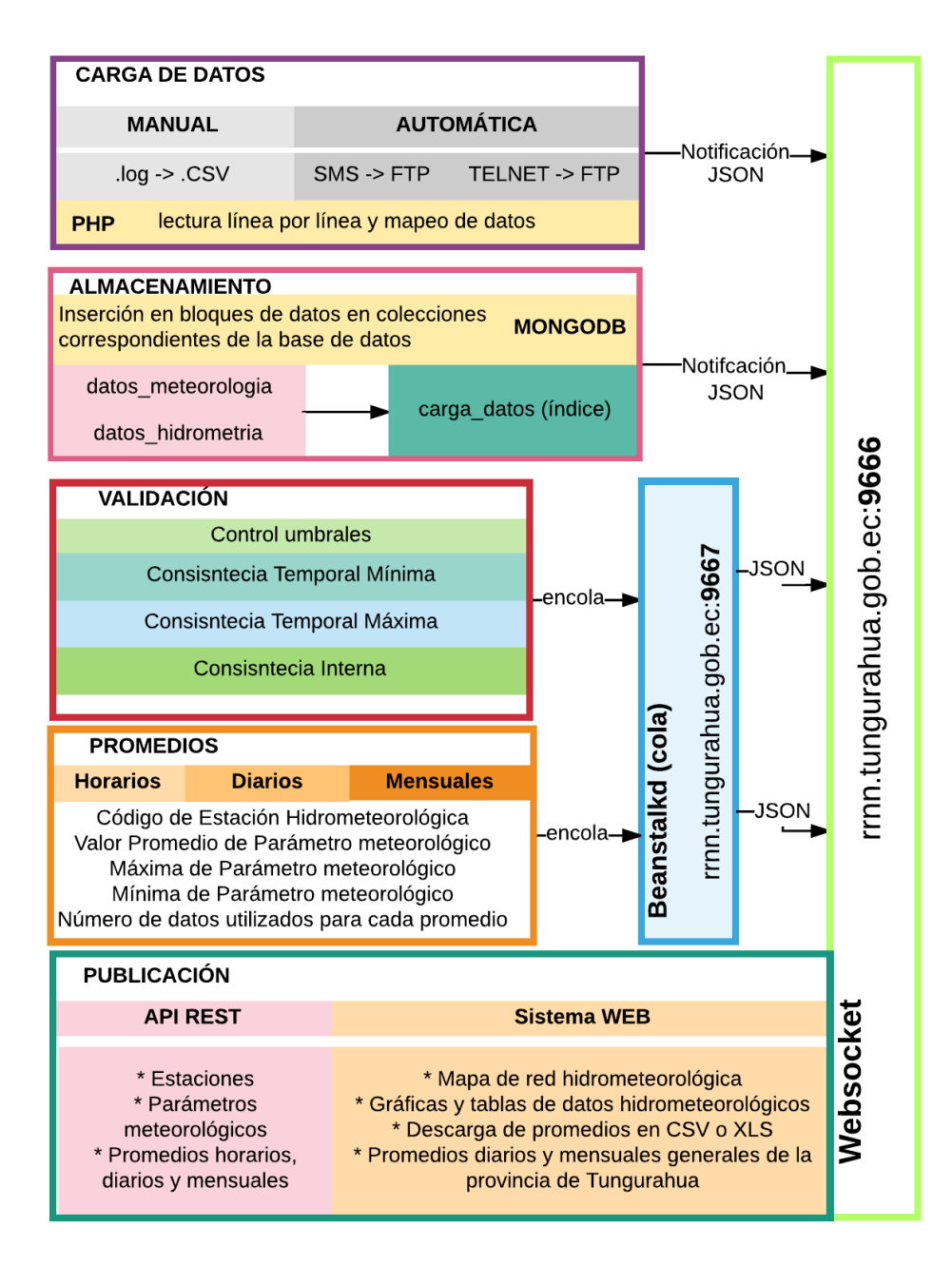

**Figura 15:** Capas y componentes de implementación del sistema.

*Carga de datos*

*Automática*

Para la recolección automática de datos se implementó un script en BASH que se conecta vía TELNET a las estaciones para descargar y escribir los datos en el servidor FTP; este script está alojado en el servidor de la base de datos no relacional en la ruta /opt/rh/estación\_id.sh y se lo registra en las tareas programadas (CRON) del servidor para que se ejecute al minuto 3 de cada hora.

```
function descargar(){
  24
                fecha="f2\overline{25}26filename="$2"
 27FILE="/var/www/iob/scripts/chiqui/$filename.csv"
 28
                echo $fecha
  29echo <i>sfilename
                econo el archivo del log para ver si ya se corrio la fecha<br>ya corrio=`grep -n "1:$filename:$fecha" $LOGFILE |wc -l`<br>#si se encuenra la fecha en el log, significa que ya se descargaron los datos de esa hora
  30
  31
 \overline{32}if \begin{bmatrix} \frac{1}{2} & \frac{1}{2} & \33
  34
  \overline{35}exit
  \overline{36}fi
                #cmd="GET /F '\SD Card\1MIN.LOG' /S $rango_inicial:00:00 /E $rango_final:00:00 /C"
 37
                #comando para obtener los datos de cada 1 minuto<br>cmd="GET /F '\SD Card\1MIN.LOG' /C /CSV /S $fecha:00:00 /E $fecha:59:59"
 3830#envio de comando via telnet hacia la estacion
 4041#el contenido es quardado en el archivo temp.data
 4243echo ${cmd}44
                sleep<sup>10</sup>
 45
                )|telnet $HOST | tee -a "chiqui/tmp.data"
 46
                #obtengo el numero de lineas del temporal
 47
                length temporal=$(cat chiqui/tmp.data | wc -l)
 48
                #echo slength temporal
                #verifico si el archivo tiene menos de 300 lineas<br>
if [ $length_temporal -lt 300 ]; then<br>
echo "0:$filename:$fecha">>$LOGFILE
 495051
 52exit
 5\overline{3}fi
                :-<br>#transformo los CRLF a solo LF<br>cmd=`tr -d '\r' < chiqui/tmp.data > chiqui/temp.data`
 54
 55
                didentifico desde que linea inician los datos<br>#identifico desde que linea inician los datos<br>linea_inicio_datos='grep -n "1MIN.LOG" chiqui/temp.data | grep -Eo '^[^:]+'| sed -n '1p''
 56
 57
                siuma I ya que los datos estan I linea mas abajo<br>linea_inicio_datos=$[linea_inicio_datos + 1]
 58
 5960
                #obtengo el numero de lineas que tiene el archivo
 61
                N = $ (cat chiqui/temp.data | wc - l )#recorto el archivo temp.data dejando solo los datos de la hora respectiva
  62
                Find is ed in statement and the state of the cost of the cost of the cost of the cost of the cost of the cost of the cost of the cost of the cost of the cost of the cost of the cost of the cost of the cost of the cost of t
 6364
 65
 66
                #elimino el archivo temporal
                Cmd=`rm -f chiqui/temp.data<br>Cmd=`rm -f chiqui/tmp.data`
 67
 68
                #Cmd=`rm -f chiqui/$filename.csv
 69
                if [ $? -ne 0 ]; then<br>if [ $? -ne 0 ]; then<br>echo "0:$filename:$fecha">>$LOGFILE
  70\frac{1}{71}72
                       echo "0:$filename:$fecha">>$ERRORFILE
  73
                else
  74
                       echo "1:$filename:$fecha">>$LOGFILE
                fi
75
  76
         \mathcal{F}
```
**Figura 16:** Extracto de script de descarga BASH.

En el servidor FTP cada 15 minutos se recibe un archivo desde las estaciones que transmiten vía GPRS (este proceso ya estaba implementado en la red hidrometeorológica de Tungurahua en una consultoría previa al trabajo de investigación), aunque la consultoría no abarcaba el procesamiento luego de escribirlo en el servidor FTP.

#### *Manual*

En el módulo de administración se añadió un formulario que permite subir los archivos (\*.csv) recolectados manualmente por el administrador de la red hidrometeorológica; el sistema se encarga de verificar que el archivo cumpla con el formato pre-establecido, para poder ser leído y que no contenga caracteres que no puedan ser procesados; si el archivo supera la validación, los datos pueden ser tratados con el mismos procedimientos utilizados en los datos con recolección automática.

# *Lectura línea por línea de archivos cargados manualmente o disponibles en el servidor FTP que no han sido leídos*

Al iniciar la lectura del archivo se emite una *alerta* a través del WebSocket para informar al administrador que la *tarea* ha iniciado y se está procesando. Para la carga de datos, cada línea es mapeada a un array de acuerdo a los parámetros meteorológicos asignados a la estación que recolecto los datos.

| 119 |   |               | function read_log(\$path_file,\$estacion_id){                                                                                       |
|-----|---|---------------|----------------------------------------------------------------------------------------------------|
| 120 |   | $$csv = "";$  |                                                                                                    |
| 121 |   |               | //obtengo los parametros con los que trabaja la estacion                                                                            |
| 122 |   |               | \$parametros = \$this->parametro estacion->qet full(\$estacion id);                                                                 |
| 123 |   |               | //fecha de carga del grupo de datos                                                                                                 |
| 124 |   |               | $$fecha \, subida = new Mongolate();$                                                                                               |
| 125 |   |               | //leo el archivo                                                                                                    |
| 126 |   |               | $$result file = read file({\n$path file});$                                                                                         |
| 127 |   |               | //verifico si esta vacio                                                                                                    |
| 128 |   |               |                                                                                                    |
|     |   |               | <b>if</b> (empty( <i>\$result file</i> )) {                                                                                         |
| 129 |   |               | return array();                                                                                                    |
| 130 |   | else{         |                                                                                                    |
| 131 |   |               | //convierto el archivo en un array                                                                                                  |
| 132 |   |               | <i>\$csv</i> = array_map('str_getcsv', file( <i>\$path_file</i> ));                                                                 |
| 133 |   |               | //aray para almacenar el resultado parcial                                                                                          |
| 134 |   |               | \$resultado=array();                                                                                                    |
| 135 |   |               | //recorro el array del archivo                                                                                                    |
| 136 |   |               | foreach (\$csv as \$key => \$row) {                                                                                                 |
| 137 |   |               | $if(isset(\frac{2}{3}row[0]) \& isset(\frac{2}{3}row[1])\& isset(\frac{2}{3}row[2])\& isset(\frac{2}{3}row[3]))\}$                  |
| 138 |   |               | //uno la fecha y hora en una variable                                                                                               |
| 139 |   |               | $$feedback = $row[0].$ $*.$ $row[1];$                                                                                               |
| 140 |   |               | //verifico si determinada fecha aun no existe en el array                                                                           |
| 141 |   |               | if(!isset(\$resultado[\$fecha])){                                                                                                   |
| 142 |   |               | //creo un array con la fecha como id                                                                                                |
| 143 |   |               | $$resultado[$fecha] = array();$                                                                                                    |
| 144 |   |               |                                                                                                    |
| 145 |   |               | //verifico si determinado parametro aun no existe en el array en un fecha determinada                                               |
| 146 |   |               | $if(!isset(\xi resultado[\xi feedback] [\xirow[2]]))$                                                                               |
| 147 |   |               | //guardo el valor del parametro en una fecha determinada                                                                            |
| 148 |   |               | $$resultado[$fecha][$row[2]]=\n$row[3];$                                                                                            |
| 149 |   |               | ł                                                                                                    |
|     |   |               |                                                                                                    |
| 150 |   | $\mathcal{F}$ | ł                                                                                                    |
| 151 |   |               |                                                                                                    |
| 152 |   |               | //array para almacenar el resutaldo final                                                                                           |
| 153 |   |               | $sfinales=array()$ ;                                                                                                    |
| 154 |   |               | //recorro el resultado parcial                                                                                                    |
| 155 |   |               | foreach (\$resultado as \$fecha => \$datos) {                                                                                       |
| 156 |   |               | //convierto la fecha del tipo dd-mm-yy hh:mm:ss a MongoDate                                                                         |
| 157 |   |               | \$mongo fecha =new MongoDate(strtotime(\$fecha));                                                                                   |
| 158 |   |               | //creo un fila con los datos de fecha y los alias para los parametros                                                               |
| 159 |   |               | <i><i><u><b>\$row=array(</b></u></i></i>                                                                                            |
| 160 |   |               | 'fecha dato'=>\$mongo fecha,                                                                                                    |
| 161 |   |               | 'fecha'=>\$fecha,                                                                                                    |
| 162 |   |               | 'fecha subida' => \$fec <i>ha subida</i> ,                                                                                          |
| 163 |   |               | 'id_estacion'=>new MongoId(\$estacion_id)                                                                                           |
| 164 |   |               | $\mathbf{r}$                                                                                                    |
| 165 |   |               | //recorro el array de parametros de la estacion                                                                                     |
| 166 |   |               | foreach (\$parametros as \$key => \$parametro) {                                                                                    |
| 167 |   |               | try <sub>1</sub>                                                                                                    |
| 168 |   |               | //leo el valor del archivo para ponerla en la fila junto con la fecha                                                               |
| 169 |   |               | \$row[\$parametro['parametro']]=isset(\$datos[\$parametro['campo archivo']]) ? (float)\$datos[\$parametro['campo archivo']] : null; |
| 170 |   |               | }catch(Exception \$error){                                                                                                    |
| 171 |   |               | \$row[\$parametro['parametro']]=null;                                                                                               |
| 172 |   |               | ł                                                                                                    |
| 173 |   |               | }                                                                                                    |
| 174 |   |               |                                                                                                    |
|     |   |               | //agrego la fila al aray del resultado final                                                                                        |
| 175 |   |               | <i><b>\$finales[]=\$row;</b></i>                                                                                                    |
| 176 |   | ł             |                                                                                                    |
| 177 |   |               | return <i>\$finales</i> ;                                                                                                    |
| 178 |   | ł             |                                                                                                    |
| 179 | J |               |                                                                                                    |

**Figura 17:** Extracto de la función de mapeo línea a línea.

El array mapeado devuelto por la función de lectura tiene la siguiente estructura:

| datos_meteorologia | datos hidrometria  |
|--------------------|--------------------|
| fecha dato         | fecha dato         |
| fecha subida       | fecha_subida       |
| Precipitación      | <b>Nivel</b>       |
| direccion viento   | nivel_maximo       |
| humedad_relativa   | nivel_minimo       |
| velocidad viento   | Temperatura        |
| Temperatura        | temperatura_maxima |
| id_estacion        | temperatura_minima |

 **Tabla 14:** Esquema 1 **Tabla 15:** Esquema 2

#### *Almacenamiento*

Para almacenar los arrays mapeados en la base de datos se inserta en la colección *datos\_meteorologia*, a través del Modelo de datos y se crea un índice en la colección *carga\_datos*, para su posterior procesamiento en bloques que se pueden gestionar más fácilmente en caso de errores en la lectura de datos.

Al finalizar el proceso de carga de datos y almacenamiento se emite una *alerta* vía WebSocket para notificar al administrador cuántos datos fueron cargados y cuántos segundos tardó el proceso y finalmente actualizar el estado de la *tarea* ha finalizado.

Por cada intervalo de registros del índice *carga\_datos* creado*,* se encola en el servicio de Beanstalkd la tarea de validación de datos, generación de promedios horarios y generación de promedios diarios.

#### *Validación*

Al iniciar la validación de datos se envía una *alerta* a través del WebSocket para informar al administrador que la *tarea* de validación ha iniciado y se está procesando.

Dependiendo del parámetro meteorológico se le aplican diferentes validaciones a cada dato almacenado.

| Parámetro<br><b>HidroMeteorológico</b> | Control de<br><b>Umbrales</b> | Consistencia<br><b>Temporal</b><br><b>Mínima</b> | Consistencia<br><b>Temporal</b><br><b>Máxima</b> | Consistencia<br><b>Interna</b> |
|----------------------------------------|-------------------------------|--------------------------------------------------|--------------------------------------------------|--------------------------------|
| Temperatura del Aire                   | X                             | $\mathbf X$                                      | $\mathbf X$                                      |                                |
| Precipitación                          | X                             |                                                  |                                                  |                                |
| Humedad Relativa                       | X                             | X                                                | X                                                |                                |
| Dirección del Viento                   | X                             | X                                                |                                                  | $\mathbf x$                    |
| Velocidad del Viento                   | $\mathbf X$                   | $\mathbf x$                                      |                                                  | $\mathbf X$                    |

**Tabla 16:** Controles aplicados a los parámetros hidrometeorológicos.

#### *Control Umbrales*

Este control se lo aplica a todos los parámetros hidrometeorológicos y sirve para determinar si un sensor esta defectuoso, y arroja valores fuera de los esperados (valores erróneos), para aplicar este control se implementó una función en el controlador de Controles.

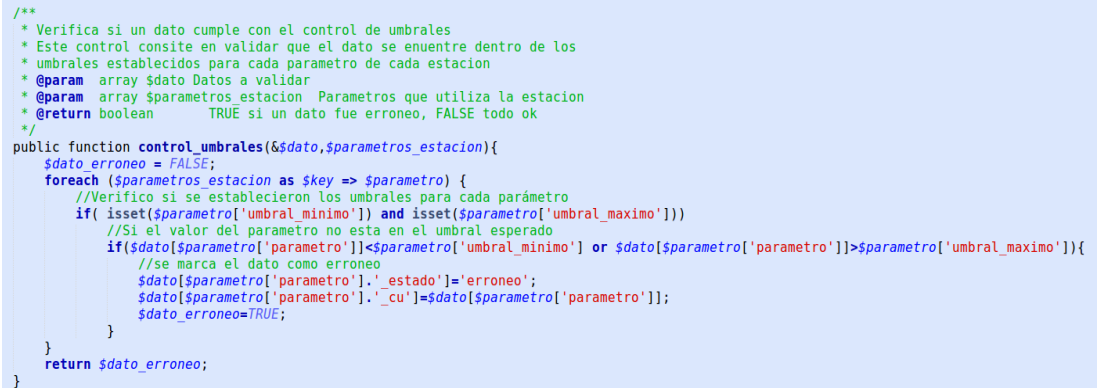

**Figura 18:** Extracto de la función para Control de Umbrales.

## *Consistencia Temporal Mínima*

Este control es aplicado para determinar si un sensor ha dejado de recolectar datos por más de una hora, y sus valores no cambian (valores dudosos). Para aplicar este control se implementó la función *consistencia\_temporal\_minima* en el controlador llamado *Controles*.

| 723 | $1**$                                                                                                    |
|-----|----------------------------------------------------------------------------------------------------|
| 724 | * Verifica si un dato cumple con el control de consistencia temporal minimo                                                                                               |
| 725 | * Este control consiste en verificar que la variación del dato actual en relacion                                                                                         |
| 726 | * a la hora anterior sea mayor a cierto valor predifinido por la OMM y ajustado al medio                                                                                  |
| 727 | <b>@param</b> array \$dato Fecha de datos a validar                                                                                                    |
| 728 | @param array \$parametros estacion Parametros que utiliza la estacion                                                                                                    |
|     |                                                                                                    |
| 729 | <b>@param</b> array \$datos anteriores Array con los datos de la hora anterior                                                                                            |
| 730 | <b>Greturn</b> boolean<br>TRUE si un dato fue dudoso, FALSE todo ok                                                                                                    |
| 731 | $*$                                                                                                    |
| 732 | public function consistencia_temporal_minima(&\$dato,\$parametros estacion, \$datos anteriores=null){                                                                     |
| 733 | $\texttt{sdato}$ erroneo = FALSE;                                                                                                    |
| 734 | if(!isset(\$datos anteriores)){                                                                                                    |
| 735 | //Obtengo la fecha de la hora anterior                                                                                                    |
| 736 | $\frac{1}{2}$ desde = date('Y-m-d H:i:s', (\$dato['fecha dato']->sec)-3660);                                                                                              |
| 737 | //Obtengo la fecha del dato                                                                                                    |
| 738 | $\frac{1}{2}$ shasta = date('Y-m-d H:i:s', (\$dato['fecha dato']->sec)-60);                                                                                               |
| 739 | //obtengo el dato de la hora anterior                                                                                                    |
| 740 | \$datos anteriores = \$this->estacion->get datos(\$dato['id estacion'],\$desde,\$hasta);                                                                                  |
| 741 | <sup>}</sup>                                                                                                    |
| 742 | //verifico si existen al menos 40 datos de la hora anterior                                                                                                    |
| 743 | $if$ (count(\$datos anteriores)>40){                                                                                                    |
| 744 | <b>foreach</b> (\$parametros estacion as \$key => \$parametro) {                                                                                                    |
| 745 | $if($ \$parametro['minimo'] != \$parametro['maximo']) {                                                                                                    |
| 746 | <i>sparametro valido=FALSE:</i>                                                                                                    |
| 747 | //recorro los datos de la hora anterior minuto a minuto en orden descendente                                                                                              |
| 748 |                                                                                                    |
|     | for $(\frac{e}{2}i=count(\frac{d}{2}dots \text{ anteriores}), \frac{e}{2}i=count(\frac{d}{2}dots \text{ anteriores})-1; \frac{e}{2}i>0 ; \frac{e}{2}i-1; \frac{f}{2}i-1)$ |
| 749 | //calculo la variacion en relacion con la hora anterior anterior                                                                                                    |
| 750 | $\circ$ v parametro = abs( $\circ$ datos anteriores[ $\circ$ j][ $\circ$ parametro['parametro']]- $\circ$ dato[ $\circ$ parametro['parametro']]);                         |
| 751 | //si la variacion del parametro es mayor a la minima esperada                                                                                                    |
| 752 | <b>if(\$v</b> parametro>=\$parametro['minimo']){                                                                                                    |
| 753 | $$parametero$ valido = TRUE;                                                                                                    |
| 754 | break;                                                                                                    |
| 755 | $\mathcal{F}$                                                                                                    |
| 756 |                                                                                                    |
| 757 | //si el parametro no resulto valido                                                                                                    |
| 758 | $if(!\$ \textit{parametro } valido)$                                                                                                    |
| 759 | //se marca el dato como dudoso                                                                                                    |
| 760 | \$dato[\$parametro['parametro'].' estado']='dudoso';                                                                                                    |
| 761 | \$dato[\$parametro['parametro'].' ctmin']=\$dato[\$parametro['parametro']];                                                                                               |
| 762 | $\frac{4}{3}$ dato erroneo = TRUE;                                                                                                    |
| 763 | }                                                                                                    |
| 764 | Y                                                                                                    |
| 765 | Y                                                                                                    |
| 766 | return \$dato erroneo;                                                                                                    |
| 767 | }else{                                                                                                    |
| 768 | //si no hay con quien validar regreso el dato tal cual                                                                                                    |
| 769 | return FALSE;                                                                                                    |
| 770 | }                                                                                                    |
| 771 | Ł                                                                                                    |
|     |                                                                                                    |

**Figura 19:** Extracto de la función para control de consistencia mínima.

#### *Consistencia Temporal Máxima*

Este control se lo aplica para determinar si un sensor esta defectuoso y genera valores demasiado amplios entre dato y dato; es decir que sus valores se disparan (valores dudosos). Para aplicar este control se implementó la función *consistenia\_temporal\_maxima* en el controlador llamado *Controles.*

678  $679$ <br> $680$ \* Verifica si un dato cumple con el control de consistencia temporal máxima Este control consiste en verificar que la variación del dato actual en relacion al anterior 681  $682$ no sea mayor a cierto valor predifinido por la OMM eparam array \$dato Fecha de datos a validar<br>eparam array \$dato Fecha de datos a validar<br>eparam array \$parametros estacion Parametros que utiliza la estacion 683  $684$ <br> $685$ 686  $rac{000}{687}$ public function consistencia\_temporal\_maxima(&\$dato,\$parametros\_estacion,\$dato\_anterior=null){ 688  $689$ *\$dato\_erroneo = FALSE;*<br>//obtengo el dato del minuto anterior 690 691<br>692 if(!isset(\$dato\_anterior)){<br>//0btengo la fecha del minuto anterior //Untergoldaricaled mailunulo anterior<br>
\$desde = date('Y-m-d H:i:s', (\$dato['fecha\_dato']->sec)-60);<br>
\$//Obtengo la fecha del dato<br>
\$hasta = date('Y-m-d H:i:s', \$dato['fecha\_dato']->sec);<br>
\$dato\_anterior = \$this->estacion-693  $694$ 695  $696$ <br> $697$ 698  $699$  $\overline{\mathbf{1}}$ }<br>
//verifico si existe un dato anterior<br> **if(count(***sdato\_anterior***)>0){**<br>
foreach (*\$parametro* estacion as *\$key* => *\$parametro*) {<br> **if(***\$parametro* estacion as *\$key* => *\$parametro*['maximo']) {<br>
//calculo la varia 700 701<br>702  $703$ <br> $704$ 705 706<br>707 708<br>709 //se marca et dato como dudoso<br>\$dato[\$parametrol'parametro'].'\_estado']='dudoso';<br>\$dato[\$parametrol'parametro'].'\_ctmax']=\$v\_parametro;<br>\$dato\_erroneo = TRUE;  $710$  $711$ <br> $712$  $713$ <br> $714$ <br> $715$  $\overline{ }$  $\overline{1}$ }<br>return \$dato\_erroneo;  $716$ <br> $717$ )<br>
//si no hay con quien validar regreso el dato tal cual<br> **return** FALSE;  $718$ <br> $719$ 720  $\overline{\mathbf{1}}$ 

**Figura 20:** Extracto de la función para control de consistencia máxima.

#### *Consistencia Interna*

Este control se lo aplica solo a la Dirección de Viento y Velocidad de viento, y se utiliza para estandarizar y determinar que si no existe Velocidad de Viento no puede existir Dirección, es decir:

*velocidad del viento* = 
$$
0.0
$$
 m/s  $\rightarrow$  *direction del viento* =  $0$  (-1)

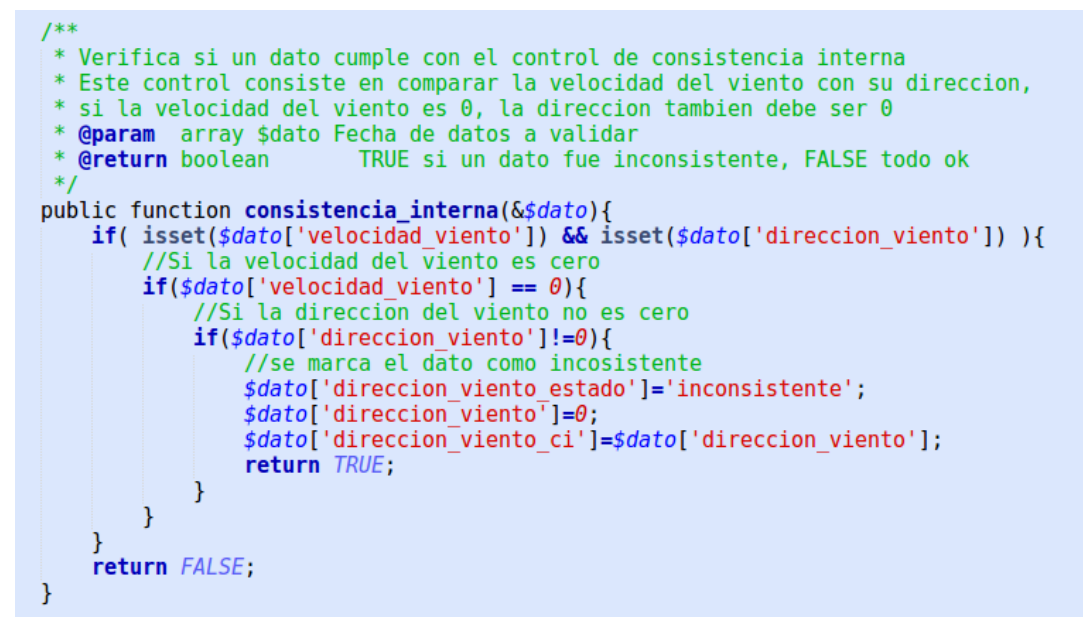

**Figura 21**: Extracto de la función para control de consistencia interna**.**

Al finalizar el proceso de validación de cada intervalo se emite una *alerta* vía WebSocket para notificar al administrador cuántos datos fueron validados y cuántos segundos tardó el proceso para finalmente actualizar el estado de la tarea ha concluido.

#### *Promedios*

El proceso de generación de promedios inicia una vez terminadas las validaciones de cada intervalo de datos y de igual manera se envía una alerta vía WebSocket para informar que se inició con la tarea de generación de promedios.

Para el cálculo de promedios hora se implementó una función *calcular\_promedios\_hora* en el Modelo de Datos, que toma en cuenta solo los datos que pasaron las validaciones y si existen al menos 40 datos para el promedio de cada hora.

```
** Calcula el promedio de un parametro hidrometeorologia de una estación<br>* @param string $idEstacion clave primaria de la estación EJ;("234545243554s2345sadf3425")<br>* @param array $parametros_estacion Parametros que uti
public function calcular_promedios_hora($idEstacion,$parametro,$desde,$hasta){
       lic function calcular_promedios_hora($idEstacion,$parametro,<br>$xum_or_avg = '$avg';<br>if($parametro['promedio']=='sum')<br>$sum_or_avg = '$sum';<br>$match = array(<br>"fecha_dato' => array(<br>"'$gte' => new MongoDate(strtotim
                                 ;<br>
sproject = array(<br>
'fecha_grupo' ⇒ array(<br>
'year' => array('$year'=>'$fecha_dato'),<br>
'year' => array('$year'=>'$fecha_dato'),<br>
'month' => array('$day0fMonth'=>'$fecha_dato'),<br>
'huur' => array('$day0fMonth'=>'$fecha_dat
                                 \Delta),<br>$parametro['parametro'] => 1,<br>$parametro['parametro'].'_estado' => 1,<br>'fecha'=>'$fecha_dato'
        \overline{\mathcal{Y}}\begin{array}{ll} \xi \textit{group} = \textit{array}( & \texttt{if} \implies \textit{``} \textit{if} \implies \textit{``} \textit{if} \textit{``} \implies \textit{``} \textit{if} \textit{``} \textit{if} \textit{``} \textit{``} \textit{``} \textit{``} \textit{``} \textit{``} \textit{``} \textit{``} \textit{``} \textit{``} \textit{``} \textit{``} \textit{``} \textit{``} \textit{``} \textit{``} \textit{``} \textit{``} \textit{``} \textit{``} \textit{``} \textit\mathcal{D}\lim_{x \to a} ('$sort' => array('_id.day' => 1,'_id.hour' => 1))
                                  \lambda));<br>return !is_null($res['result'])? $res['result']:array();<br>}
```
**Figura 22**: Extracto de la función para cálculo de promedios horarios**.**

Una vez calculados los promedios hora, se utilizan esos datos para calcular los promedios diarios, a través de la función *calcular\_promedios\_diarios*.

```
* Calcula el promedio diario de un parametro hidrometeorologia de una estación
     eparam string $idEstacion clave primaria de la estación EJ; ("234545243554s2345sadf3425")
    e param string sparametros_estacion Parametros que utiliza la estacion (precipitacion|velocidad_viento|direccion_viento|humedad_relativa)<br>@param array $parametros_estacion Parametros que utiliza la estacion (precipitacion|
     eparam string $hasta Fecha de inicio de calculo
    @return arrav
                                                  Array con promedios
public function calcular_promedios_diarios($idEstacion,$parametro,$desde,$hasta){
       $sum_0 r_avg = '$avg';<br>if($parametero['promedio'] == 'sum')$sum or avg = '$sum';<br>$match = array(fecha_dato' => array(
                                    na_uato => array(<br>'$gte' => new MongoDate(strtotime($desde)),<br>'$lte' => new MongoDate(strtotime($hasta))
                             .,<br>'id_estacion' => new MongoId($idEstacion)
      \frac{1}{2} );<br>sproject = array(
                'day' => array('$dayOfMonth'=>'$fecha_dato'),
              ",<br>$parametro['parametro'] => 1,<br>$parametro['parametro'].'_estado' => 1,<br>'fecha'=>'$fecha_dato'
       \overline{\mathcal{E}}\begin{array}{ll} \xi group = \text{array}( & \xi group) \\ & \text{if } \exists > \text{ 'sfecha\_group0}', \\ & \text{sparametro['parameter0'] = \text{~armary(~} \xi sum\_or\_avg \Rightarrow \text{~} \xi \text{~~} \xi parametro['parameter0']), \\ & \text{sparametro['parameter0'] = \text{~armary(~} \xi max \Rightarrow \text{~} \xi \text{~~} \xi parametro['parameter0']), \\ & \text{sparametro['parameter0'] = \text{cmary(~} \xi min \Rightarrow \text{~} \xi \text{~~} \xi parametro['parameter0']), \\ & \text{sparametro['parameter0'] = \text{~armary(~} \xi sum\mathbf{)}:
       ;<br>$res = $this->mongo_db->command(array(<br>"aggregate" => "red.datos_meteorologia_lhora",<br>"pipeline" =>
                             arrav(-,、<br>array('$match' => $match),
                                   array('$project' => $project),
                                   array('$project => $proje<br>array('$group' => $group),<br>array('$match' => array(
                                         sparametro['parametro'].'_datos' => array(<br>'$eq' => 24
                                          \lambda\mathbf{M}array('5sort' \Rightarrow array('id.year' \Rightarrow 1,' id.month' \Rightarrow 1,' id.day' \Rightarrow 1))\mathcal{D}:
       return !is_null($res['result'])? $res['result']:array();
```
**Figura 23**: Extracto de la función para cálculo de promedios diarios**.**

Al finalizar la generación de promedios se emite la *alerta* para indicar el número de datos promediados, la cantidad de segundos que tardo el proceso y actualizar el estado de la *tarea* de generación de promedios a finalizada.

#### *Publicación*

Los promedios horarios, diarios y mensuales son publicados a través del GeoPortal del HGPT y a través de un API REST.

# SITE MAP DEL MÓDULO DE HIDROMETEOROLOGÍA DEL GEOPORTAL

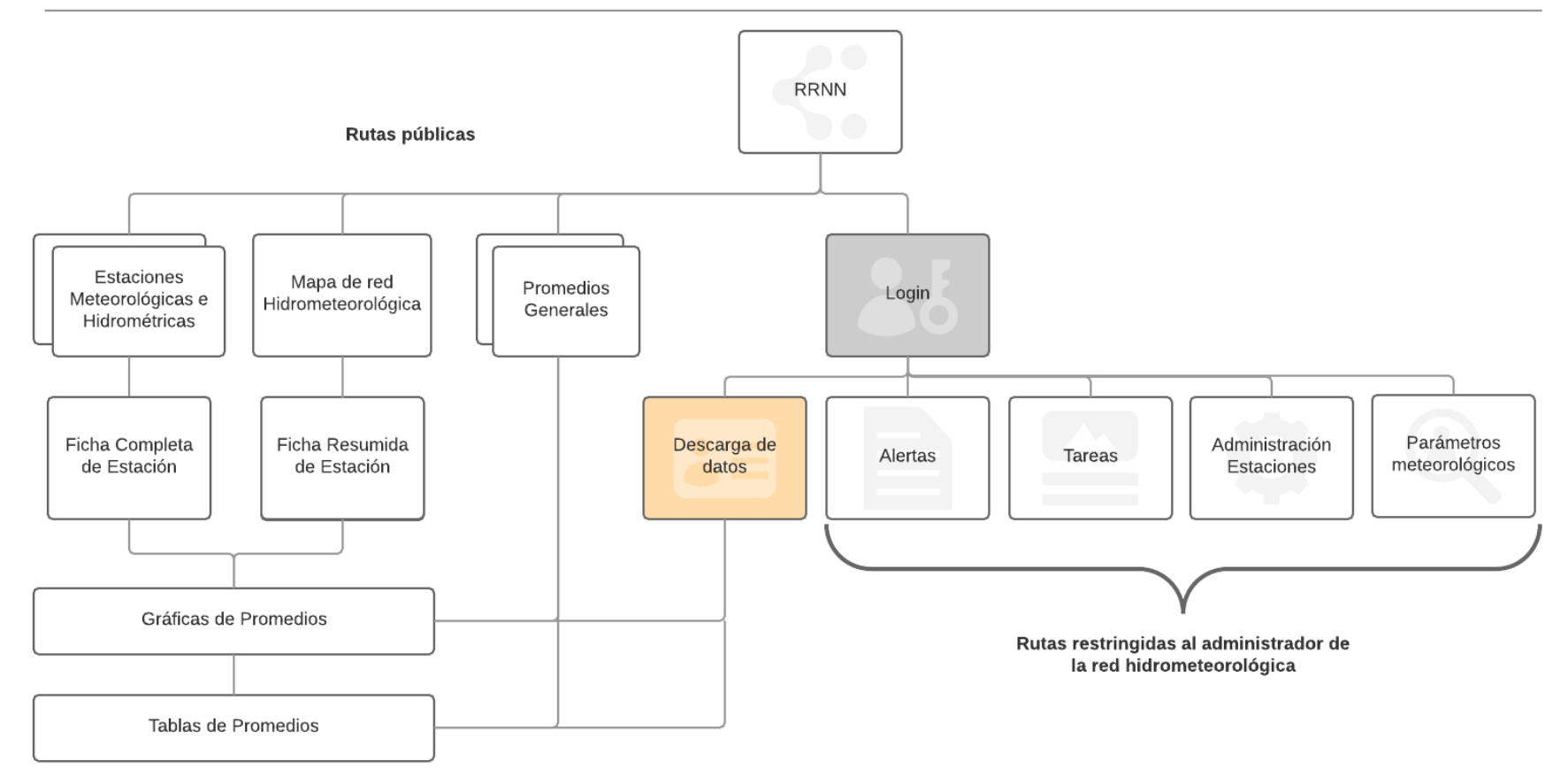

**Figura 24**: Mapa del sitio rrnn.tungurahua.gob.ec/red

#### *API REST*

La API REST permite descargar y sincronizar información de la red Hidrometeorológica de Tungurahua. La API REST publica información de:

- > Estaciones.
- > Parámetros hidrometeorológicos.

La sección Estaciones está subdividida de la siguiente manera:

#### **Estaciones**

#### *Colección de estaciones.*

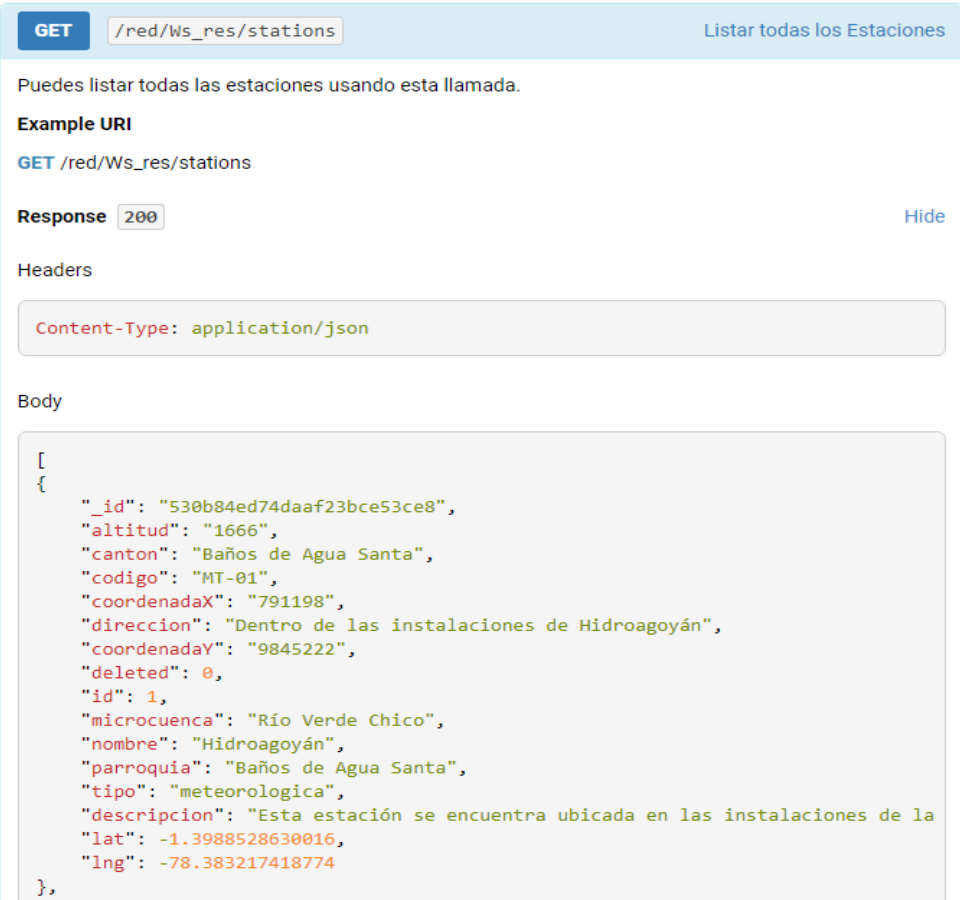

**Figura 25:** Colección de estaciones.

#### *Detalles por estación.*

 $\triangleright$  Información de estación.

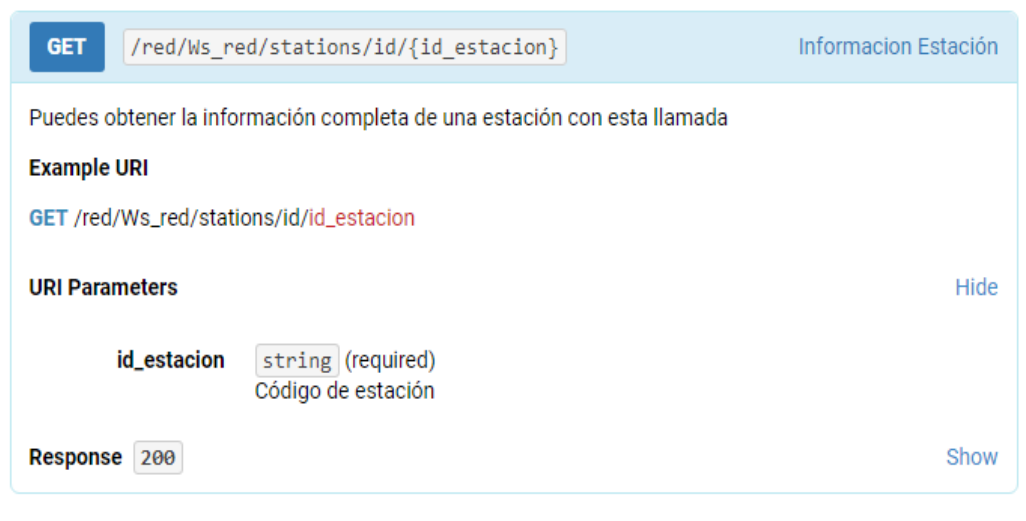

**Figura 26:** Información Estación

 $\triangleright$  Promedios Mes Estación

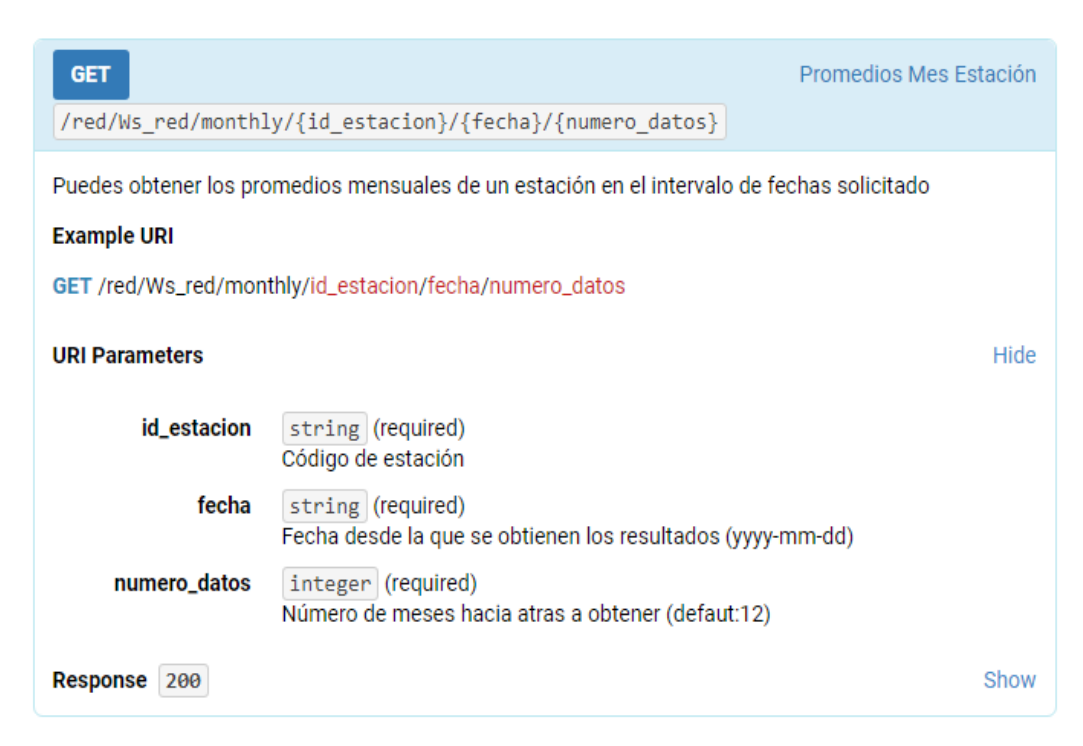

**Figura 27:** Promedios Mes Estación

#### ▶ Promedios Día Estación

![](_page_93_Picture_1.jpeg)

**Figura 28:** Promedios Día Estación

#### $\triangleright$  Promedios Hora Estación

![](_page_93_Picture_4.jpeg)

**Figura 29:** Promedios Hora Estación

## *Gestión de Usuarios.*

Existen dos tipos de usuarios en el sistema con diferentes roles y permisos. En la siguiente tabla se puede observar a detalle las actividades de cada rol.

![](_page_94_Picture_120.jpeg)

**Tabla 17:** Gestión de Usuarios.

#### **4.4.2 Implantación del sistema web.**

La implantación del sistema tuvo lugar entre el mes de Febrero y Agosto del presente año. A continuación se listan las funcionalidades fundamentales que fueron validadas por los usuarios del mismo durante este período. El resultado de dicha validación fue satisfactorio.

#### *Funcionalidades módulo de control, validación y publicación.*

- o Creación de nueva estación hidrometeorológica.
- o Actualización de ficha de estación hidrometeorológica.
- o Eliminación de estación hidrometeorológica.(borrado lógico)
- o Creación de parámetro hidrometeorológico.
- o Actualización de parámetro hidrometeorológico.
- o Eliminación de parámetro hidrometeorológico.(borrado lógico)
- o Asignar parámetro hidrometeorológico a estación.
- o Quitar parámetro hidrometeorológico de estación.
- o Carga de datos manual.
- o Carga de datos automática desde Chiqui y Mula.
- o Carga de datos automática desde Baños.
- o Carga de datos periódica desde Bocatoma Casimiro Pazmiño y Alberto Albornoz.
- o Lectura desde servidor FTP.
- o Validar umbrales mínimos y máximos.
- o Aplicar control de consistencia temporal mínima.
- o Aplicar control de consistencia temporal máxima.
- o Aplicar control de consistencia interna.
- o Generación de promedios hora.
- o Generación de promedios día.
- o Generación de promedios mes.
- o Obtención de fechas disponibles de datos.
- o Lectura de datos a través de HTTP desde Chiqui y Mula.
- o Publicación de REST para consumo de datos(autenticados)
- o Vista pública de estación.
- o Descarga de datos.
- o Generación de gráfica resumen para los datos.
- o Tabla para buscar y filtrar los datos por fecha.

#### **4.4.3 Pruebas de funcionamiento del sistema web.**

Para garantizar el funcionamiento y la calidad del proyecto implementado se realizaron varias pruebas al sistema web, las pruebas que se aplicaron en el proyecto se las agrupan en dos categorías:

- $\triangleright$  Pruebas de caja blanca o de código
	- o Revisiones de código.
	- o Pruebas unitarias.
- $\triangleright$  Pruebas de caja negra o de especificación
	- o Pruebas de integración.
	- o Pruebas de aceptación.

#### *Pruebas de caja blanca o de código*

Dentro de las pruebas de caja blanca o de código se llevaron a cabo las siguientes:

#### *Revisiones de código*

Se realizaron varias revisiones y modificaciones de código con otro programador del mismo entorno de desarrollo, para determinar cuál es el método más eficiente para implementar las validaciones de *consistencia temporal mínima y máxima* a los datos de 1 minuto, debido a que este procedimiento realiza varias consultas y operaciones recurrentes que pueden sobrecargar al servidor.

#### *Pruebas Unitarias*

Se escribieron pruebas unitarias que verifiquen la correcta entrada y salida de datos para la mayoría de funciones implementadas en los controladores y modelos del proyecto.

Para la ejecución de pruebas se utilizó el Framework de pruebas PHPUnit, a continuación el reporte general de cobertura de pruebas unitarias:

![](_page_97_Picture_42.jpeg)

**Figura 30**: Reporte General de Cobertura de Pruebas.

La mayoría de pruebas unitarias fueron escritas para los Modelos, cubriendo todos los posibles comportamientos esperados de cada función del código.

|                                     | <b>Code Coverage</b> |         |                              |       |                           |     |  |  |
|-------------------------------------|----------------------|---------|------------------------------|-------|---------------------------|-----|--|--|
|                                     | Lines                |         | <b>Functions and Methods</b> |       | <b>Classes and Traits</b> |     |  |  |
| Total                               | 91.57%               | 413/451 | 94.54%                       | 52/55 | 88.88%                    | 8/9 |  |  |
| <b>Dia.php</b>                      | 95.08%               | 58/61   | 100.00%                      | 4/4   | 100.00%                   | 1/1 |  |  |
| $\blacktriangleright$ Estacion.php  | 80.22%               | 142/177 | 82.35%                       | 14/17 | 0.00%                     | 0/1 |  |  |
| $\blacksquare$ Hora.php             | 100.00%              | 11/11   | 100.00%                      | 2/2   | 100.00%                   | 1/1 |  |  |
| $\blacksquare$ Mes.php.             | 100.00%              | 36/36   | 100.00%                      | 3/3   | 100.00%                   | 1/1 |  |  |
| Minuto.php                          | 100.00%              | 9/9     | 100.00%                      | 2/2   | 100.00%                   | 1/1 |  |  |
| <b>Parametro.php</b>                | 100.00%              | 29/29   | 100.00%                      | 7/7   | 100,00%                   | 1/1 |  |  |
| Parametro estacion.php              | 100.00%              | 67/67   | 100.00%                      | 8/8   | 100.00%                   | 1/1 |  |  |
| Red alerta.php                      | 100.00%              | 34/34   | 100.00%                      | 6/6   | 100.00%                   | 1/1 |  |  |
| $\blacktriangleright$ Red tarea.php | 100.00%              | 27/27   | 100.00%                      | 6/6   | 100.00%                   | 1/1 |  |  |
| Legend                              |                      |         |                              |       |                           |     |  |  |

**Figura 31**: Reporte de Cobertura de Pruebas Unitarias.

Cada función de los Modelos es validada con varias pruebas que verifican si la función genera la salida esperada o los errores esperados.

![](_page_98_Picture_43.jpeg)

Executed Not Executed Dead Code

**Figura 32**: Reporte de Pruebas Unitarias sobre el modelo "Hora".

## *Pruebas de caja negra o de especificación*

Dentro de las pruebas de caja negra o de especificación se llevaron a cabo las siguientes:

#### *Pruebas de Integración*

Las pruebas de integración se las cubre, validando las funciones de los Controladores, ya que estos son los responsables de utilizar las funciones disponibles en los Modelos y mostrarlos a los usuarios en las vistas, por lo que se están integrando todos los componentes del sistema.

![](_page_99_Picture_83.jpeg)

Legend

Low: 0% to 50% Medium: 50% to 90% High: 90% to 100%

.61717-0616 Cenerated by PHP\_CodeCoverage 2.2.4 using PHP 5.6.31-1~ubuntu16.04.1+deb.sury.org+1 and PHPUnit 4.8.15 at Wed Jul 26 13:16:46 ECT

**Figura 33**: Reporte de Cobertura de Pruebas de Integración.

#### *Pruebas de Aceptación*

Las pruebas de aceptación permitieron identificar erros de forma en la aplicación y se las aplico verificando manualmente que cada funcionalidad implementada cumpla con los siguientes parámetros (de acuerdo a la funcionalidad):

- $\triangleright$  Despliegue correcto de formulario
- > Validación de Campos requeridos
- $\triangleright$  Formatos de datos requeridos
- $\triangleright$  Notificación de error
- $\triangleright$  Notificación de éxito
- $\triangleright$  Campos insertados / almacenados correctamente
- Restricción de acceso a funcionalidad

# **CAPÍTULO V**

#### **5. CONCLUSIONES Y RECOMENDACIONES**

#### **5.1 Conclusiones**

- $\triangleright$  Con la utilización del sistema se logra que los datos meteorológicos publicados estén validados por un método aceptado por OMM.
- Es de vital importancia conocer el comportamiento del medio ambiente en la provincia de Tungurahua, debido a que es la provincia más pequeña del Ecuador territorialmente y se deben optimizar los recursos naturales para el beneficio de la sociedad sin generar un impacto negativo en el medio ambiente.
- $\triangleright$  Se analizaron los tipos de procesos para la recolección de datos desde las estaciones meteorológicas e hidrométricas distribuidas en la provincia de Tungurahua.
- $\triangleright$  Se establecieron las validaciones y cálculos de promedios de los datos de las estaciones meteorológicas de Tungurahua definidas por la OMM.
- $\triangleright$  Se implementó una interfaz de aplicación para la publicación de los datos de las estaciones meteorológicas en el geoportal del HGPT.

#### **5.2 Recomendaciones**

- $\triangleright$  Se recomienda ampliar el número de estaciones con transmisión en tiempo real, para poder tener una idea real del clima en cada cantón de la provincia al menos cada 15 minutos.
- Se sugiere instalar más sensores en las estaciones para recolectar más variables meteorológicas y poder generar modelos hídricos y climáticos más exactos.
- Es necesario seguir implementando nuevas funcionalidades al geoportal para generar reportes usando la geo-información disponible en la institución.
- Se recomienda estandarizar la información hidrometeorológica usando el formato del INAMHI para que pueda ser compartida entre las redes hidrometeorológicas a nivel nacional.

#### **Bibliografía**

- [1] Comet MetEd, «Guía de referencia para sistemas de alerta temprana de crecidas repentinas,» 2016. [En línea]. Available: http://www.meted.ucar.edu/communities/hazwarnsys/ffewsrg\_es/FF\_EWS.Ca p.3.pdf.
- [2] Instituto Nacional de Metrorología e Hidrología , «INAMHI,» 2016. [En línea]. Available: http://www.serviciometeorologico.gob.ec/.
- [3] Recursos Naturales Aguas y Páramos., «Recursos Naturales Aguas y Páramos.,» 2016. [En línea]. Available: http://rrnn.tungurahua.gob.ec/.
- [4] Organización Meteorológica Mundial, «Organización Meteorológica Mundial,» 2016. [En línea]. Available: http://www.wmo.int/pages/index\_es.html.
- [5] E. Castro, «Evaluación de Imágenes Satelitales de Precipitaciones (TRMM 3B43 mensual) en Región Costa, Sierra y Oriente del Ecuador,» 2014. [En línea]. Available: http://dspace.ucuenca.edu.ec/bitstream/123456789/20874/1/TESIS.pdf.
- [6] J. Barros, «Atlas Climatológico del Ecuador,» 2010. [En línea]. Available: http://bibdigital.epn.edu.ec/bitstream/15000/1720/1/CD-2755.pdf.
- [7] M. Maldonado, A. Tipan y M. Yánez, «Implementación de un sistema Web para manejo de datos meteorológicos del Laboratorio de Energías Alternativas y Eficiencia Energética de la Escuela Politécnica Nacional,» 2016. [En línea]. Available: http://bibdigital.epn.edu.ec/bitstream/15000/4923/1/PAPER%20Implementaci %C3%B3n%20de%20un%20sistema%20Web%20para%20manejo%20de%20 datos%20meteorol%C3%B3gicos%20del%20Laboratorio%20de%20Energ%C 3%ADas%20Alterna.pdf.
- [8] E. Tacuri y D. Villegas, «DISEÑO E IMPLEMENTACIÓN DE UN PROTOTIPO DE UNA ESTACIÓN METEREOLÓGICA REMOTA CON TRANSMISIÓN DE DATOS VÍA SMS Y PUBLICACIÓN EN LA PÁGINA WEB DEL OBSERVATORIO ASTRONÓMICO DE QUITO,» 2015. [En línea]. Available: http://bibdigital.epn.edu.ec/handle/15000/4240.
- [9] Word Wide Web Consortium, «Hypertext Transfer Protocol -- HTTP/1.1,» 2016. [En línea]. Available: https://www.w3.org/Protocols/rfc2616/rfc2616-

sec5.html. [Último acceso: 06 05 2016].

- [10] P. Naranjo, «SISTEMA WEB PARA EL CONTROL MÉDICO Y DE EVOLUCIÓN DEL ENTRENAMIENTO DE LOS DEPORTISTAS DE LA FEDERACION DEPORTIVA DE TUNGURAHUA,» 2012. [En línea]. Available: http://repo.uta.edu.ec/bitstream/123456789/2471/1/Tesis\_t744si.pdf. [Último acceso: 06 05 2016].
- [11] Apache.org, «Servidor Apache,» [En línea]. Available: http://www.apache.org/. [Último acceso: 06 05 2016].
- [12] C. Quinodoz, «Protocolo FTP,» 2016. [En línea]. Available: http://www.profecarolinaquinodoz.com/alumnos/colegio/protocoloftp.pdf.
- [13] E. Bonet, «Servicios de acceso remoto I: Telnet.,» 2016. [En línea]. Available: http://informatica.uv.es/it3guia/AGR/apuntes/teoria/documentos/Telnet.pdf.
- [14] V. Lida, «SISTEMA WEB DE INFORMACIÓN GEOGRÁFICA PARA EL AVALÚO DE TERRENOS EN LA EMPRESA PERITAJES Y AVALÚOS & CONSTRUCTORA CALLEJAS NARANJO DE LA CIUDAD DE AMBATO,» 2015. [En línea]. Available: http://repo.uta.edu.ec/bitstream/123456789/13058/1/Tesis\_t1031si.pdf. [Último acceso: 06 05 2016].
- [15] acens Technologies , «WHITEPAPER: Bases de DAtos y sus Vulnerabilidades más comúnes,» 2016. [En línea]. Available: https://www.acens.com/wpcontent/images/2015/03/vulnerabilidades-bbdd-wp-acens.pdf.
- [16] Universidad de Murcia, «Sistemas de Gestión de Bases de datos y SIG,» [En línea]. Available: http://www.um.es/geograf/sigmur/sigpdf/temario\_9.pdf. [Último acceso: 06 05 2016].
- [17] J. Valle, «SISTEMA WEB DE INFORMACIÓN GEOGRÁFICA P,» 2015. [En línea]. Available: http://repo.uta.edu.ec/bitstream/123456789/13058/1/Tesis\_t1031si.pdf. [Último acceso: 06 05 2016].
- [18] Postgis, «Postgis,» [En línea]. Available: http://postgis.net/. [Último acceso: 06 05 2016].
- [19] E. Suarez, «Bases de datos NoSQL. Qué son y tipos que nos podemos encontrar,» 2016. [En línea]. Available: https://www.acens.com/wp-

content/images/2014/02/bbdd-nosql-wp-acens.pdf.

- [20] MongoDB, «Que es MongoDB,» 2016. [En línea]. Available: https://www.mongodb.com/es.
- [21] N. Garcia, «Diseño e implementación de un Servidor de Mapas Web para una Red Bioclimática en Montaña,» [En línea]. Available: http://www.saber.ula.ve/bitstream/123456789/33282/1/Tesis\_Nelly\_MsC.pdf. [Último acceso: 06 05 2016].
- [22] A. Fariña, «Definición e implementación de un Servicio Web de Mapas Activos,» [En línea]. Available: http://lbd.udc.es/Repository/Publications/Drafts/Defeimpde.pdf. [Último acceso: 06 05 2016].
- [23] M. Duarte, «Programación en PHP,» 2016. [En línea]. Available: http://servicio.uca.es/softwarelibre/publicaciones/apuntes\_php.
- [24] Chet Ramey, Case Western Reserve University, «Bash Reference Manual,» 2016. [En línea]. Available: https://www.gnu.org/software/bash/manual/bash.pdf.
- [25] R. Navarro, «REST Vs WEB SERVICES,» 2016. [En línea]. Available: http://users.dsic.upv.es/~rnavarro/NewWeb/docs/RestVsWebServices.pdf.
- [26] Wikilibros, «Cliente Servidor,» [En línea]. Available: http://ccia.ei.uvigo.es/docencia/SCS/1011/transparencias/Tema1.pdf. [Último acceso: 06 05 2016].
- [27] J. Nova, «Clientes HTTP,» [En línea]. Available: https://jorgedenovasri.files.wordpress.com/2013/01/navegadores.pdf. [Último acceso: 06 05 2016].
- [28] T. Navarrete, «El lenguaje JavaScript,» 2014. [En línea]. Available: http://www.dtic.upf.edu/~tnavarrete/fcsig/javascript.pdf.
- [29] J. Ferrer, «Curso de html,» 2016. [En línea]. Available: http://es.tldp.org/Manuales-LuCAS/doc-curso-html/doc-curso-html.pdf.
- [30] J. Eguiluz, «CSS avanzado,» 2016. [En línea]. Available: http://www.uco.es/~lr1maalm/css\_avanzado.pdf.
- [31] C. Campetella, B. Cerne y P. Salio, «Estación meteorológica,» 2011. [En línea]. Available: http://www.inet.edu.ar/wp-

content/uploads/2012/11/C9\_Estacion\_meteorologicaR.pdf.

- [32] L. Vera, «Definiciones y Sistemas de Medición,» 2016. [En línea]. Available: http://sisbib.unmsm.edu.pe/bibvirtualdata/tesis/ingenie/vera\_h\_l/cap3.pdf.
- [33] La Organización Meteorológica Mundial (OMM) , «Organización Meteorológica Mundial,» 2016. [En línea]. Available: http://www.wmo.int/pages/index\_es.html.
- [34] Instituto Nacional de Meteorología e Hidrología (INAMHI), «Instituto Nacional de Meteorología e Hidrología,» 2016. [En línea]. Available: http://www.serviciometeorologico.gob.ec/.
- [35] L. Garces y L. Egas, «Evolución de las metodologías de desarrollo de la Ingeniería de Software en el proceso la Ingeniería de Sistemas Software,» 2015. [En línea]. Available: https://l.facebook.com/l.php?u=http%3A%2F%2Fincyt.upse.edu.ec%2Frevista s%2Findex.php%2Frctu%2Farticle%2Fdownload%2F29%2F28%2F&h=ATN TbHH1oa2huDgTpqMVVsDtb45ZWKynAzySGUWyAp1nneimwZ5pLVMJ2 bJkT66Gh6ClsYiSziheAYVYabkUgzz49fR29Jb7UUBbYnWx7sEhMWsUkld 6Mk5-44Lk9oE.
- [36] SUTRON, «8310-O Datalogger,» [En línea]. Available: http://www.sutron.com/product/8310-o-datalogger.htm.
- [37] IBM Knowledge Center, «Archivos CSV de ejemplo,» [En línea]. Available: https://www.ibm.com/support/knowledgecenter/es//SVU13\_7.2.1/com.ibm.is msaas.doc/import/r\_sample\_csv\_files.html.
- [38] HYDROPUCP, «Hydracces,» [En línea]. Available: https://sites.google.com/site/cursohuaraz2011/d.
- [39] Codeigniter, «Framework de Desarrollo PHP,» [En línea]. Available: https://codeigniter.com/. [Último acceso: 2017].
- [40] T. Reenskaug y J. Coplien, «Modelo–vista–controlador,» [En línea]. Available: http://material.concursos.econo.unlp.edu.ar/concursos/T%C3%A9cnico-Profesional%20(Inform%C3%A1tica)/patrones/Modelo%E2%80%93vista%E 2%80%93controlador.pdf.
- [41] E. Núñez y J. Vaca, «Creación y uso de una plataforma web,» 2016. [En línea]. Available:

https://moodle.upm.es/adamadrid/file.php/1/web\_VII\_jornadas\_ADA/comunic aciones/31\_Nunez\_Vaca.pdf. [Último acceso: 06 05 2016].

- [42] C. Vásquez, «METADATOS: IntroducciÛn e historia,» [En línea]. Available: http://users.dcc.uchile.cl/~cvasquez/introehistoria.pdf. [Último acceso: 06 05 2016].
- [43] Laboratorio de Bases de Datos Universidad de Brasil, «Sistemas de Información Geográfica BD Espaciales y BD Espacio-temporales,» [En línea]. Available: http://docencia.lbd.udc.es/six/teoria/8.-GIS-Espacio-Temporal.pdf. [Último acceso: 06 05 2016].
- [44] M. Sierra, «Cliente Servidor,» [En línea]. Available: http://catarina.udlap.mx/u\_dl\_a/tales/documentos/lis/marquez\_a\_bm/capitulo5. pdf. [Último acceso: 06 05 2016].
- [45] Dinahosting, «Manual de Usuario,» [En línea]. Available: https://dinahosting.com/files/pdfs/manuales/es\_ES/hosting.manual.usuario.pdf. [Último acceso: 06 05 2016].

# **Anexos**
## **Anexo N° 1**

# **Pruebas de rendimiento de MongoDB**

# **Base de Datos:** MongoDB

### **Total de ejecuciones:** 5

#### **Total de consultas:** 10

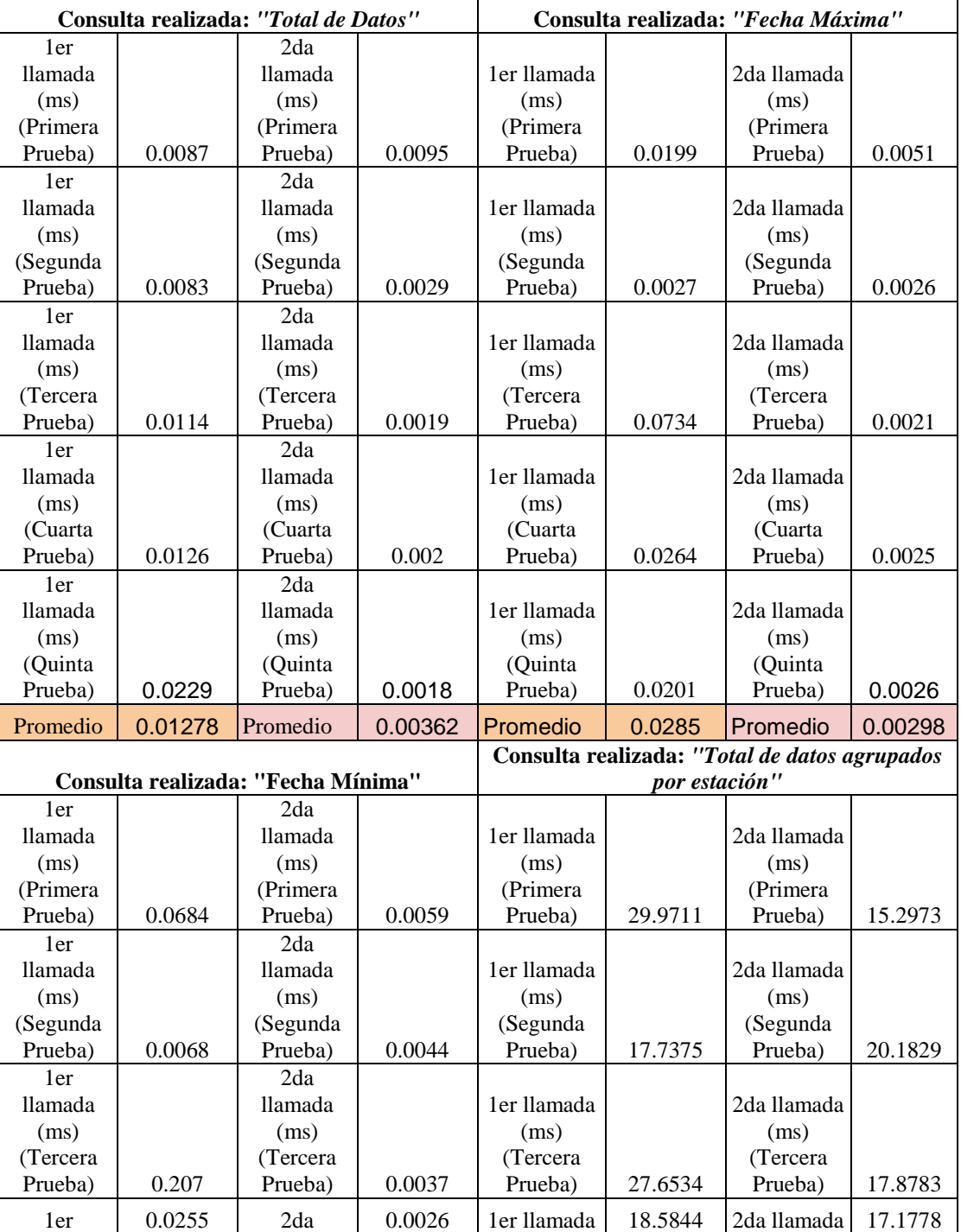

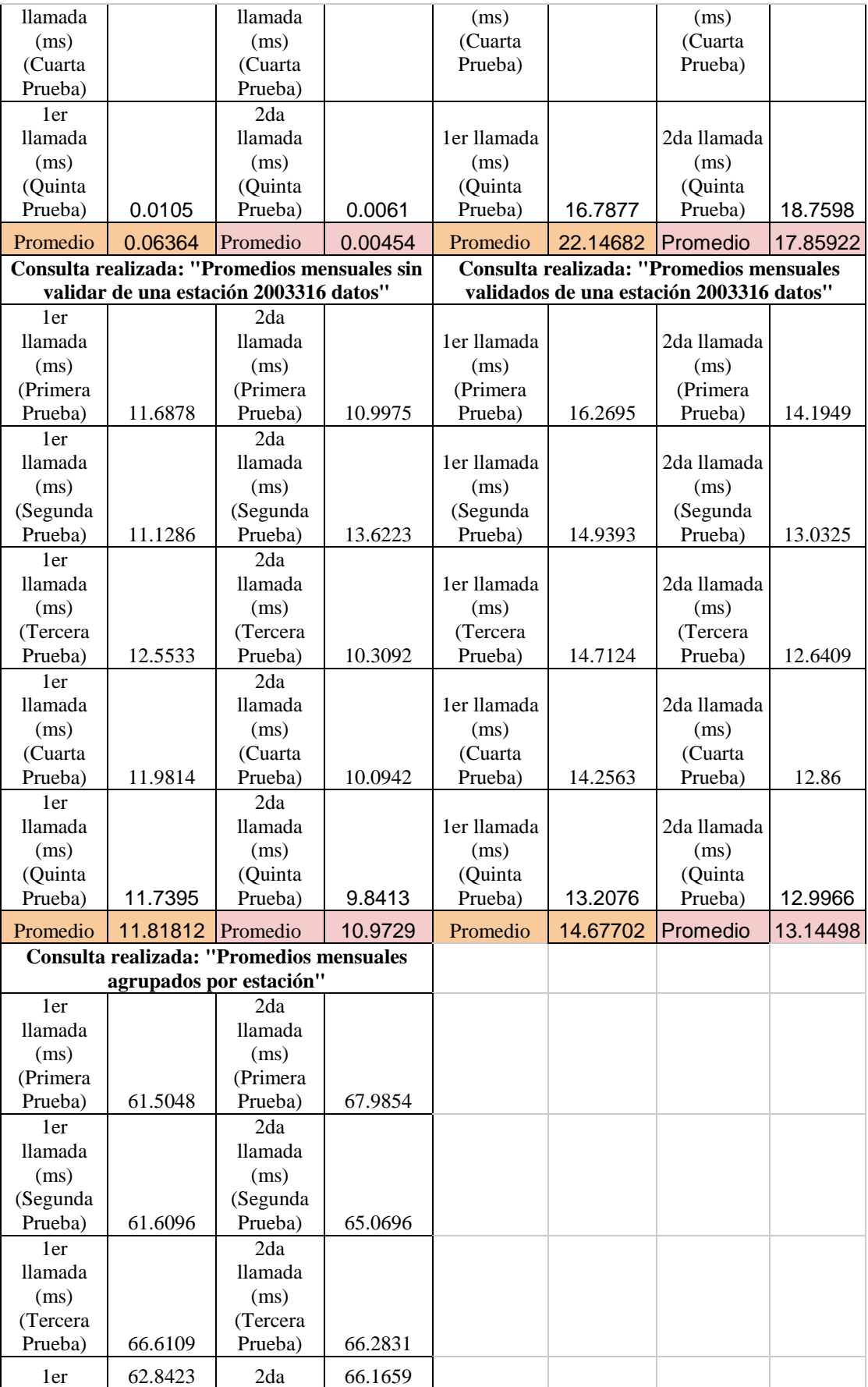

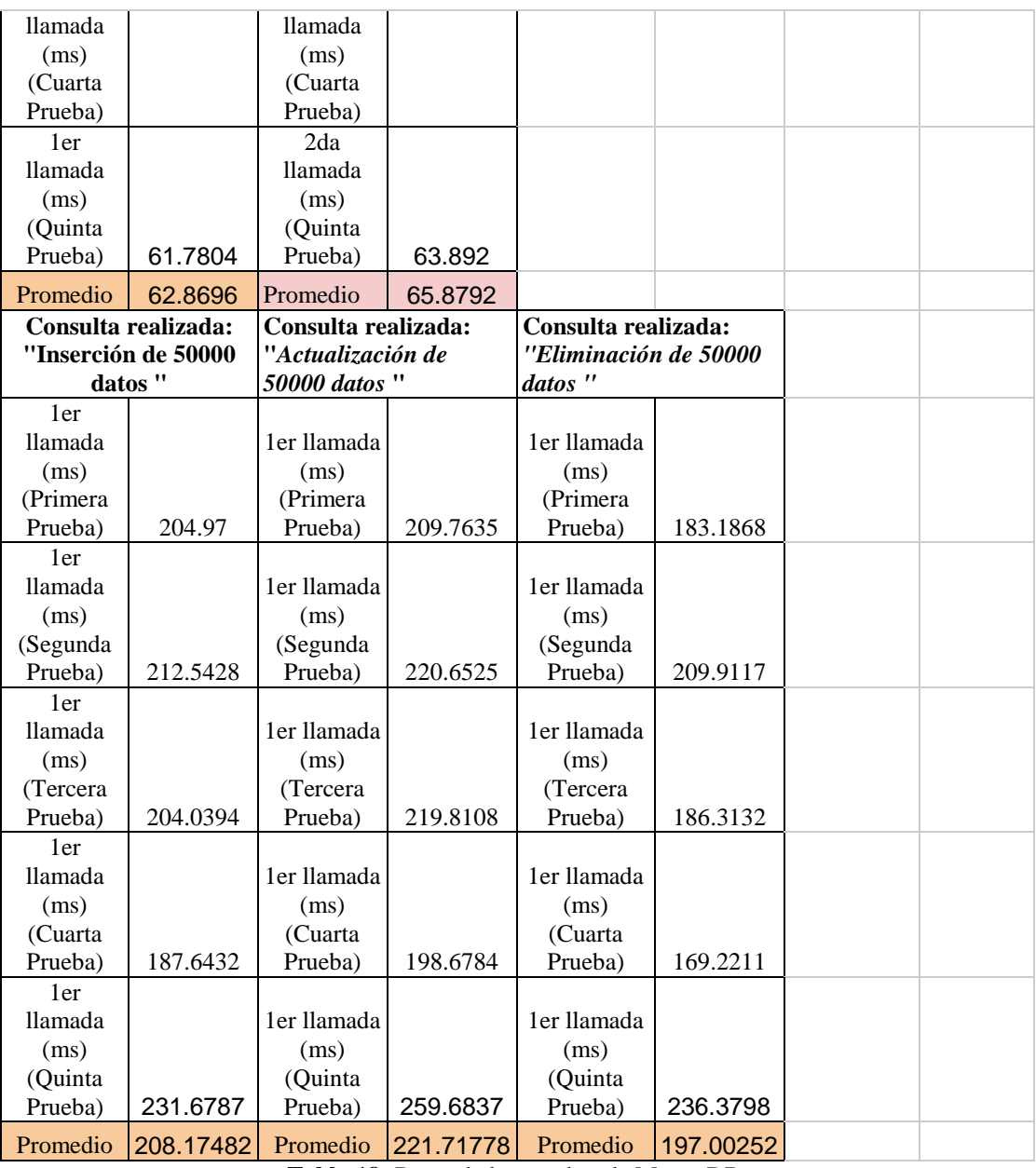

**Tabla 18:** Datos de las pruebas de MongoDB.

## **Anexo N° 2**

# **Pruebas de rendimiento de PostgreSQL**

# **Base de Datos:** PostgreSQL

### **Total de ejecuciones:** 5

#### **Total de consultas:** 10

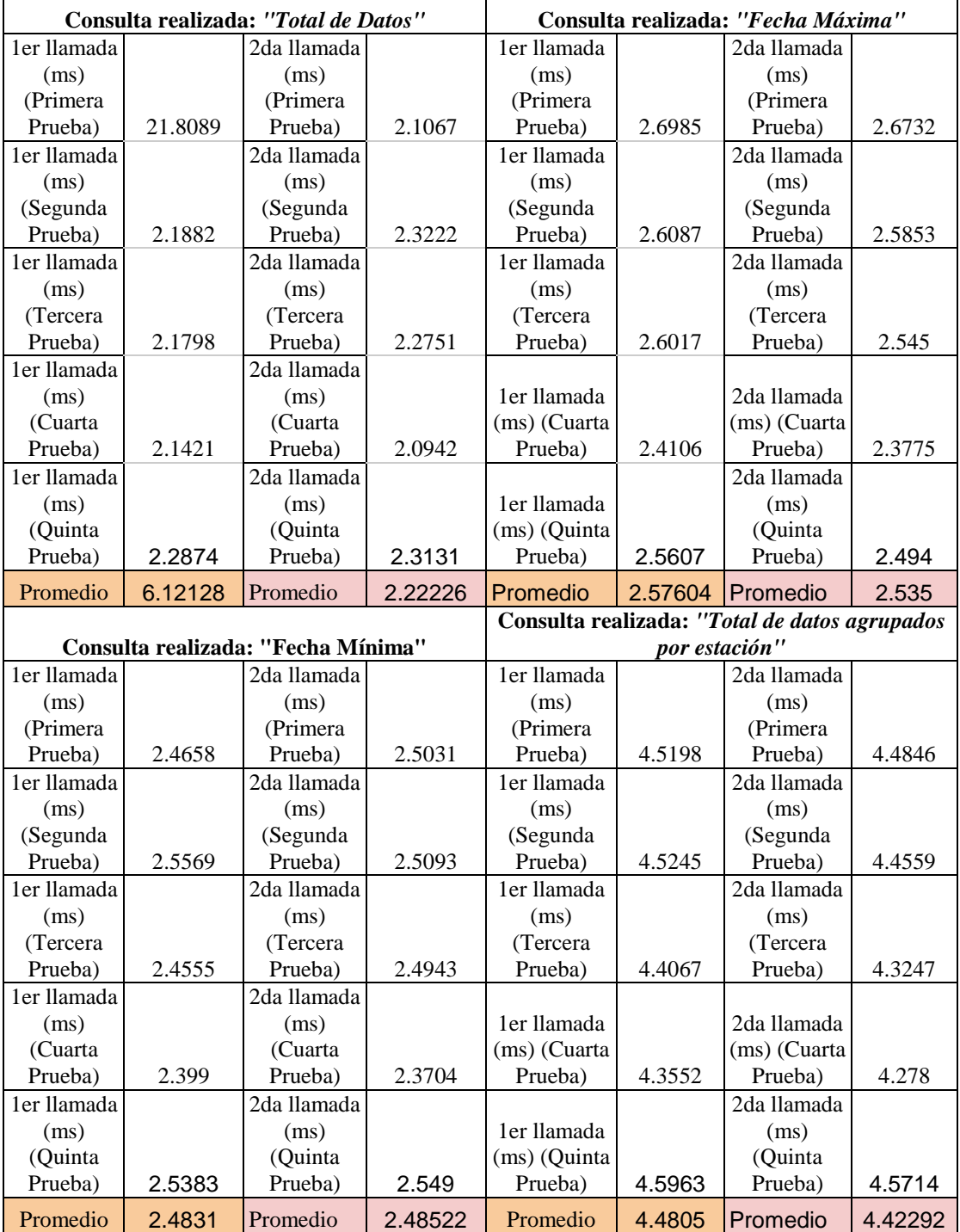

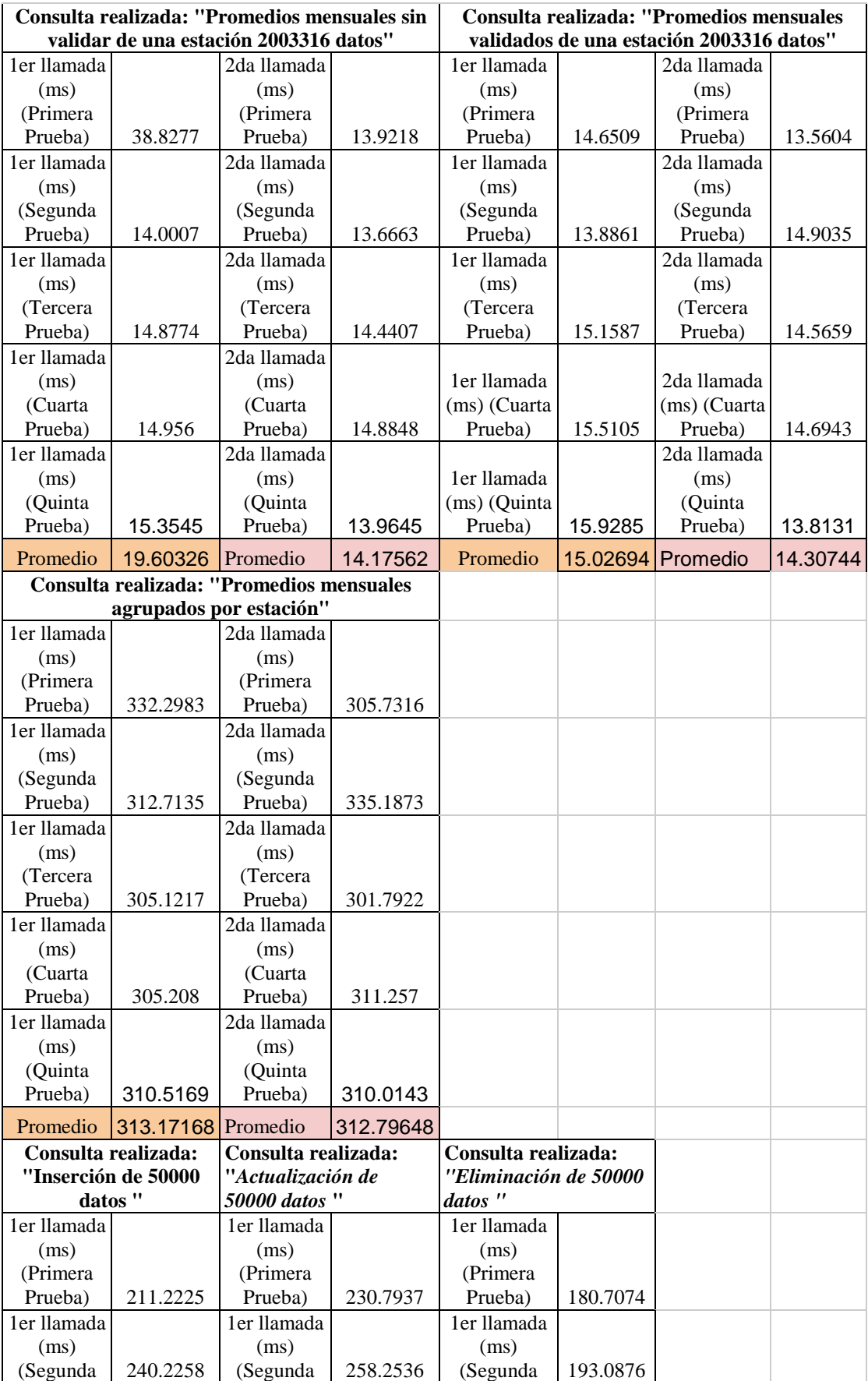

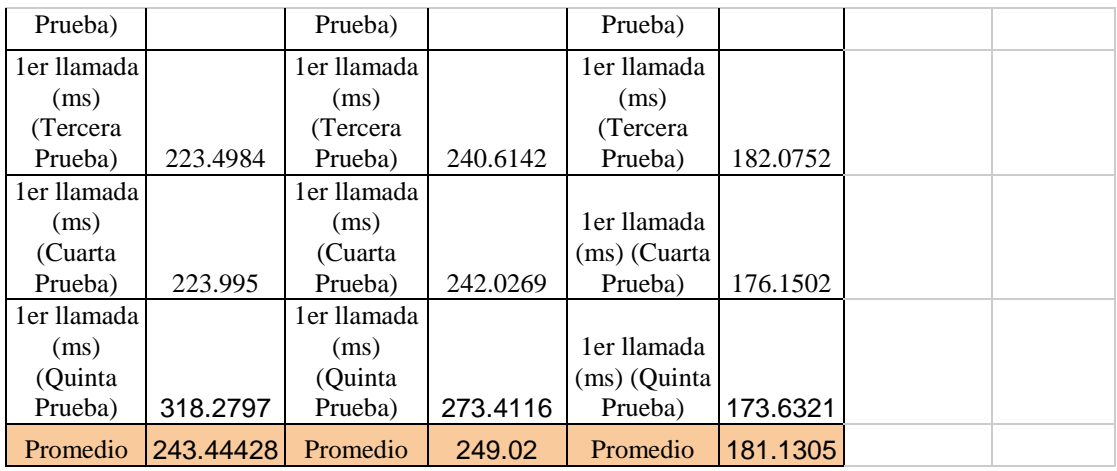

**Tabla 19:** Datos de las pruebas de PostgreSQL.

**Anexo N° 3**

# **Pruebas de rendimiento de MySQL**

# **Base de Datos:** MySQL

# **Total de ejecuciones:** 5

#### **Total de consultas:** 10

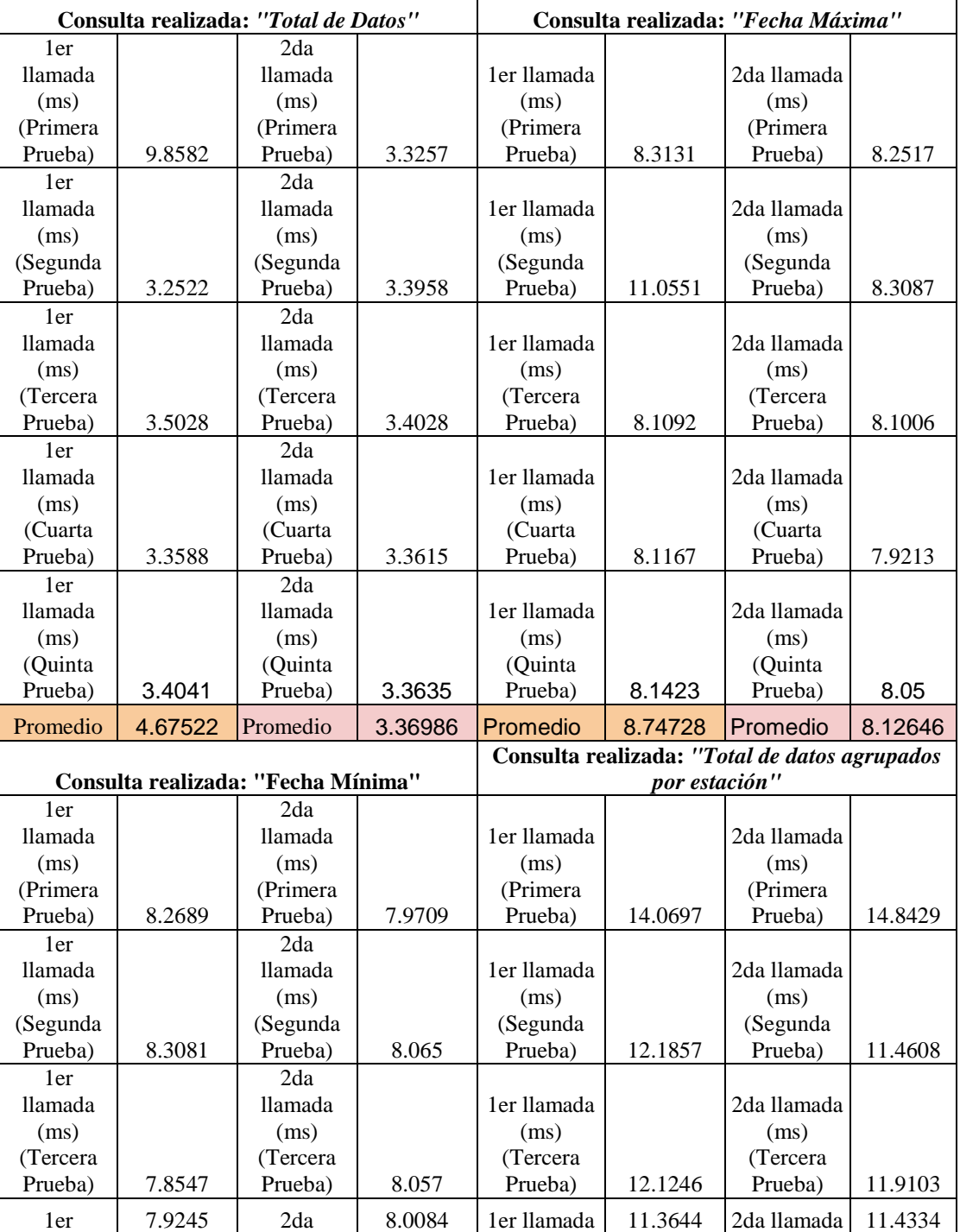

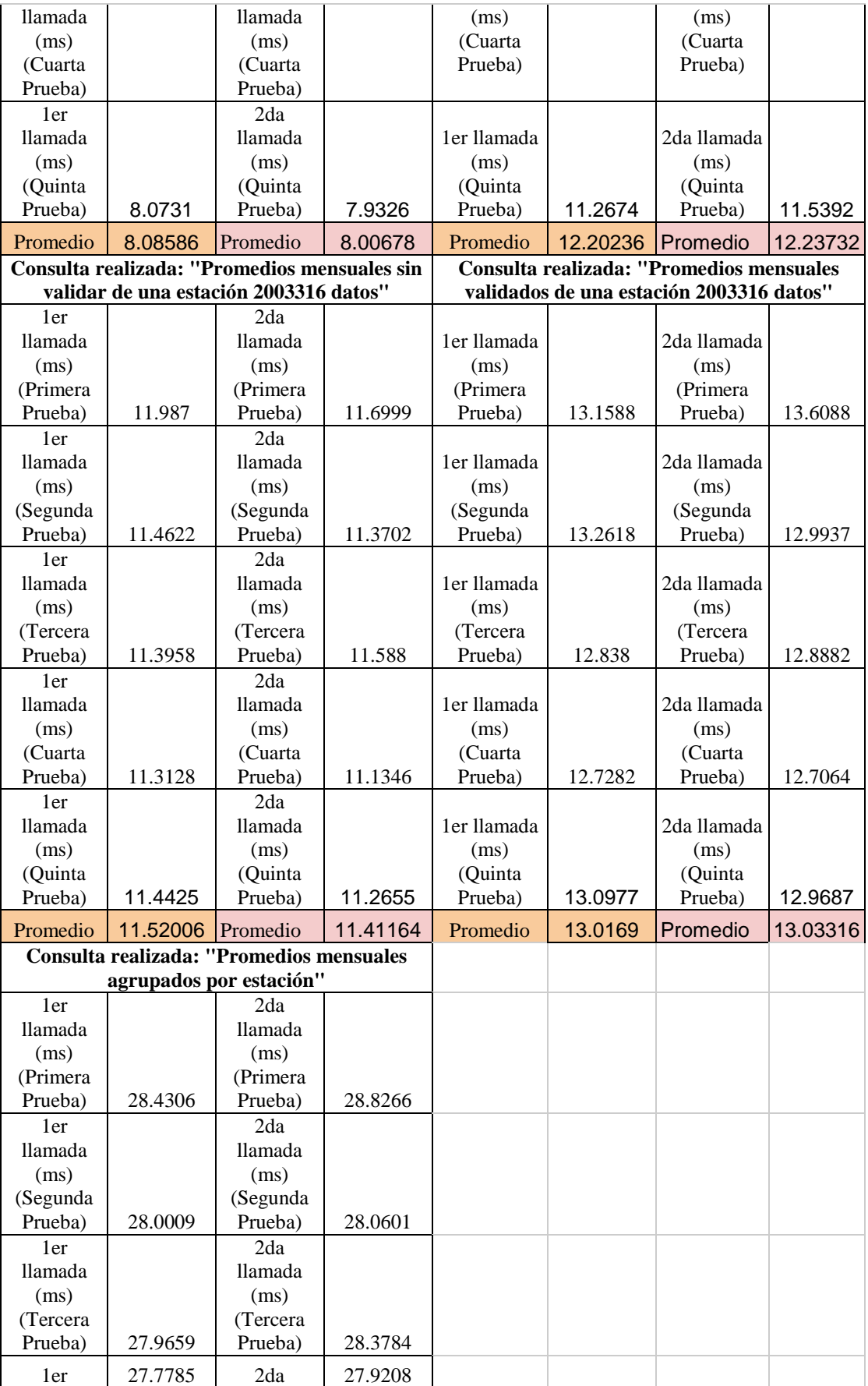

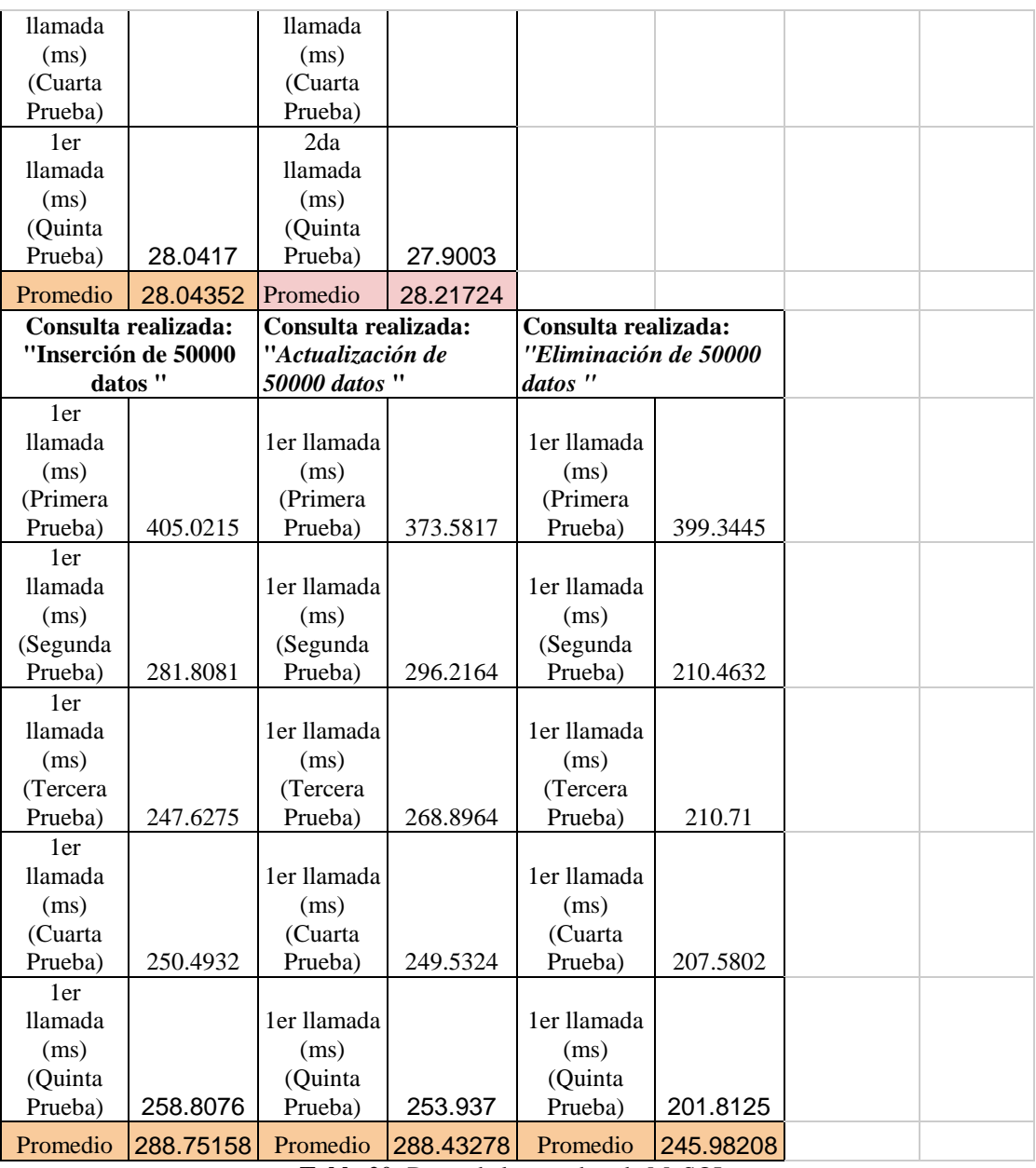

**Tabla 20:** Datos de las pruebas de MySQL.

#### **Manual de Usuario**

- 1. Para acceder al Sistema web de control, validación y publicación de datos de la red hidrometeorológica de Tungurahua para el Honorable Gobierno Provincial de Tungurahua, debemos ingresar a la siguiente dirección: <http://rrnn.tungurahua.gob.ec/red/> , en esta dirección podemos leer los datos de las estaciones en tiempo real.
- 2. Al ingresar a la dirección del paso anterior, se visualiza la siguiente pantalla:

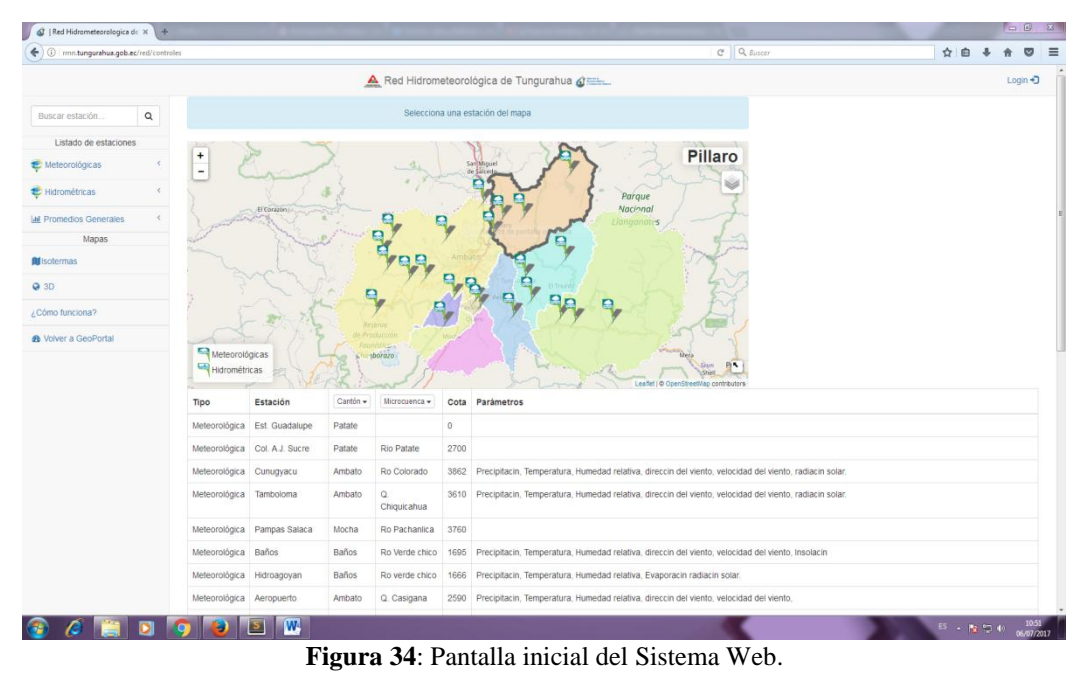

- 
- 3. La pantalla anterior está compuesta de tres partes: Menú, mapa y una tabla que contiene la información de las estaciones hidrometeorológicas de la provincia.

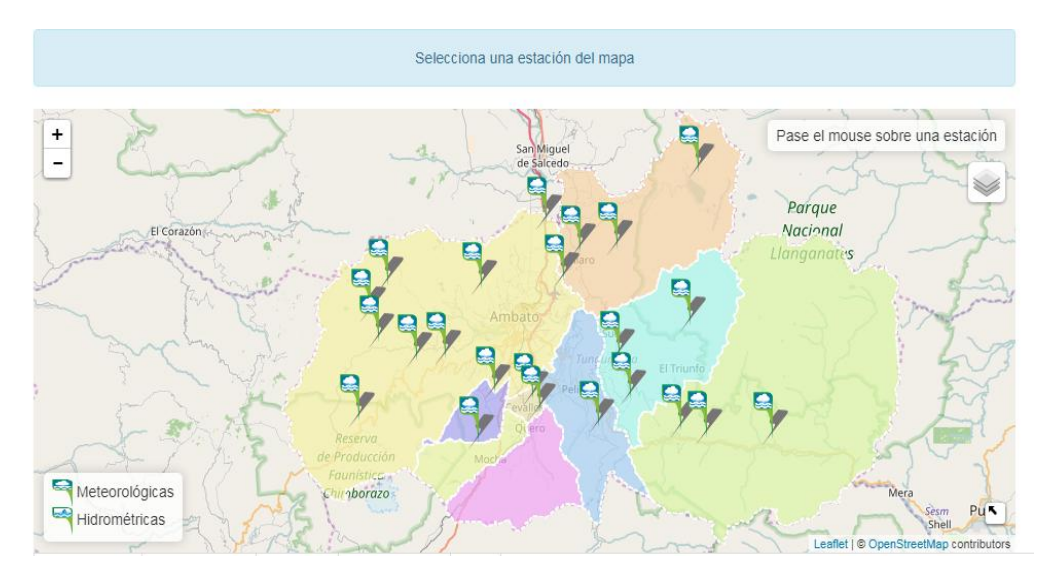

**Figura 35**: Mapa hidrometeorológico de la provincia de Tungurahua.

| Tipo                         | Estación               | Cantón -       | Microcuenca -     | Cota      | <b>Parámetros</b>                                                                                                    |
|------------------------------|------------------------|----------------|-------------------|-----------|----------------------------------------------------------------------------------------------------|
| Meteorológica                | Est. Guadalupe         | Patate         |                   | $\bullet$ |                                                                                                    |
| Meteorológica                | Col. A.J. Sucre        | Patate         | <b>Rio Patate</b> | 2700      |                                                                                                    |
| Meteorológica                | Cunugvacu              | Ambato         | Ro Colorado       | 3862      | Precipitacin, Temperatura, Humedad relativa, direccin del viento, velocidad del viento, radiacin solar.                                       |
| Meteorológica                | Tamboloma              | Ambato         | Q.<br>Chiquicahua | 3610      | Precipitacin, Temperatura, Humedad relativa, direccin del viento, velocidad del viento, radiacin solar.                                       |
| Meteorológica                | Pampas Salaca          | Mocha          | Ro Pachanlica     | 3760      |                                                                                                    |
| Meteorológica                | <b>Baños</b>           | Baños          | Ro Verde chico    | 1695      | Precipitacin, Temperatura, Humedad relativa, direccin del viento, velocidad del viento, Insolacin                                             |
| Meteorológica                | Hidroagovan            | <b>Baños</b>   | Ro verde chico    | 1666      | Precipitacin, Temperatura, Humedad relativa, Evaporacin radiacin solar.                                                                       |
| Meteorológica                | Aeropuerto             | Ambato         | Q. Casigana       | 2590      | Precipitacin, Temperatura, Humedad relativa, direccin del viento, velocidad del viento.                                                       |
| Meteorológica Patate         |                        | Patate         | Ro<br>Leytopamba  | 2270      | Precipitacin, Temperatura, Humedad relativa, Evaporacin Evaporacin,                                                                           |
| Meteorológica                | Pillaro                | Pillaro        | Q. Callate        | 2270      | Precipitacin, Temperatura, Humedad relativa, Direccin del viento, Velocidad del viento.                                                       |
| Meteorológica P. F. Cevallos |                        | Cevallos       | Ro Pachanlica     | 2910      | Precipitacin, Temperatura, Humedad relativa, Direccin del viento. Velocidad del viento. Evaporacin.                                           |
| Meteorológica                | <b>Tisaleo</b>         | <b>Tisaleo</b> | Ro Pachanlica     | 3250      | Precipitacin                                                                                                    |
| Meteorológica                | Calamaca HGPT          | Ambato         | Ro Ambato         | 3437      | Precipitacin, Temperatura, Humedad relativa, direccin del viento, Humedad del suelo, velocidad del viento, radiacin solar, Presin atmosfrica. |
| Meteorológica                | Calamaca<br>Mulacorral | Ambato         | Ro Calamaca       | 3580      | Precipitacin, Temperatura, Humedad relativa, direccin del viento, velocidad del viento, radiacin solar, Presin atmosfrica,                    |
| Meteorológica                | Chiquiurco             | Ambato         | Ro Calamaca       | 3752      | Precipitacin, Temperatura, Humedad relativa, direccin del viento, velocidad del viento, radiacin solar. Presin atmosfrica,                    |
| Meteorológica                | Pilahuin               | Ambato         | Pilahuin          | 3314      | Precipitacin                                                                                                    |
| Meteorológica                | Quisapincha            | Ambato         | P. Quisapincha    | 3400      | Ninguno                                                                                                    |
| Meteorológica Cunchibamba    |                        | Ambato         | Ro Ambato         | 2681      | Ninguno                                                                                                    |

**Figura 36**: Extracto de la tabla hidrometeorológica de la provincia de Tungurahua.

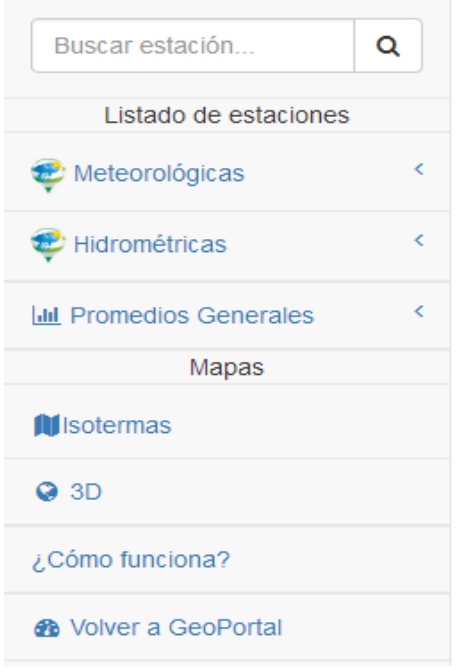

**Figura 37**: Menú del sistema web.

4. Mediante el mapa interactivo se puede consultar los datos de las estaciones, para nuestro ejemplo, vamos a visualizar los datos de la estación de Chiquiurco, localicemos en el mapa la estación.

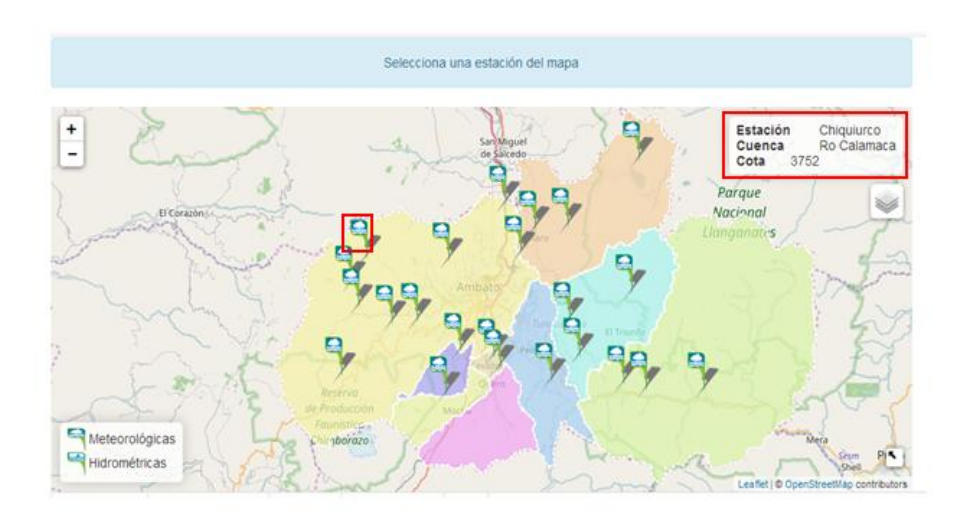

**Figura 38**: Selección de la estación de Chiquiurco.

5. Una vez localizada la estación debemos dar click para visualizar la información.

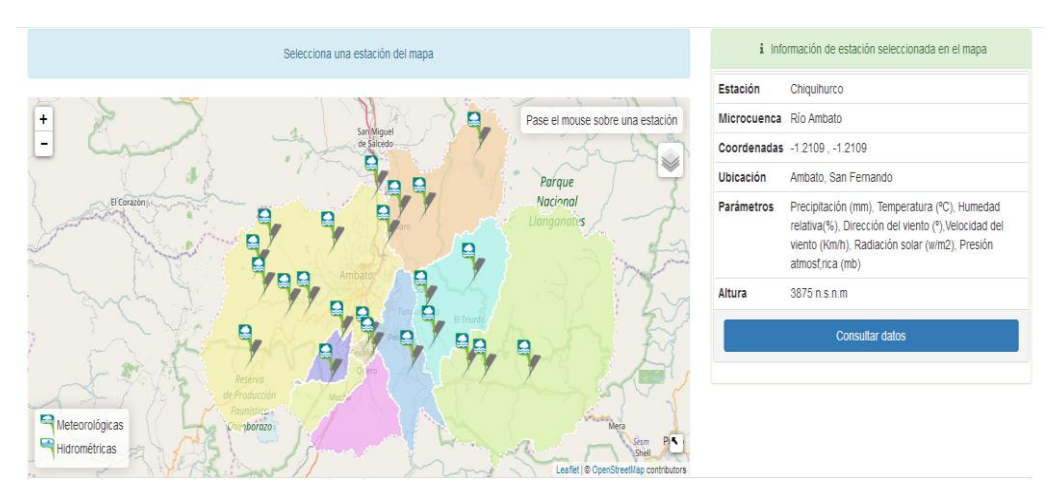

**Figura 39**: Información básica de la estación.

6. Al lado derecho del mapa se muestra la información de la estación seleccionada.

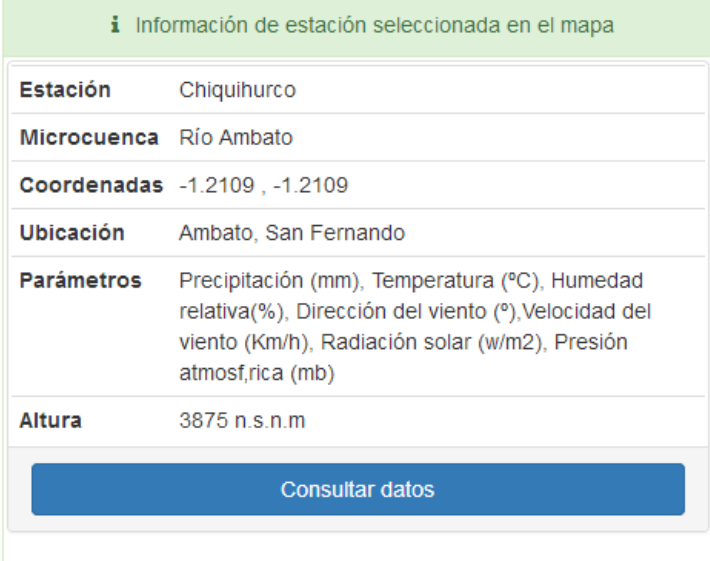

**Figura 40**: Información de la estación de Chiquiurco.

7. Al dar click en el botón "consultar datos" se abre una ventana con los promedios diarios de la estación, para consultar los datos debemos escoger el mes que nos interesé y luego dar clik en consultar.

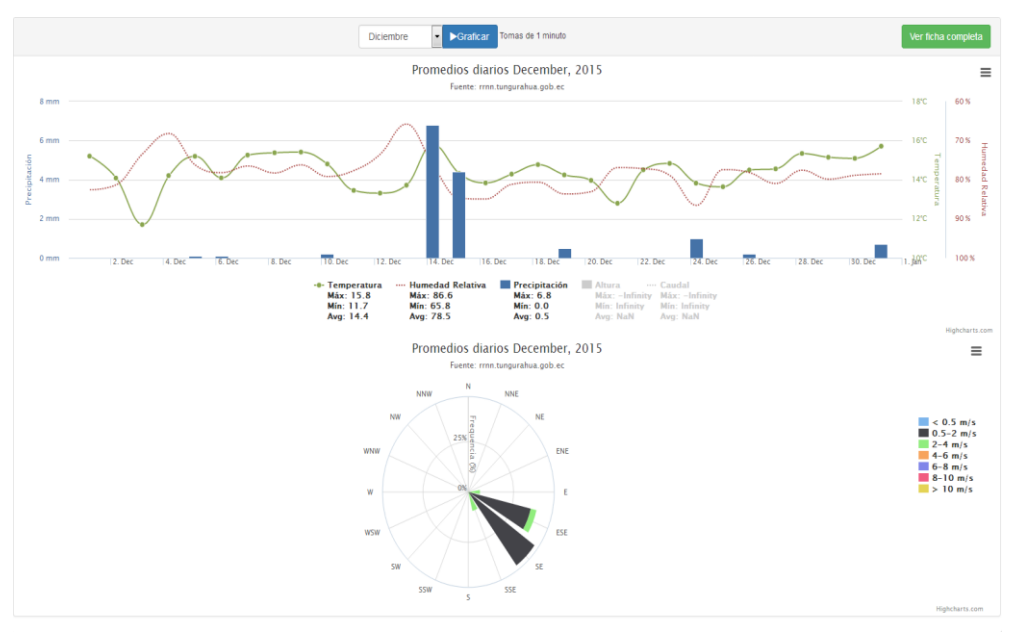

**Figura 41**: Gráfica promedio diarios mensuales.

Al analizar la gráfica de los promedios diarios mensuales recolectados por la estación de chiquiurco, se puede decir que la temperatura media de esa zona en el mes de Diciembre del 2015 es de 14.4 grados centígrados, y una humedad relativa promedio de 78.5%, también se puede observar que ha llovido 9 días en todo el mes de diciembre, siendo el 14 de Diciembre, el día que más llovió con 6.8 milímetros cúbicos y la dirección del viento es Sur-Este en su mayoría con una velocidad promedio de 0.5 a 2 m/s.

8. Al dar click en el botón "ficha completa" que se encuentra en la parte superior derecha de la interfaz anterior, nos dirige hacia una ventana que contiene la información de la estación.

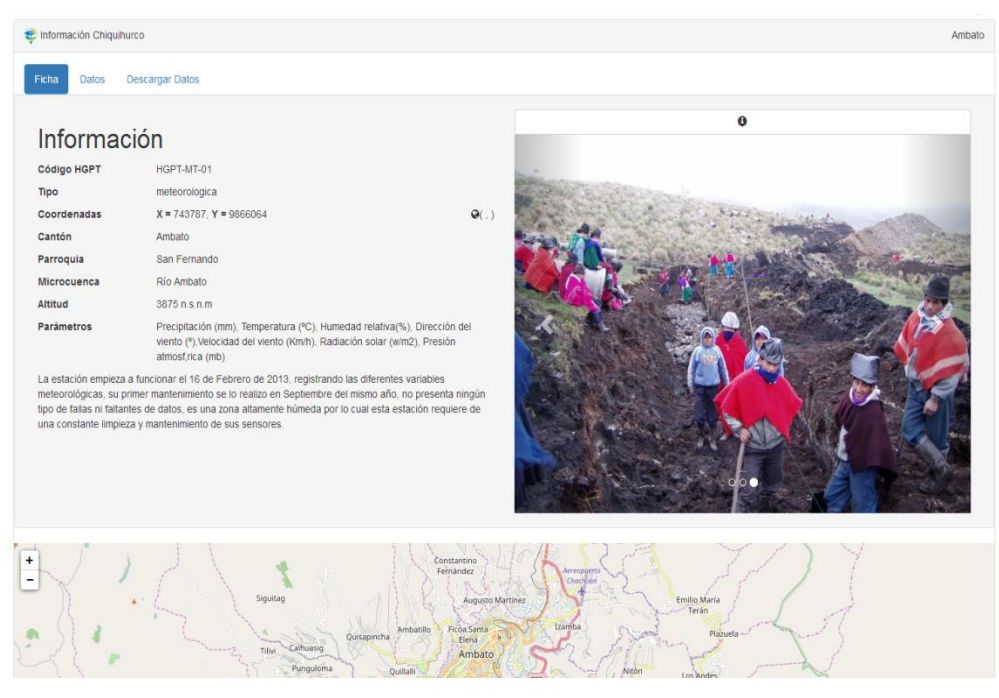

**Figura 42**: Ficha de información de la estación.

9. En la ficha de información de la estación, se encuentra un menú donde podemos acceder a los datos de la estación y también para realizar la descarga de los mismos, para consultar los datos debemos dar click en el botón "Datos" donde nos dirige a la ventana en la cual indicaremos el rango de fechas de los cuales deseamos conocer los datos, al final damos click en el botón "Graficar"

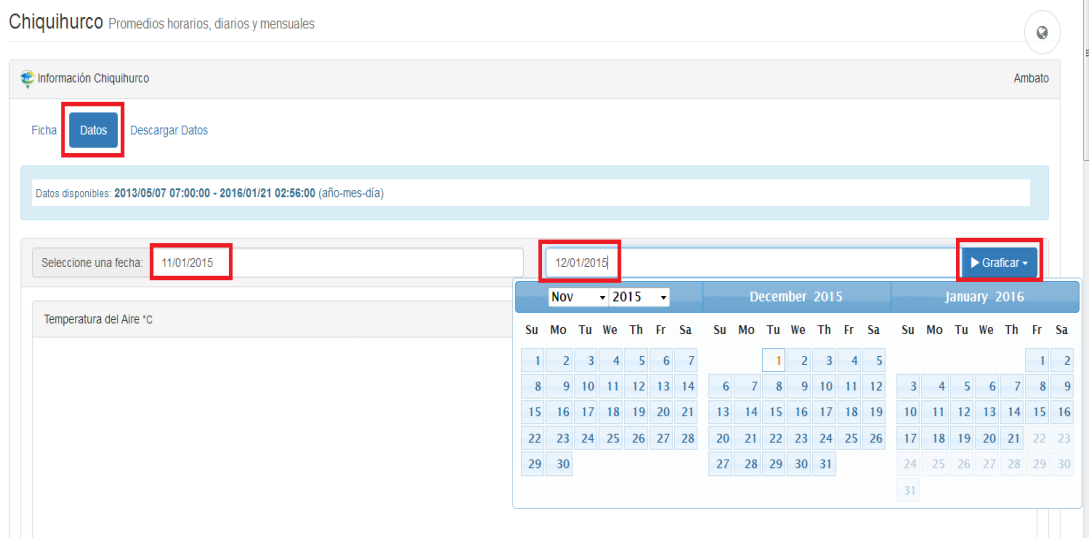

**Figura 43**: Consulta de datos de la estación.

10. Al momento de dar click en el botón de "Graficar" nos muestra dos opciones, graficar los datos promedios de hora o graficar los datos promedios por día, para el ejemplo he escogido graficar los datos promedio de cada hora de esas fechas, obteniendo los siguientes gráficos:

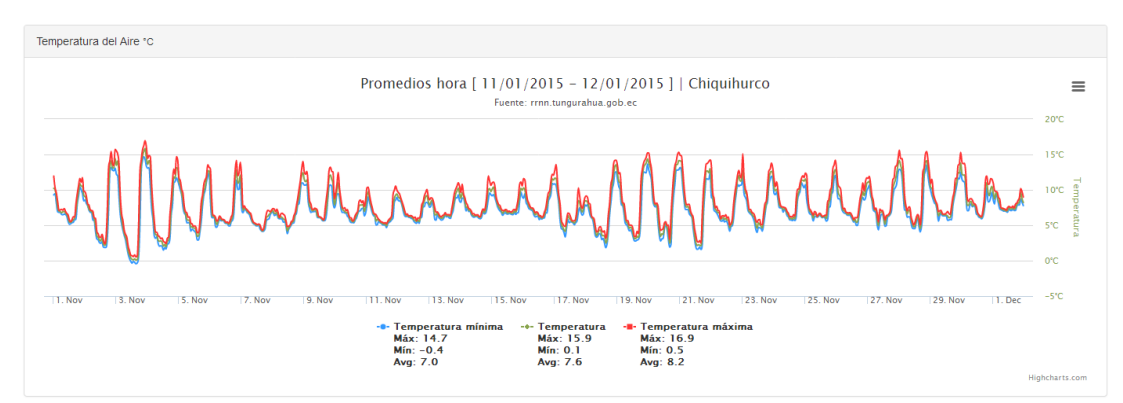

**Figura 44**: Gráfico de la temperatura del aire

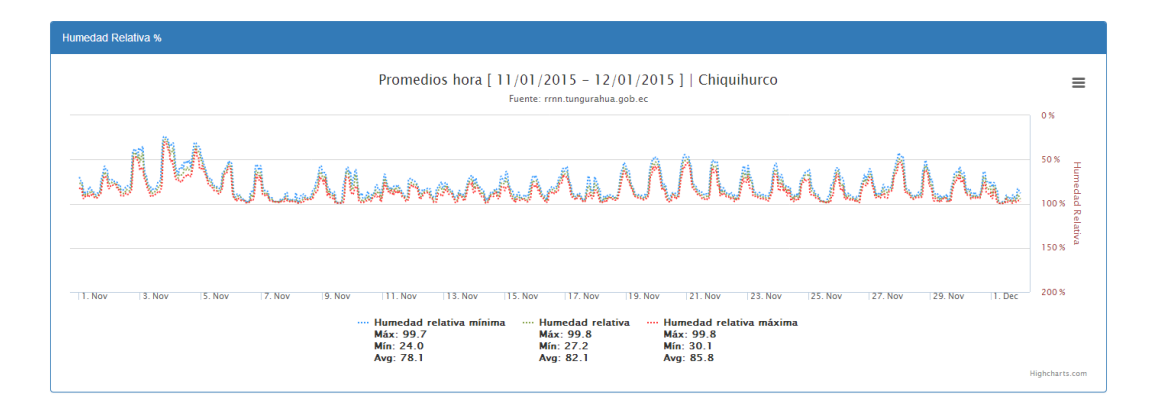

**Figura 45**: Gráfico de la humedad relativa.

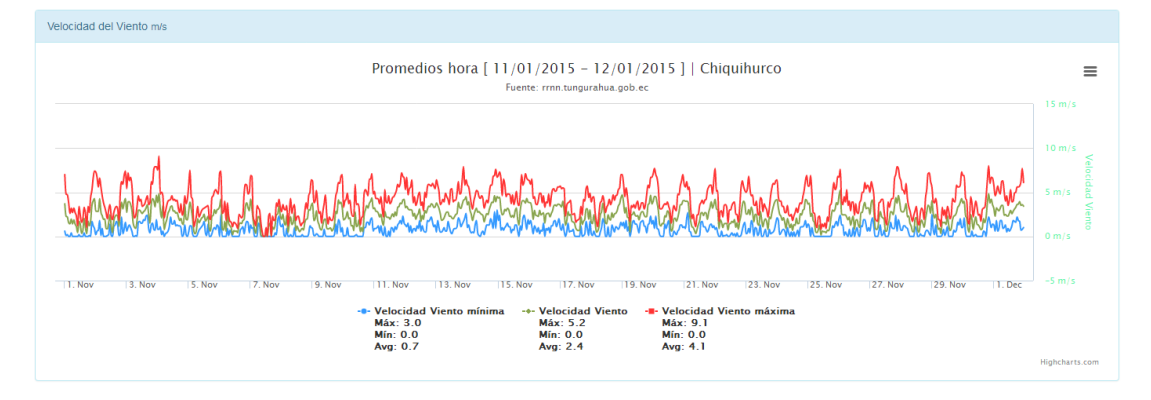

**Figura 46**: Gráfico de la velocidad del tiempo. .

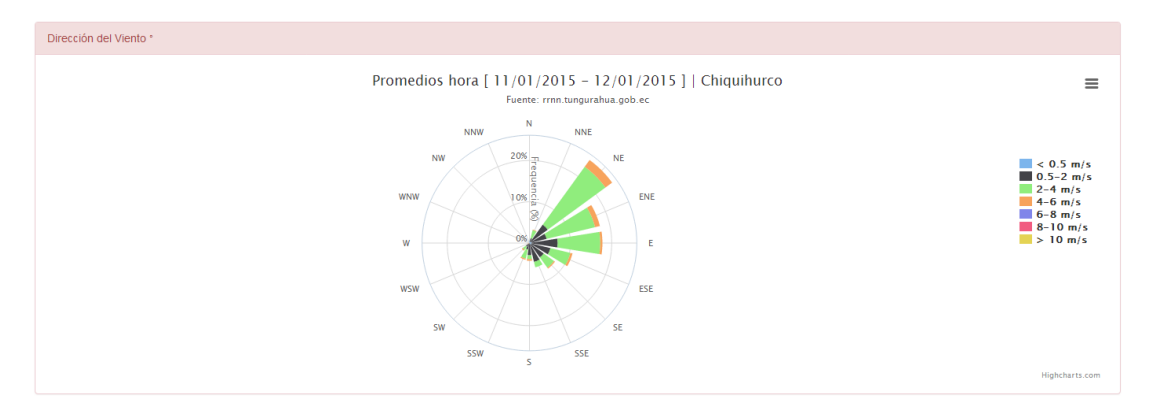

**Figura 47**: Gráfico de la dirección y velocidad del viento.

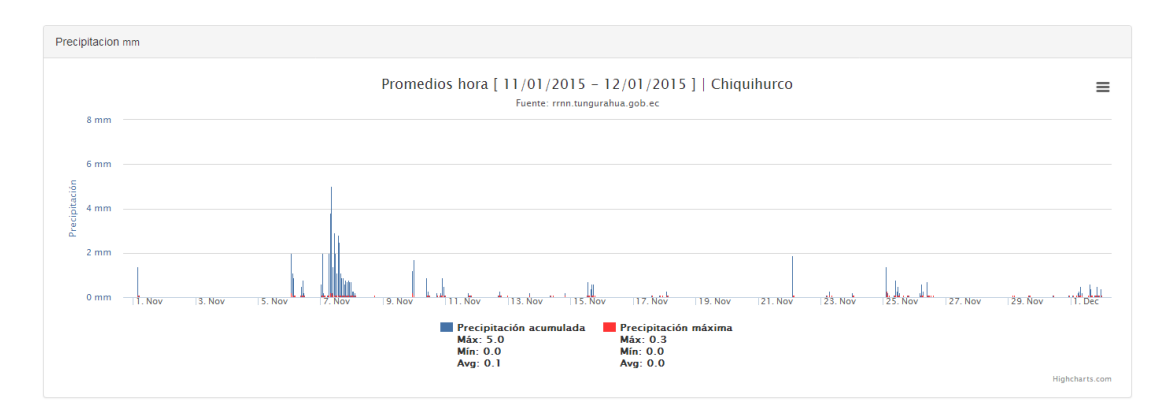

**Figura 48**: Gráfico de la precipitación.

11. Para realizar la descarga de los datos debemos dar click en el botón "Descargar", nos pedirá que iniciemos sesión en la siguiente ventana:

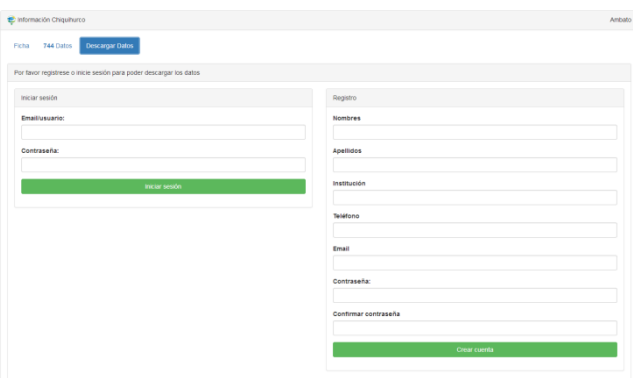

**Figura 49**: Ventana de inicio de sesión.

12. Después de iniciar sesión para poder descargar los datos, nos aparece una ventana donde debemos ingresar los datos como se muestra en la siguiente interfaz:

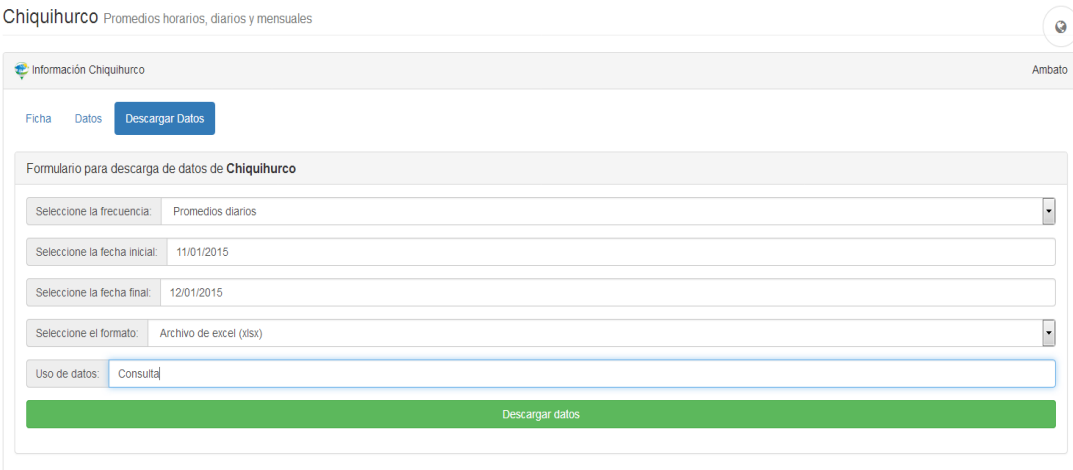

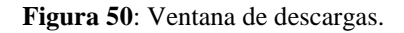

#### **Tabla Hidrometeorológica**

1. En la sección inferior de la página de inicio se ubica la tabla hidrometeorológica, esta tabla está conformada por los siguientes campos: Tipos, Estación, Cantón, Microcuenca, Cota y Parámetros.

| Tipo                      | Estación                      | Cantón - | Microcuenca -                | Cota | Parámetros                                                                                                   |
|---------------------------|-------------------------------|----------|------------------------------|------|----------------------------------------------------------------------------------------------------|
|                           | Meteorológica Est. Guadalupe  | Patate   |                              | 0    |                                                                                                    |
|                           | Meteorológica Col. A.J. Sucre | Patate   | Rio Patate                   | 2700 |                                                                                                    |
| Meteorológica Cunuqyacu   |                               | Ambato   | Ro Colorado                  |      | 3862 Precipitacin, Temperatura, Humedad relativa, direccin del viento, velocidad del viento, radiacin solar. |
| Meteorológica             | Tamboloma                     | Ambato   | 0.<br>Chiquicahua            |      | 3610 Precipitacin, Temperatura, Humedad relativa, direccin del viento, velocidad del viento, radiacin solar. |
|                           | Meteorológica Pampas Salaca   | Mocha    | Ro Pachanlica                | 3760 |                                                                                                    |
| Meteorológica Baños       |                               | Baños    | Ro Verde chico               |      | 1695 Precipitacin, Temperatura, Humedad relativa, direccin del viento, velocidad del viento, Insolacin       |
| Meteorológica Hidroagoyan |                               | Baños    | Ro verde chico               |      | 1666 Precipitacin, Temperatura, Humedad relativa, Evaporacin radiacin solar.                                 |
| Meteorológica Aeropuerto  |                               | Ambato   | Q. Casigana                  | 2590 | Precipitacin, Temperatura, Humedad relativa, direccin del viento, velocidad del viento,                      |
| Meteorológica Patate      |                               | Patate   | R <sub>0</sub><br>Leytopamba | 2270 | Precipitacin, Temperatura, Humedad relativa, Evaporacin Evaporacin.                                          |
| Meteorológica Pillaro     |                               | Pillaro  | Q. Callate                   | 2270 | Precipitacin, Temperatura, Humedad relativa, Direccin del viento. Velocidad del viento.                      |

**Figura 51**: Extracto de la tabla hidrometeorológica.

2. En la tabla podemos visualizar información sobre las estaciones de la provincia, además podemos visualizar el total de estaciones que se encuentran en un cantón.

| Tipo                     | Estación |                                                                      | Cantón - | Microcuenca -  | Cota | Parámetros                                                                                              |
|--------------------------|----------|----------------------------------------------------------------------|----------|----------------|------|----------------------------------------------------------------------------------------------------|
| Meteorológica            | Est. G   | <b>Todos</b> 23                                                      |          |                | 0    |                                                                                                    |
| Meteorológica            | Col. A   | Ambato <sup>9</sup>                                                  |          | Rio Patate     | 2700 |                                                                                                    |
| Meteorológica            | Cunud    | Baños <sup>3</sup><br>Cevallos <sup>(1)</sup>                        |          | Ro Colorado    | 3862 | Precipitacin, Temperatura, Humedad relativa, direccin del viento, velocidad del viento, radiacin solar. |
| Meteorológica            | Tambo    | $\Omega$<br>Mocha <sup>1</sup><br>Chiquicahua<br>Patate <sup>3</sup> |          |                | 3610 | Precipitacin, Temperatura, Humedad relativa, direccin del viento, velocidad del viento, radiacin solar. |
| Meteorológica            | Pampa    | Pelileo <sub>0</sub>                                                 |          | Ro Pachanlica  | 3760 |                                                                                                    |
| Meteorológica Baños      |          | Pillaro <sup>3</sup><br>Quero (0)                                    |          | Ro Verde chico | 1695 | Precipitacin, Temperatura, Humedad relativa, direccin del viento, velocidad del viento, Insolacin       |
| Meteorológica            | Hidroa   | Tisaleo <b>O</b>                                                     |          | Ro verde chico | 1666 | Precipitacin, Temperatura, Humedad relativa, Evaporacin radiacin solar,                                 |
| Meteorológica Aeropuerto |          |                                                                      | Ambato   | Q. Casigana    | 2590 | Precipitacin, Temperatura, Humedad relativa, direccin del viento, velocidad del viento,                 |

**Figura 52**: Total de estaciones por cada cantón.

3. Al dar click en algún cantón, se nos mostrará una tabla con los mismo elementos de la tabla anterior pero solo se visualizará la información respectiva del cantón seleccionado.

| Tipo          | Estación            | Ambato <sup>9</sup> | Microcuenca -  | Cota | Parámetros                                                                                                    |
|---------------|---------------------|---------------------|----------------|------|----------------------------------------------------------------------------------------------------|
| Meteorológica | Cunuqyacu           | Ambato              | Ro Colorado    | 3862 | Precipitacin, Temperatura, Humedad relativa, direccin del viento, velocidad del viento, radiacin solar.                                       |
| Meteorológica | Tamboloma           | Ambato              | Q. Chiquicahua | 3610 | Precipitacin, Temperatura, Humedad relativa, direccin del viento, velocidad del viento, radiacin solar.                                       |
| Meteorológica | Aeropuerto          | Ambato              | Q. Casigana    | 2590 | Precipitacin. Temperatura. Humedad relativa, direccin del viento, velocidad del viento.                                                       |
| Meteorológica | Calamaca HGPT       | Ambato              | Ro Ambato      | 3437 | Precipitacin, Temperatura, Humedad relativa, direccin del viento, Humedad del suelo, velocidad del viento, radiacin solar. Presin atmosfrica, |
| Meteorológica | Calamaca Mulacorral | Ambato              | Ro Calamaca    | 3580 | Precipitacin, Temperatura, Humedad relativa, direccin del viento, velocidad del viento, radiacin solar, Presin atmosfrica,                    |
| Meteorológica | Chiquiurco          | Ambato              | Ro Calamaca    | 3752 | Precipitacin, Temperatura, Humedad relativa, direccin del viento, velocidad del viento, radiacin solar, Presin atmosfrica,                    |
| Meteorológica | Pilahuin            | Ambato              | Pilahuin       | 3314 | Precipitacin                                                                                                    |
| Meteorológica | Quisapincha         | Ambato              | P. Quisapincha | 3400 | Ninguno                                                                                                    |
| Meteorológica | Cunchibamba         | Ambato              | Ro Ambato      | 2681 | Ninguno                                                                                                    |

**Figura 53**: Estaciones Meteorológicas del cantón Ambato.

4. De la misma manera sucede con las microcuencas, al dar click en algúna cuenca, se nos mostrará una tabla donde se visualizará la información respectiva de la microcuenca seleccionada.

| Tipo          | <b>Estación</b>     |             | Ambato $\mathbf{Q}$ $\star$ | Microcuenca -                        |   | Cota | $\mathbf{I}$             |
|---------------|---------------------|-------------|-----------------------------|--------------------------------------|---|------|--------------------------|
| Meteorológica | Cunugyacu           | Amba        | Todas (23)                  |                                      |   | 3862 | $\mathbf I$              |
| Meteorológica | Tamboloma           | Amba        |                             | rio patate $\bigcirc$                | a | 3610 | $\mathsf{l}$             |
| Meteorológica | Aeropuerto          | Amba        |                             | ro colorado (1)<br>q chiquicahua (1) |   | 2590 | $\mathbf I$              |
| Meteorológica | Calamaca HGPT       | Amba        |                             | ro pachanlica (4)                    |   | 3437 | $\mathbf{I}$             |
| Meteorológica | Calamaca Mulacorral | Amba        |                             | ro_verde_chico <sup>2</sup>          |   | 3580 | ı                        |
| Meteorológica | Chiquiurco          | Amba        |                             | q casigana 1<br>ro_leytopamba 1      |   | 3752 | $\mathbf{I}$             |
| Meteorológica | Pilahuin            | Amba        | $q$ callate $q$             |                                      |   | 3314 | $\overline{\phantom{a}}$ |
| Meteorológica | Quisapincha         | Amba        |                             | ro ambato $(2)$<br>ro calamaca 2     |   | 3400 | ı                        |
| Meteorológica | Cunchibamba         | Amba        | pilahuin (1)                |                                      |   | 2681 | ι                        |
|               |                     |             |                             | p_quisapincha <sup>(1)</sup>         |   |      |                          |
|               |                     |             |                             | ro verde 1                           |   |      |                          |
|               |                     |             |                             | huambalo <a></a>                     |   |      |                          |
|               | 1.33 g              |             |                             | ro quilimbulo (1)                    |   |      |                          |
|               |                     | Datos 1 min |                             | ro yanayacu 1                        |   |      |                          |

**Figura 54**: Total de estaciones por cada microcuenca.

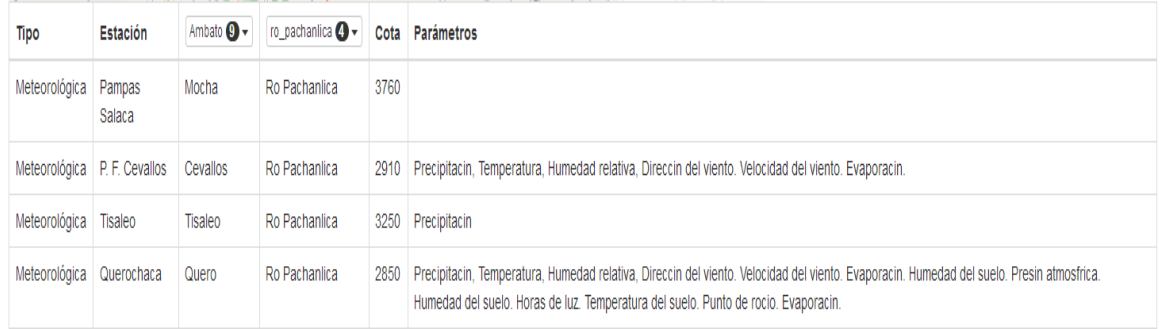

**Figura 55**: Estaciones Meteorológicas de la microcuenca Río Pachanlica.

#### **Menú de navegación**

1. Mediante el menú de navegación podemos acceder al listado de las estaciones así como a los mapas. En la sección del listado de las estaciones del menú podemos encontrar que las estaciones están divididas en dos categorías, en Meteorológicas e Hidrométricas, además también encontraremos los Promedios generales.

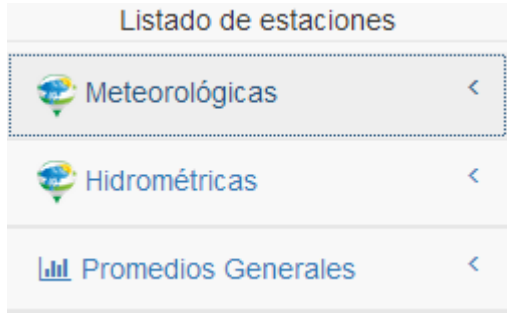

**Figura 56**: Listado de Estaciones del menú

2. Al dar click en cualquiera de las opciones se muestra una lista de las estaciones y al dar click nos visualizará la ficha completa de la estación escogida.

| $\alpha$<br>Buscar estación.                    |                                 | Colegio A. J. Sucre Promedios horarios, diarios y mensuales |                                                                                                    |              |
|-------------------------------------------------|---------------------------------|-------------------------------------------------------------|----------------------------------------------------------------------------------------------------|--------------|
| Listado de estaciones                           |                                 |                                                             |                                                                                                    | $\circ$      |
| to Meteorológicas                               | Información Colegio A. J. Sucre |                                                             |                                                                                                    | Patate       |
| Aeropuerto Ambato<br>Baños Parque de la Familia | Ficha<br>Datos                  | Descargar Datos                                             |                                                                                                    |              |
| Calamaca Convenio                               | Información                     |                                                             |                                                                                                    | $\theta$     |
| Chiquihurco                                     | Código HGPT                     | HGPT-MT-02                                                  |                                                                                                    |              |
| Colegio A. J. Sucre                             | Tipo                            | meteorologica                                               |                                                                                                    |              |
| Colegio Araujo                                  | Coordenadas                     | $X = Y =$                                                   | $Q(-1.2602897, -78.405255)$                                                                                                    |              |
| Colegio Araujo INAMHI                           | Cantón                          | Patate                                                      |                                                                                                    |              |
| Colegio, A. J. Alvarez                          | Parroquia                       | Sucre                                                       |                                                                                                    |              |
|                                                 | Microcuenca                     | Centro Poblado                                              |                                                                                                    |              |
| Cunugyacu                                       | Altitud                         | 2700                                                        |                                                                                                    |              |
| Escuela de Tasinteo                             | Parámetros                      | Viento. Velocidad de viento                                 | Precipitación (mm), Temperatura (C°), Humedad Relativa (%), Direccion de                                                                                                    |              |
| Guadalupe                                       |                                 |                                                             | La estación empleza a funcionar el 16 de Febreo de 2013, registrando las diferentes variables                                                                                                    |              |
| Hacienda Cunchibamba                            |                                 | una constante limpieza y mantenimiento de sus sensores.     | meteorológicas, su primer mantenimiento se lo realizo en Septiembre del mismo año, no presenta ningún<br>tipo de fallas ni faltantes de datos, es una zona altamente húmeda por lo cual esta estación requiere de |              |
| Hidroagoyán                                     |                                 |                                                             |                                                                                                    |              |
| Huambalo                                        |                                 |                                                             |                                                                                                    |              |
| INAMHI - Huambalo                               |                                 |                                                             |                                                                                                    | $\bullet$ 00 |
| INAMHI - Rio Verde                              |                                 |                                                             |                                                                                                    |              |

**Figura 57**: Ficha de la estación Colegio A. J. Sucre

El mismo procedimiento es con la lista de las estaciones Hidrométricas.

3. Para visualizar los promedios generales, se debe escoger si necesitamos los promedios mensuales o diarios y según la selección que realizamos se mostrará la gráfica.

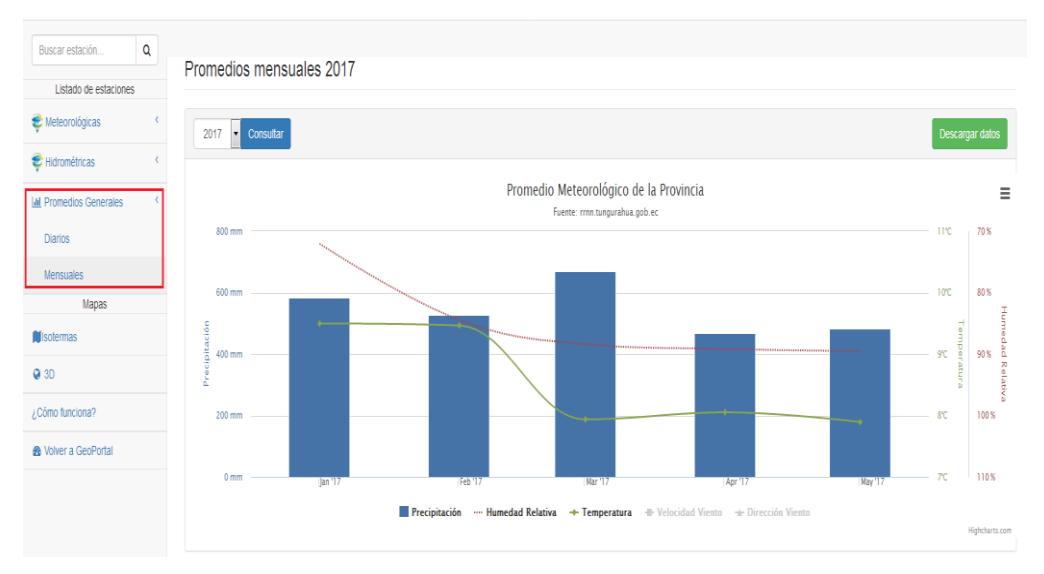

**Figura 58**: Promedios mensuales del año 2017.

#### **Manual Técnico**

1. Para acceder a la interfaz de administrador, se debe iniciar sesión con un usuario y contraseña.

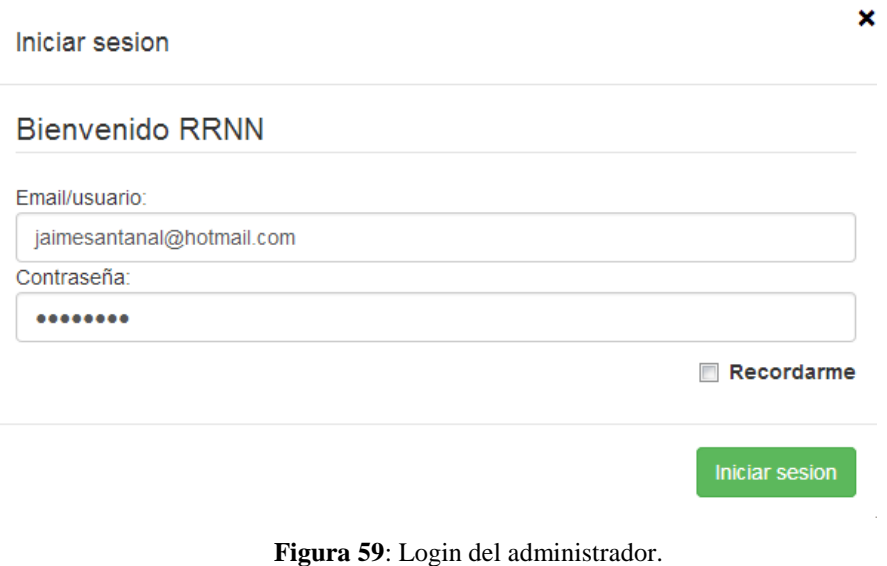

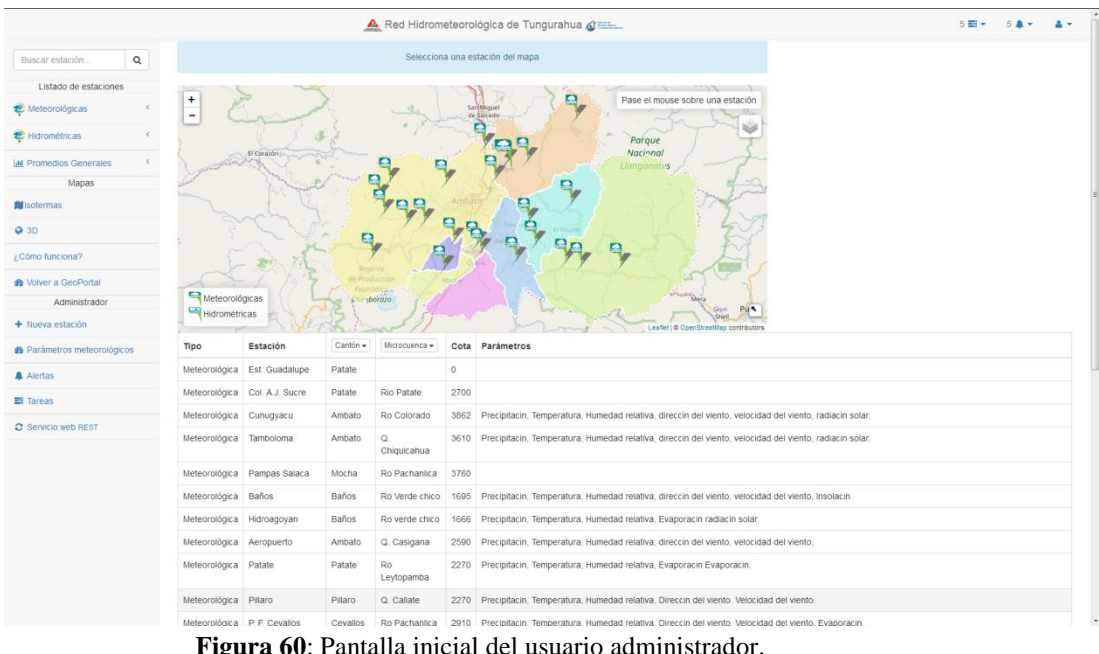

2. La pantalla inicial del Administrador se muestra de la siguiente manera:

**Figura 60**: Pantalla inicial del usuario administrador.

La diferencia con la pantalla de inicio de un usuario visitante es que en el menú se adiciona las herramientas del administrador además de las notificaciones.

3. En la parte superior derecha se encuentra el panel de notificaciones, donde se observan las tareas y alertas.

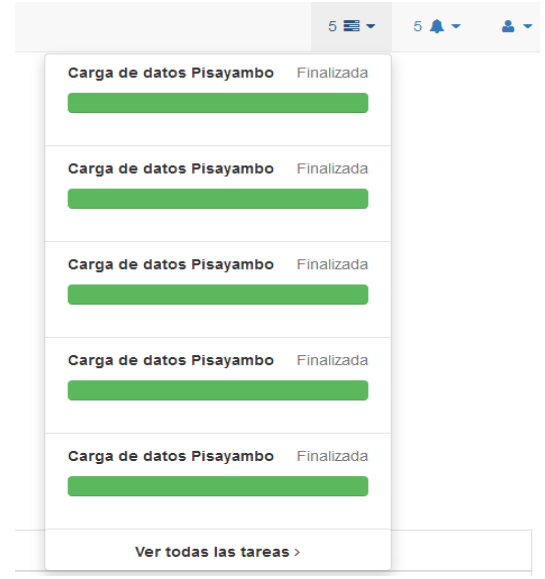

**Figura 61**: Notificaciones de tareas.

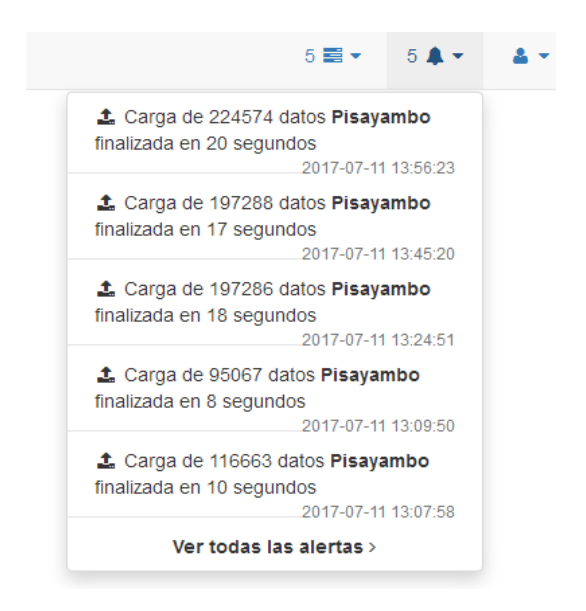

**Figura 62**: Alertas de tareas.

4. El menú del administrador brinda las mismas funcionalidades del menú del usuario normal con la diferencia de que cuando se consulta la información de una estación se habilitan más opciones de administración.

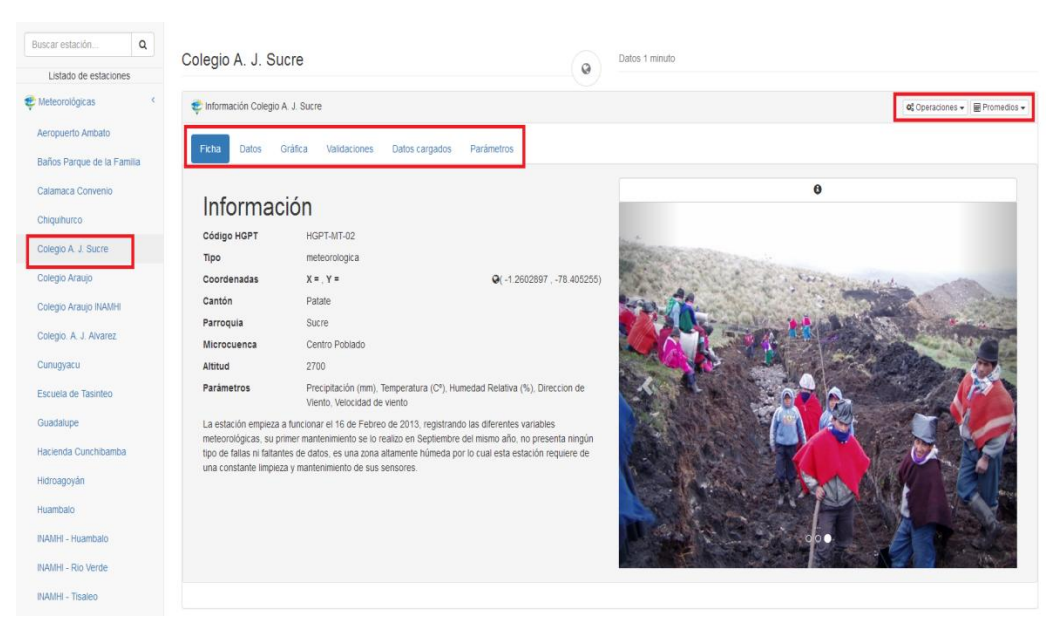

**Figura 63**: Ficha de la estación desde el usuario Administrador.

5. Cuando se da click en la opción de *Datos* nos dirige a una ventana donde escogemos el parámetro a consultar y observamos los resultados.

| $\alpha$<br>Buscar estación.<br>Listado de estaciones | Colegio A. J. Sucre                  |                                                                                   | ø | Datos 1 minuto |                            |                           |                                |  |  |  |  |  |
|-------------------------------------------------------|--------------------------------------|-----------------------------------------------------------------------------------|---|----------------|----------------------------|---------------------------|--------------------------------|--|--|--|--|--|
| Meteorológicas<br>$\epsilon$                          | Información Colegio A. J. Sucre      |                                                                                   |   |                |                            |                           | Of Operaciones + E Promedios + |  |  |  |  |  |
| Aeropuerto Ambato                                     |                                      |                                                                                   |   |                |                            |                           |                                |  |  |  |  |  |
| Baños Parque de la Familia                            | Velocidad del Viento                 | Validaciones Datos cargados Parámetros<br>Gráfica<br>Ficha<br>Datos:<br>$\cdot$   |   |                |                            |                           |                                |  |  |  |  |  |
| Calamaca Convenio                                     |                                      |                                                                                   |   |                |                            |                           |                                |  |  |  |  |  |
| Chiquihurco                                           |                                      | Datos disponibles: 2013/03/14 04:19:00 - 2017/06/16 01:55:00 (año-mes-dia)        |   |                |                            |                           | $\pmb{\times}$                 |  |  |  |  |  |
| Colegio A. J. Sucre                                   |                                      |                                                                                   |   |                |                            |                           |                                |  |  |  |  |  |
| Colegio Araujo                                        | Mostrar $10 \rightarrow$ registros   |                                                                                   |   |                |                            | Buscan                    |                                |  |  |  |  |  |
| Colegio Araujo INAMHI                                 | año-mes-día<br>hora:min:seg $_{\pm}$ | Valor                                                                             |   |                | Estado                     |                           |                                |  |  |  |  |  |
| Colegio, A. J. Alvarez                                |                                      |                                                                                   |   | ô.             | ٠                          | $Q_0^0$ Acciones $\alpha$ |                                |  |  |  |  |  |
| Cunugyacu                                             | 06/16/2017<br>13:55:00               | $\overline{4}$                                                                    |   |                |                            |                           |                                |  |  |  |  |  |
| Escuela de Tasinteo                                   | 06/16/2017                           | 4.2                                                                               |   |                |                            |                           |                                |  |  |  |  |  |
| Guadalupe                                             | 13:54:00                             |                                                                                   |   |                |                            |                           |                                |  |  |  |  |  |
| Hacienda Cunchibamba                                  | 06/16/2017<br>13:53:00               | 5.5                                                                               |   |                |                            | ٠                         |                                |  |  |  |  |  |
| Hidroagoyán                                           | 06/16/2017<br>13:52:00               | 5.3                                                                               |   |                |                            |                           |                                |  |  |  |  |  |
| Huambalo                                              | 06/16/2017                           | 5                                                                                 |   |                |                            |                           |                                |  |  |  |  |  |
| INAMHI - Huambalo                                     | 13:51:00                             |                                                                                   |   |                |                            |                           |                                |  |  |  |  |  |
| INAMHI - Rio Verde                                    | 06/16/2017<br>13:50:00               | 4.7                                                                               |   |                |                            | ٠                         |                                |  |  |  |  |  |
| INAMHI - Tisaleo                                      | 06/16/2017                           | 5.4                                                                               |   |                |                            |                           |                                |  |  |  |  |  |
| INAMH- Pilahuin                                       | 13:49:00                             |                                                                                   |   |                |                            |                           |                                |  |  |  |  |  |
| Mula Corral                                           | 06/16/2017<br>13:48:00               | 5.6                                                                               |   |                |                            | ×                         |                                |  |  |  |  |  |
| Pampas de Salasaca                                    | 06/16/2017                           | 5.3                                                                               |   |                |                            | $\sim$                    |                                |  |  |  |  |  |
| Pedro Fermin Cevallos                                 | 13:47:00                             |                                                                                   |   |                |                            |                           |                                |  |  |  |  |  |
| Pilahuin Pucará Alto                                  | 06/16/2017<br>13:46:00               | 4.4                                                                               |   |                |                            |                           |                                |  |  |  |  |  |
| Pisayambo                                             |                                      | fostrando del 1 al 10 de un total de 1,809,211 registros (filtrados 10 registros) |   |                | Primero Anterior 1 2 3 4 5 | 180922 Siguiente Último   |                                |  |  |  |  |  |
| Querochaca                                            |                                      |                                                                                   |   |                |                            |                           |                                |  |  |  |  |  |

**Figura 64**: Datos reflejados según el parámetro consultado de la estación.

6. Al momento de dar click en la opción de *Graficar* nos dirige a una ventana donde escogemos las fechas a consultar y observamos los resultados.

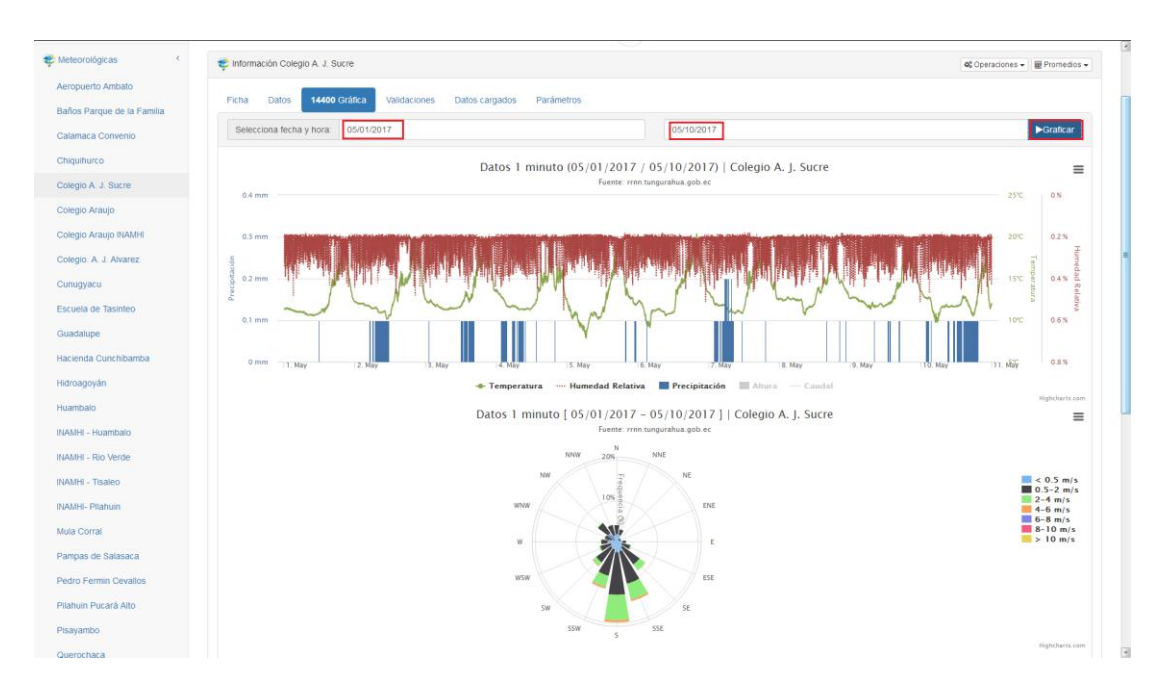

**Figura 65**: Gráficos obtenidos de la estación.

7. Al dar click en la opción de *Validaciones* nos dirige a una ventana donde se observan todas las validaciones que se pueden realizar desde el sistema.

| Ficha          | 14400 Gráfica<br>Datos                | <b>Validaciones</b>                    | Datos cargados<br>Parámetros                                                                                                    |                                               |                    |                      |                                                  |                             |   |
|----------------|---------------------------------------|----------------------------------------|----------------------------------------------------------------------------------------------------|-----------------------------------------------|--------------------|----------------------|--------------------------------------------------|-----------------------------|---|
|                | Seleccione un intervalo de fechas:    | Fecha desde                            |                                                                                                    | Fecha hasta                                   |                    |                      |                                                  | Validar                     |   |
| Validaciones   |                                       |                                        |                                                                                                    |                                               |                    |                      | Promedios                                        |                             |   |
| Color          | Validación                            | <b>Descripción</b>                     |                                                                                                    |                                               | Estado del<br>dato | œ                    | Promedio                                         | $\infty$                    |   |
| $\overline{u}$ | Control de umbrales                   |                                        | Este control consiste en verificar que cada dato se enuentre dentro de los umbrales<br>establecidos para cada parametro de la estación                              |                                               | Erroneo            | Þ                    | <b>Calcular Horas</b><br><b>Calcular Diarios</b> | Þ                           |   |
| <b>HH</b>      | Consitencia Temporal<br><b>Minima</b> |                                        | Este control consiste en verificar que la variación de cada dato en relación a la hora anterior<br>sea mayor al valor predifinido por la OMM                        |                                               | Dudoso             | ь                    |                                                  | Þ                           |   |
| $\overline{u}$ | Consitencia Temporal<br>Máxima        |                                        | Este control consiste en verificar que la variación de cada dato en relación al anterior no sea<br>mayor al <i>valor predifinido</i> para cada parametro por la OMM |                                               | Dudoso             | ٠                    |                                                  |                             |   |
|                | Consitencia Interna                   | es 0, la dirección también debe ser 0. | Este control consiste en comparar la velocidad del viento con su dirección, si la velocidad del viento                                                              |                                               | Inconsistente      | ٠                    |                                                  |                             |   |
|                | Ejecutar todas las validaciones       |                                        |                                                                                                    |                                               |                    | ٠                    |                                                  |                             |   |
|                |                                       |                                        |                                                                                                    |                                               |                    |                      |                                                  |                             |   |
| Fecha          |                                       | Temperatura del Aire (25 °C)           | <b>Humedad Relativa</b><br>(100%                                                                                                    | Velocidad del Viento (10 m/s)<br>$\omega$ m/s |                    | Dirección del Viento | 360 <sup>o</sup>                                 | <b>Precipitacion</b> 300 mm | œ |

**Figura 66**: Validaciones del Sistema.

8. Para ejecutar las validaciones, se debe ingresar el rango de fechas a validar, en este punto podemos ejecutar todas las validaciones al mismo tiempo o también una por una.

|                                                                                                    | Información Colegio A. J. Sucre        |                               |                                                                                                    |                                           |                    |                      |                                           | $\phi_0^o$ Operaciones $\mathbf{v}$   $\mathbf{F}$ Promedios $\mathbf{v}$ |                      |
|----------------------------------------------------------------------------------------------------|----------------------------------------|-------------------------------|----------------------------------------------------------------------------------------------------|-------------------------------------------|--------------------|----------------------|-------------------------------------------|---------------------------------------------------------------------------|----------------------|
| Ficha                                                                                                    | 14400 Gráfica<br>Datos                 | <b>Validaciones</b>           | Datos cargados<br>Parámetros                                                                                                    |                                           |                    |                      |                                           |                                                                           |                      |
|                                                                                                    | Seleccione un intervalo de fechas:     | 05/01/2017                    |                                                                                                    | 05/06/2017                                |                    |                      |                                           |                                                                           | <b>&gt;Validar</b>   |
| Validaciones                                                                                                    |                                        |                               |                                                                                                    |                                           |                    |                      | Promedios                                 |                                                                           |                      |
| Color                                                                                                    | Validación                             | Descripción                   |                                                                                                    |                                           | Estado del<br>dato | œ                    | Promedio                                  |                                                                           | ಹ                    |
| Este control consiste en verificar que cada dato se enuentre dentro de los umbrales<br>Control de umbrales<br>establecidos para cada parametro de la estación |                                        |                               |                                                                                                    |                                           | Erroneo            | ×                    | Calcular Horas<br><b>Calcular Diarios</b> |                                                                           | Þ<br>Þ               |
| $\left( \frac{1}{2} \right)$                                                                                                    | Consitencial<br><b>Temporal Minima</b> |                               | Este control consiste en verificar que la variación de cada dato en relación a la hora<br>anterior sea mayor al valor predifinido por la OMM                 |                                           | Dudoso             | ×                    |                                           |                                                                           |                      |
| $\sqrt{m}$                                                                                                    | Consitencia<br>Temporal Máxima         |                               | Este control consiste en verificar que la variación de cada dato en relación al<br>anterior no sea mayor al valor predifinido para cada parametro por la OMM |                                           | Dudoso             | @Procesando.         |                                           |                                                                           |                      |
|                                                                                                    | Consitencia Interna                    |                               | Este control consiste en comparar la velocidad del viento con su dirección, si la velocidad<br>del viento es 0. la dirección también debe ser 0.             |                                           | Inconsistente      | ×                    |                                           |                                                                           |                      |
|                                                                                                    | Elecutar todas las validaciones        |                               |                                                                                                    |                                           |                    | ×                    |                                           |                                                                           |                      |
|                                                                                                    |                                        |                               |                                                                                                    |                                           |                    |                      |                                           |                                                                           |                      |
| Fecha                                                                                                    |                                        | Temperatura del Aire<br>25 °C | <b>Humedad Relativa</b><br>(00, 26)                                                                                                    | <b>Velocidad del Viento</b><br>$\theta$ m | $10$ m/s           | Dirección del Viento | 60°                                       | Precipitacion<br>$\overline{0}$ $\overline{0}$                            | $\infty$<br>$300$ mm |

**Figura 67**: Ejecución de las validaciones.

9. Cuando el sistema termina de realizar alguna tarea, avisa al administrador por medio de una notificación.

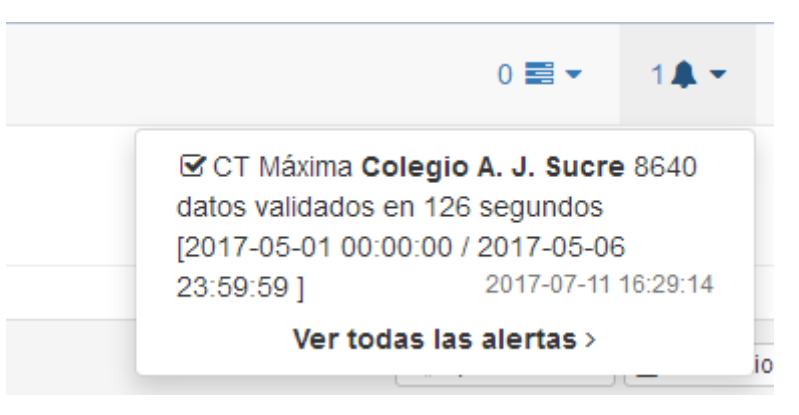

**Figura 68**: Notificación de la validación.

10. Al dar click en la opción de *Datos Cargados* nos dirige a una ventana donde se observan los bloques de datos cargados al sistema y se presenta de la siguiente manera:

|                | Colegio A. J. Sucre             |                                |            | Datos 1 minuto<br>Q |                                                     |                                   |
|----------------|---------------------------------|--------------------------------|------------|---------------------|-----------------------------------------------------|-----------------------------------|
|                | Información Colegio A. J. Sucre |                                |            |                     |                                                     | ■ Promedios –<br>of Operaciones - |
| Ficha          | 14400 Gráfica<br>Datos          | Datos cargados<br>Validaciones | Parámetros |                     |                                                     |                                   |
|                | Administrar datos cargados      |                                |            |                     |                                                     |                                   |
| #              | Fecha inicial                   | Fecha final                    | # de datos | Fecha de carga      | of Graficar muestreo III Validaciones III Promedios |                                   |
| 1              | 2013-03-14 16:19:00             | 2013-03-21 09:56:00            | 9698       | 07-07-2017 09:48:40 | <b>R</b> III Validar muestreo v III Promedios Hora  | ×                                 |
| $\overline{2}$ | 2013-05-02 19:34:00             | 2013-05-09 11:17:00            | 9584       | 07-07-2017 09:48:54 | <b>R</b> III Validar muestreo v III Promedios Hora  | ×                                 |
| 3              | 2013-05-09 11:45:00             | 2013-05-16 10:24:00            | 10000      | 07-07-2017 09:49:21 | ■ III Validar muestreo → III Promedios Hora →       | E                                 |
| $\overline{4}$ | 2013-05-16 10:25:00             | 2013-05-23 09:04:00            | 10000      | 07-07-2017 09:49:23 | <b>R</b> HI Validar muestreo v HI Promedios Hora    | ×                                 |
| 5              | 2013-05-23 09:05:00             | 2013-05-30 07:44:00            | 10000      | 07-07-2017 09:49:24 | RE III Validar muestreo - III Promedios Hora        | E                                 |
| 6              | 2013-05-30 07:45:00             | 2013-06-06 06:24:00            | 10000      | 07-07-2017 09:49:26 | R III Validar muestreo v III Promedios Hora         | E                                 |
| $\overline{7}$ | 2013-06-06 06:25:00             | 2013-06-13 05:04:00            | 10000      | 07-07-2017 09:49:27 | R H Validar muestreo - H Promedios Hora             | ×                                 |
| 8              | 2013-06-13 05:05:00             | 2013-06-20 03:44:00            | 10000      | 07-07-2017 09:49:29 | R III Validar muestreo v III Promedios Hora         | ×                                 |
| 9              | 2013-06-20 03:45:00             | 2013-06-21 10:39:00            | 1855       | 07-07-2017 09:49:29 | ■ III Validar muestreo → III Promedios Hora →       | ×                                 |
| 10             | 2013-08-01 10:14:00             | 2013-08-08 08:53:00            | 10000      | 07-07-2017 09:50:15 | BE III Validar muestreo → III Promedios Hora        | ×                                 |
| 11             | 2013-08-08 08:54:00             | 2013-08-15 07:33:00            | 10000      | 07-07-2017 09:50:16 | ■ III Validar muestreo → IIII Promedios Hora →      | ×                                 |
| 12             | 2013-08-15 07:34:00             | 2013-08-22 06:13:00            | 10000      | 07-07-2017 09:50:19 | ■ III Validar muestreo → III Promedios Hora         | ×                                 |
| 13             | 2013-08-22 06:14:00             | 2013-08-29 04:53:00            | 10000      | 07-07-2017 09:50:20 | <b>B</b> III Validar muestreo - III Promedios Hora  | ×                                 |
| 14             | 2013-08-29 04:54:00             | 2013-09-05 03:33:00            | 10000      | 07-07-2017 09:50:22 | ■ III Validar muestreo → III Promedios Hora →       | ×                                 |

**Figura 69**: Extracto de la tabla de datos cargados.

11. Para acceder al formulario de carga de datos, nos dirigimos hacía el botón de *Operaciones* y damos click en la opción carga de datos donde nos aparece el formulario de carga.

|                 | Colegio A. J. Sucre             |                                       |                                                                                     | Datos 1 minuto<br>$\boldsymbol{G}$ |                                                                                                    |                                  |                      |
|-----------------|---------------------------------|---------------------------------------|-------------------------------------------------------------------------------------|------------------------------------|----------------------------------------------------------------------------------------------------|----------------------------------|----------------------|
|                 | Información Colegio A. J. Sucre |                                       |                                                                                     |                                    |                                                                                                    | C Operaciones -                  | <b>I</b> Promedios – |
| Ficha           | 14400 Gráfica<br><b>Datos</b>   | <b>Datos cargados</b><br>Validaciones | Parámetros                                                                          |                                    |                                                                                                    | C Editar ficha<br>1 Cargar datos |                      |
|                 | Administrar datos cargados      |                                       |                                                                                     |                                    |                                                                                                    | ≛ Descargar datos                |                      |
| #               | Fecha inicial                   | Fecha final                           | # de datos                                                                          | Fecha de carga                     | <b>¢</b> Graficar muestreo III Validaciones III Promedios                                             |                                  |                      |
| $\mathbf{1}$    | 2013-03-14 16:19:00             | 2013-03-21 09:56:00                   | 9698                                                                                | 07-07-2017 09:48:40                | ■ HI Validar muestreo → HI Promedios Hora →                                                           |                                  |                      |
| $\overline{2}$  | 2013-05-02 19:34:00             | 2013-05-09 11:17:00                   | 9584                                                                                | 07-07-2017 09:48:54                | R H Validar muestreo v Hi Promedios Hora                                                              |                                  |                      |
| 3               | 2013-05-09 11:45:00             | 2013-05-16 16                         |                                                                                     |                                    | ■ Validar muestreo → HI Promedios Hora →                                                              |                                  |                      |
| $\overline{4}$  | 2013-05-16 10:25:00             | 2013-05-23 0!                         | <b>Datos Recolectados</b>                                                           |                                    | ■ III Validar muestreo → III Promedios Hora →                                                         |                                  | ×                    |
| 5 <sub>1</sub>  | 2013-05-23 09:05:00             | Archivo:<br>2013-05-30 0              |                                                                                     | Examinar   No se ha seleccio ningi | ■ III Validar muestreo → III Promedios Hora →                                                         |                                  |                      |
| 6               | 2013-05-30 07:45:00             | 2013-06-06 0                          |                                                                                     |                                    | ■ III Validar muestreo → III Promedios Hora →                                                         |                                  |                      |
| $\overline{7}$  | 2013-06-06 06:25:00             | 2013-06-13 0<br>Formato:              | $\oslash$                                                                           | G                                  | $\blacksquare$ Validar muestreo $\blacktriangleright$ <b>III</b> Promedios Hora $\blacktriangleright$ |                                  | l x                  |
| 8               | 2013-06-13 05:05:00             | 2013-06-20 0                          | <b>Hidraccess</b>                                                                   | CSV-1 min                          | ■ III Validar muestreo → III Promedios Hora →                                                         |                                  |                      |
| $\overline{9}$  | 2013-06-20 03:45:00             | 2013-06-21 1                          |                                                                                     |                                    | Re HI Validar muestreo v HI Promedios Hora                                                            |                                  | l x                  |
| 10              | 2013-08-01 10:14:00             | 2013-08-08 0                          |                                                                                     |                                    | ■ HI Validar muestreo → HI Promedios Hora →                                                           |                                  |                      |
| 11              | 2013-08-08 08:54:00             | 2013-08-150                           | No olvide borrar las primeras líneas y la<br>última línea antes de subir el archivo |                                    | ■ III Validar muestreo → III Promedios Hora →                                                         |                                  |                      |
| 12 <sub>2</sub> | 2013-08-15 07:34:00             | 2013-08-22.0                          |                                                                                     |                                    | ■ III Validar muestreo → III Promedios Hora →                                                         |                                  |                      |
| 13              | 2013-08-22 06:14:00             | 2013-08-29 0-                         | Subir datos                                                                         |                                    | ■ III Validar muestreo → III Promedios Hora →                                                         |                                  |                      |
| 14              | 2013-08-29 04:54:00             | 2013-09-05 0bs                        |                                                                                     |                                    | <b>E HI Validar muschen</b> v <b>HI Promoding Hora</b>                                                |                                  |                      |

**Figura 70**: Formulario de carga de datos.

12. El proceso de carga de datos se realiza manualmente, por lo que unos de los controles que maneja el sistema es la corrección de archivo, cuando el administrador intenta subir un archivo corrupto el sistema le recuerda el formato en el que se debe cargar los datos.

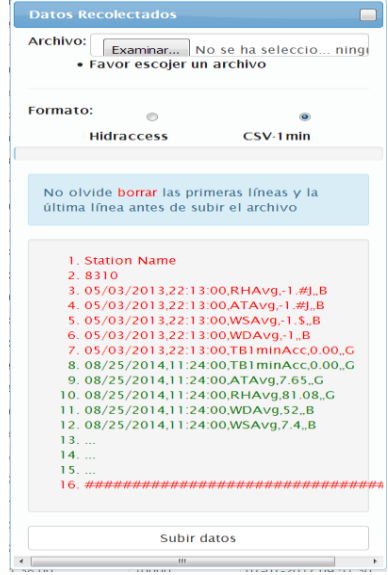

**Figura 71**: Control de archivos.

13. Al dar click en la opción de *Parámetros* nos dirige a una ventana donde se observan los parámetros que pueden ser asignados en una estación.

| Información Colegio A. J. Sucre |                                               |              |                              |                  |            |               |             |                  | <b>I</b> Promedios ▼<br>OC Operaciones v |
|---------------------------------|-----------------------------------------------|--------------|------------------------------|------------------|------------|---------------|-------------|------------------|------------------------------------------|
|                                 |                                               |              |                              |                  |            |               |             |                  |                                          |
| Ficha<br>Datos                  | 14400 Gráfica                                 | Validaciones | Parámetros<br>Datos cargados |                  |            |               |             |                  |                                          |
|                                 | Administrar parametros de Colegio A. J. Sucre |              |                              |                  |            |               |             |                  |                                          |
|                                 |                                               |              | Nombre                       |                  |            |               | Variación   | Variación        |                                          |
| Habilitado OC                   | Minimo (c/m)                                  | Máximo (c/m) | (nombre archivo)             | Campo            | Abrevación | <b>Unidad</b> | minima(c/m) | máxima (c/m)     | <b>ID INAMHI</b>                         |
| ON                              | $-2$                                          | 25           | Temperatura del Aire (ATAvg) | temperatura      | AT         | $^{\circ}$ C  | 3           | 0.1              | 283                                      |
| ON                              | 50                                            | 100          | Humedad Relativa (RHAvg)     | humedad relativa | <b>RH</b>  | %             | 10          | 4                | 284                                      |
| ON                              | $\mathbf 0$                                   | 10           | Velocidad del Viento (WSAvg) | velocidad viento | <b>WS</b>  | m/s           | 20          | 0.5              | 300                                      |
| ON                              | $\mathbf 0$                                   | 360          | Dirección del Viento (WDAvg) | direccion viento | <b>WD</b>  | ۰             |             | 10 <sub>10</sub> | 301                                      |
| ON                              | $\mathbf 0$                                   | 300          | Precipitacion (TB1minAcc)    | precipitacion    | TB         | mm            | 50          | 0.01             |                                          |
|                                 |                                               |              |                              |                  |            |               |             |                  |                                          |
|                                 |                                               |              |                              |                  |            |               |             |                  |                                          |

**Figura 72**: Asignación de parámetros.

14. Para acceder al formulario de carga de datos, nos dirigimos hacía el botón de *Operaciones* y damos click en la opción *editar ficha* donde nos aparece el formulario de edición.

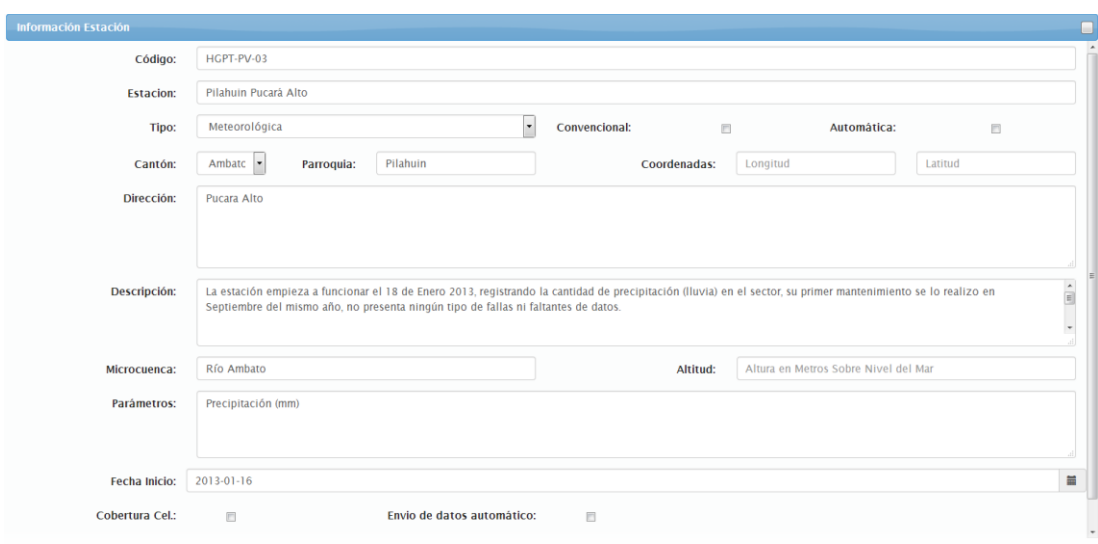

**Figura 73**: Formulario de edición.

15. Otra funcionalidad del sistema que podemos visualizar los promedios generados, estos pueden ser: por hora, diarios y mensuales.

| $\mathsf q$<br>Buscar estación.     | Ambato / San Fernando / Río Ambato (743787, 9866064)<br>Chiquihurco Datos hora<br>$\circ$ |                                     |       |      |                |                  |       |       |             |                                              |       |                             |             |                      |           |          |                |             |                  |                      |                                                 |  |
|-------------------------------------|-------------------------------------------------------------------------------------------|-------------------------------------|-------|------|----------------|------------------|-------|-------|-------------|----------------------------------------------|-------|-----------------------------|-------------|----------------------|-----------|----------|----------------|-------------|------------------|----------------------|-------------------------------------------------|--|
| Listado de estaciones               |                                                                                           |                                     |       |      |                |                  |       |       |             |                                              |       |                             |             |                      |           |          |                |             |                  |                      |                                                 |  |
| <i><b>E</b></i> Meteorológicas<br>× | the Información Chiquihurco                                                               |                                     |       |      |                |                  |       |       |             |                                              |       |                             |             |                      |           |          |                |             |                  |                      | <b>a</b> C Operaciones . <b>Inf</b> Promedios . |  |
| E Hidrométricas<br>S.               |                                                                                           |                                     |       |      |                |                  |       |       |             |                                              |       |                             |             |                      |           |          |                |             |                  | Hora                 |                                                 |  |
| K.<br><b>M Promedios Generales</b>  | Gráfica<br>Precipitacion<br>Datos<br>Datos disponibles: 2013/05/08 12:00:00 - 2017/05/    |                                     |       |      |                |                  |       |       |             |                                              |       | <b>Diarios</b><br>Mensuales |             |                      |           |          |                |             |                  |                      |                                                 |  |
| Mapas                               | Show 10 <sup>10</sup> entries                                                             |                                     |       |      |                |                  |       |       |             |                                              |       |                             |             |                      |           |          |                |             |                  |                      |                                                 |  |
| <b>Billsotermas</b>                 |                                                                                           |                                     |       |      |                |                  |       |       |             |                                              |       |                             |             |                      |           |          |                |             | Search:          |                      |                                                 |  |
| Q3D                                 | Fecha                                                                                     | Temperatura del Aire<br><b>STER</b> |       |      |                | Humedad Relativa |       |       |             | O(n)<br>Velocidad del Viento<br><b>COLOR</b> |       |                             |             | Dirección del Viento |           |          |                |             |                  | <b>Precipitacion</b> |                                                 |  |
| ¿Cómo funciona?                     | año-mes-dia                                                                               |                                     |       |      |                |                  |       |       |             |                                              |       |                             |             |                      |           |          |                |             |                  |                      |                                                 |  |
| Woher a GeoPortal                   | hora:min:seg                                                                              | Mig                                 | ATAvg | Max  | $\theta_{\pm}$ | Mig              | RHAvg | Max   | $\pi_{\pm}$ | Mig                                          | WSAvg | Max                         | $\pi_{\pm}$ | Min.                 | WDAvg     | Max      | $\mathbb{F}_4$ | Mig         | <b>TB1minAcc</b> | Max                  | ŝ                                               |  |
| Administrador<br>+ Nueva estación   | 2013-05-08<br>00:00:00                                                                    | 6.52                                | 6.68  | 6.77 | 60.00          | 93.52            | 95.20 | 97.76 | 60.00       | 0.00                                         | 0.86  | 1.70                        | 60.00       | $-75.00$             | $-57.67$  | 0.00     | 42.00          | $\alpha$    | 0.3              | 0.1                  | 60                                              |  |
| <b>2</b> Parámetros meteorológicos  | 2013-05-08<br>01:00:00                                                                    | 6.43                                | 6.68  | 6.92 | 60.00          | 91.54            | 95.75 | 98.23 | 60.00       | 0.00                                         | 1.36  | 3.30                        | 60.00       | $-179.00$            | $-129.00$ | 0.00     | 55.00          | $\theta$    | 0.1              | 0.1                  | 60                                              |  |
| A Alertas                           | 2013-05-08<br>02:00:00                                                                    | 6.68                                | 6:86  | 7.01 | 60.00          | 90.07            | 92.39 | 94.70 | 60.00       | 0.30                                         | 1.54  | 3.20                        | 60.00       | $-174.00$            | $-138.88$ | $-27.00$ | 57.00          | $\theta$    | 0.6              | 0.1                  | 60                                              |  |
| Tareas<br>C Servicio web REST       | 2013-05-08<br>03:00:00                                                                    | 6.15                                | 6.24  | 6.66 | 60.00          | 95.15            | 98.64 | 99.21 | 60.00       | 0.00                                         | 1.11  | 1.90                        | 60.00       | $-122.00$            | $-61.07$  | 0.00     | 55.00          | $\theta$    | 1.7              | 0.1                  | 60                                              |  |
|                                     | 2013-05-08<br>04:00:00                                                                    | 5.97                                | 6.10  | 6.23 | 60.00          | 98.36            | 98.79 | 99.19 | 60.00       | 0.00                                         | 0.71  | 1.60                        | 60.00       | $-176.00$            | $-68.80$  | 0.00     | 55.00          | $\theta$    | 11               | 0.1                  | 60                                              |  |
|                                     | 2013-05-08<br>05:00:00                                                                    | 6.63                                | 5.84  | 6.11 | 60.00          | 98.85            | 99.29 | 99.52 | 60.00       | 1.10                                         | 1.66  | 2.30                        | 60.00       | $-91.00$             | $-65.94$  | $-60.00$ | 47.00          | $\theta$    | 0.4              | 0.1                  | 60                                              |  |
|                                     | 2013-05-08<br>06:00:00                                                                    | 6.22                                | 5.42  | 5.59 | 60.00          | 99.52            | 99.59 | 99.65 | 60.00       | 0.80                                         | 1.47  | 2.30                        | 60.00       | $-88.00$             | $-69.68$  | $-61.00$ | 48.00          | $\theta$    | 0.2              | 0.1                  | 60                                              |  |
|                                     | 2013-05-08<br>07:00:00                                                                    | 4.71                                | 5.03  | 5.24 | 60.00          | 99.63            | 99.66 | 99.69 | 60.00       | 0.90                                         | 1.75  | 2.40                        | 60.00       | $-80.00$             | $-70.21$  | $-60.00$ | 53.00          | $\theta$    | 0.3              | 0.1                  | 60                                              |  |
|                                     | 2013-05-08<br>08:00:00                                                                    | 4.6                                 | 4.66  | 4.77 | 60.00          | 99.35            | 99.51 | 99.65 | 60.00       | 0.70                                         | 1.42  | 2.10                        | 60.00       | $-80.00$             | $-65.62$  | $-49.00$ | 42.00          | $\theta$    | $\theta$         | $\theta$             | 60                                              |  |
|                                     | 2013-05-08<br>09:00:00                                                                    | 4.53                                | 4.61  | 4.68 | 60.00          | 99.31            | 99.36 | 99.40 | 60.00       | 0.00                                         | 0.64  | 1.10                        | 60.00       | $-75.00$             | $-52.29$  | 0.00     | 42.00          | $\mathbf 0$ | $\theta$         | $\mathfrak{g}$       | 60                                              |  |

**Figura 74**: Promedios.

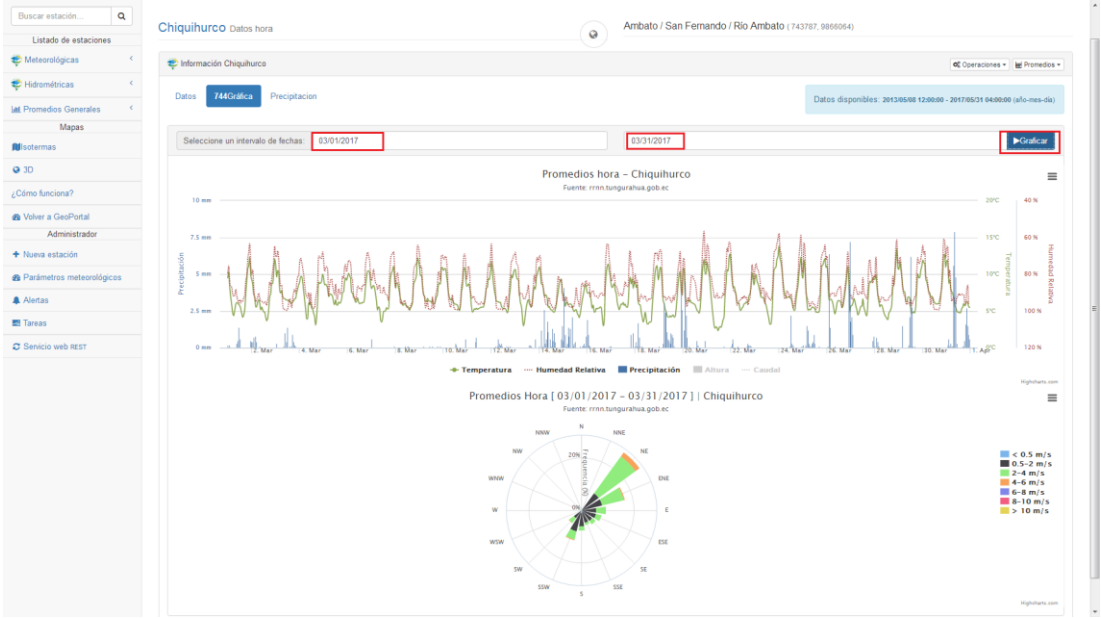

Al momento de graficar estos datos, nos aparece una interfaz parecida a esta:

**Figura 75**: Grafica de los Promedios.

16. El administrador puede crear nuevas estaciones, al acceder a esta opción desde el menú.

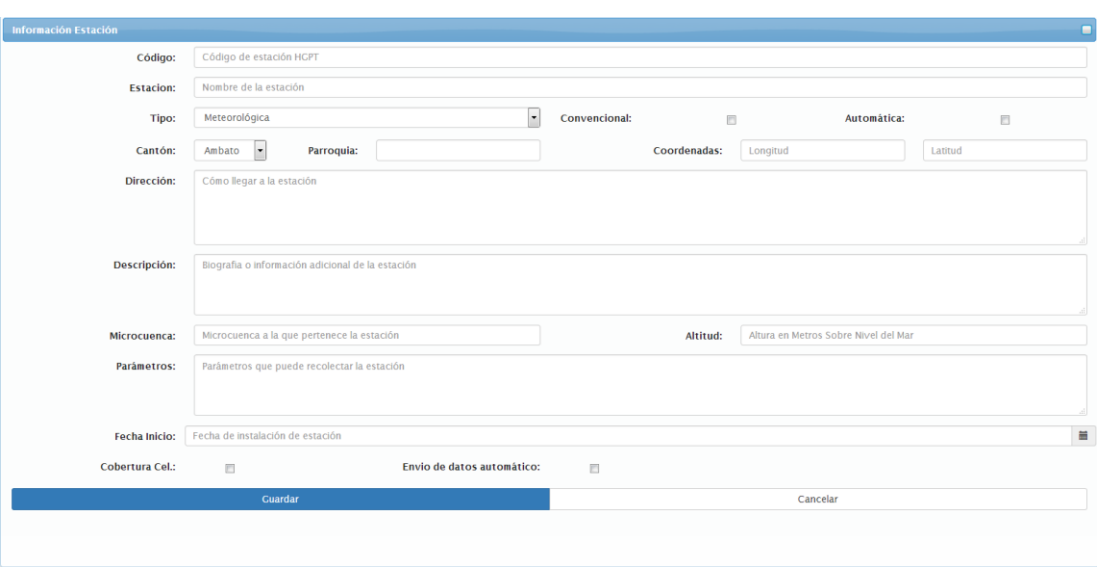

**Figura 76**: Formulario de nueva estación.

17. También el administrador tiene acceso a las opciones de edición sobre los parámetros meteorológicos.

| Recargar<br>Borrar<br>Nuevo                               |                                                                                                |                               |              |                 |               |                    |             |                     |          |                                  |  |  |  |  |  |
|-----------------------------------------------------------|------------------------------------------------------------------------------------------------|-------------------------------|--------------|-----------------|---------------|--------------------|-------------|---------------------|----------|----------------------------------|--|--|--|--|--|
|                                                           | Show 10 v entries<br>Search:                                                                   |                               |              |                 |               |                    |             |                     |          |                                  |  |  |  |  |  |
| ▥<br>$\Rightarrow$                                        | <b>Nombre</b><br>÷                                                                             | Campo<br>$\ddot{\phantom{a}}$ | Archivo<br>÷ | Abrevación<br>÷ | <b>Unidad</b> | <b>Minimo</b><br>÷ | Máximo<br>÷ | ID<br><b>INAMHL</b> | Promedio | <b>Acciones</b><br>$\Rightarrow$ |  |  |  |  |  |
| ▥                                                         | Velocidad del Viento                                                                           | velocidad viento              | WSAvg        | <b>WS</b>       | m/s           | 0.5                | 20          | 300                 | svg      | Editar                           |  |  |  |  |  |
| m                                                         | Temperatura del Aire                                                                           | temperatura                   | ATAvg        | AT              | ۰c            | 0.1                | 3           | 283                 | svg      | Editar                           |  |  |  |  |  |
| $\Box$                                                    | Precipitacion                                                                                  | precipitacion                 | TB1minAcc    | TB              | mm            | 0.01               | 50          |                     | sum      | Editar                           |  |  |  |  |  |
| $\Box$                                                    | <b>Humedad Relativa</b>                                                                        | humedad relativa              | RHAvg        | <b>RH</b>       | %             |                    | 10          | 284                 | svg      | Editar                           |  |  |  |  |  |
| $\Box$                                                    | Dirección del Viento                                                                           | direccion_viento              | WDAvg        | <b>WD</b>       | ×             | 10                 |             | 301                 | svg      | Editar                           |  |  |  |  |  |
| Showing 1 to 5 of 5 entries<br>First Previous 1 Next Last |                                                                                                |                               |              |                 |               |                    |             |                     |          |                                  |  |  |  |  |  |
|                                                           | Parámetros hidrometeorológicos<br>Registra los parametros que se recolectan de las estaciones. |                               |              |                 |               |                    |             |                     |          |                                  |  |  |  |  |  |

Parámetros hidrometeorológicos

**Figura 77**: Parámetros hidrometeorológicos.